# GGJI

**Bachelor-Thesis**  $2009 - 01$ Januarv

**Entwicklung, Aufbau und Test eines** Hochfrequenz-Amplitudendetektors für den Recycled Experimental **Storage Ring RESR bei der Facility** for Antiproton and Ion Research **FAIR** 

**Mathieu Omet** 

(Bachelor-Thesis der TU-Darmstadt)

Gesellschaft für Schwerionenforschung mbH Planckstraße 1 · D-64291 Darmstadt · Germany Postfach 11 05 52 · D-64220 Darmstadt · Germany

## Bachelor–Thesis

## Entwicklung, Aufbau und Test eines Hochfrequenz–Amplitudendetektors für den Recycled Experimental Storage Ring RESR bei der Facility for Antiproton and Ion Research FAIR

Development, Construction and Test of a Radiofrequency Amplitude Detector for the Recycled Experimental Storage Ring RESR at the Facility for Antiproton and Ion Research FAIR

Mathieu Omet

Referent: Prof. Dr. Joachim Enders Betreuer: Dr. Ulrich Laier

Tag der Einreichung: 05.01.2009

## Zusammenfassung

In der vorliegenden Arbeit wird die Neuentwicklung und der Aufbau eines Spannungsamplitudendetektors begründet und vorgestellt.

Im Rahmen von FAIR wird der Speicherring RESR aufgebaut werden. Dabei sollen Kavitäten aus dem zur Zeit bestehenden Synchrotron SIS18 umkonfiguriert und wiederverwendet werden. Im Testbetrieb hat sich herausgestellt, dass der bestehende Amplitudendetektor, der die Gapspannung im Amplituden–Feedback–Regelkreis detektiert, für den Betrieb in dem abgesenkten Frequenzbereich nicht ausgelegt ist. Dies ist die Motivation zur Neuentwicklung und dem Aufbau eines Amplitudendetektors, der fur die ¨ gewünschten Parameter ausgelegt ist.

Im Rahmen dieser Thesis fand eine Vermessung und Computersimulation des bestehenden Amplitudendetektors statt, welche verifizierten, dass dieser die zukünftigen Anforderungen nicht erfüllt. Es folgte das Design und die Dimensionierung eines neuen analogen Amplitudendetektors, der den Anforderungen des RESR–Betriebes genügt. Dieser wurde in einem weiteren Schritt simuliert und dabei optimiert. Es folgte der Aufbau eines Prototypes auf einer Lochrasterplatine. Dieser wurde vermessen und die Messergebnisse mit den Simulationswerten und den Anforderungen verglichen. Danach folgte ein erfolgreicher Testlauf und die Vermessung im Amplituden–Feedback– Regelkreis der Prototypkavität.

Der Amplitudendetektor ist so ausgelegt, dass er eine Bandbreite von wie gefordert 100 kHz besitzt. Der dynamische Bereich liegt mit einem maximalen Rauschen von 6% am Ausgang mit 45 dB unter den geforderten 50 dB. Die Erweiterung des dynamischen Bereiches auf 52 dB hätte unter der Verwendung anderer Dioden realisiert werden können, doch waren diese nicht rechtzeitig zu bestellen und zu verbauen.

# Inhaltsverzeichnis

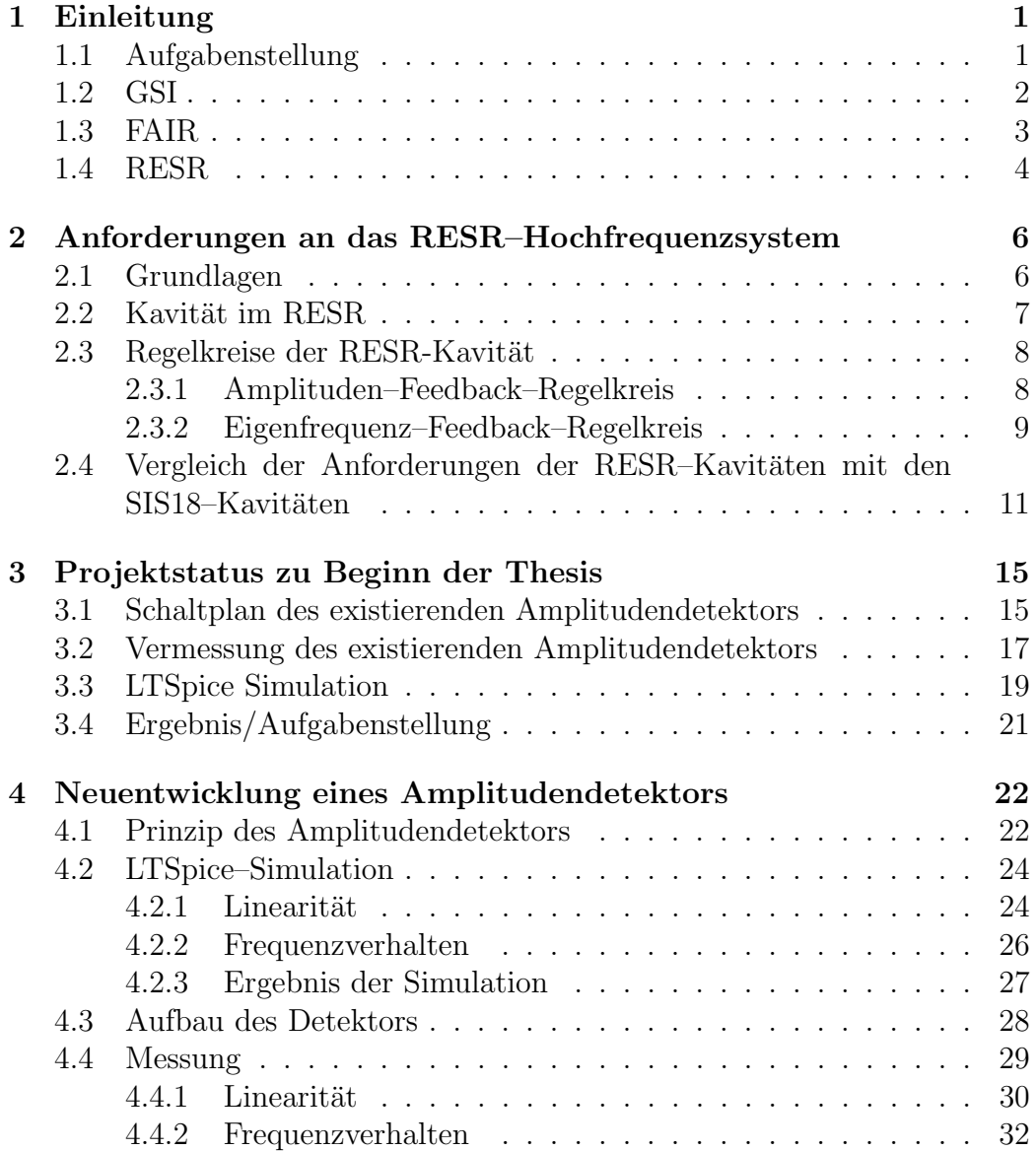

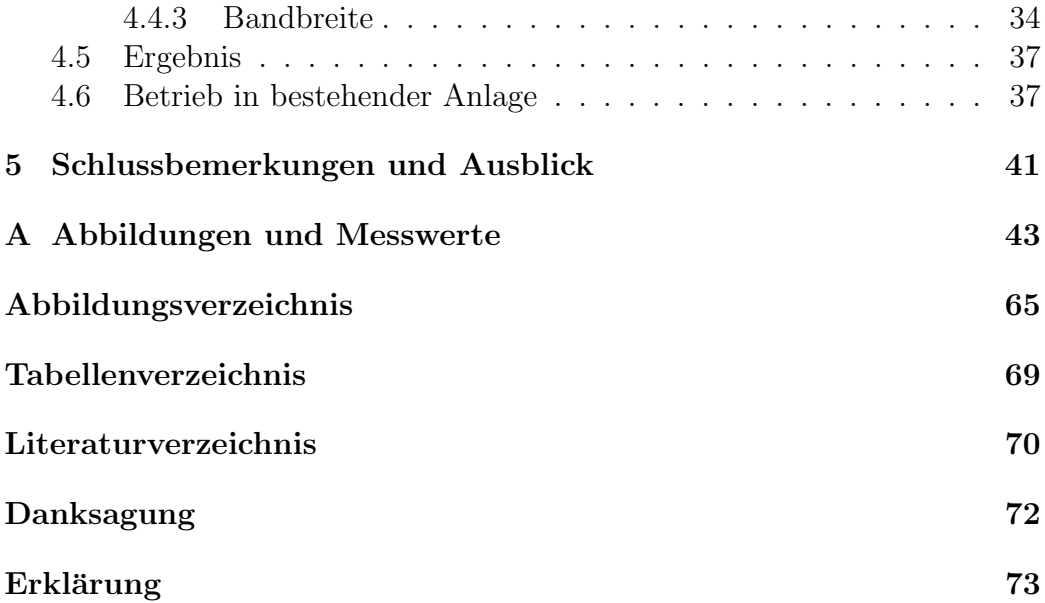

# Kapitel 1

## Einleitung

#### 1.1 Aufgabenstellung

Motiviert ist die vorliegende Arbeit durch das Vorhaben, die Kavitäten aus dem SIS18 im RESR, der im Rahmen von FAIR aufgebaut werden wird, weiterzuverwenden. Diese sollen dabei in einem Frequenzbereich betrieben werden, dessen Untergrenze niedriger ist, als es die Ursprungskonfiguration erlaubt. Nach der Anpassung der Spezifikationen wurde festgestellt, dass der HF–Amplitudendetektor im Amplituden–Feedback–Regelkreis nicht fur die ¨ niedrigen Frequenzen ausgelegt ist und dass dieser daher durch einen neu zu entwickelnden ersetzt werden muss.

Ziel dieser Arbeit ist daher die Entwicklung, der Aufbau und der Test eines analogen HF-Amplitudendetektors, welcher für die Detektion der Amplitude der Gapspannung im Amplituden–Feedback–Regelkreis der Kavität im RESR ausgelegt ist. Dabei sollen die in Tabelle 1.1 zusammengestellten Spezifikationen erfüllt werden.

| $50 \Omega$        |
|--------------------|
| $500$ kHz $-3$ MHz |
| $0 - 2 V_{PP}$     |
| $0 - 10$ V         |
| $> 50$ dB          |
| $>100$ kHz         |
| $< 6\%$            |
|                    |

Tabelle 1.1: Spezifikationen des zu designenden Amplitudendetektors

#### 1.2 GSI

Die GSI (Helmholtzzentrum für Schwerionenforschung GmbH; früher Gesell– schaft für Schwerionenforschung mbH) in Darmstadt ist Mitglied der Helmholtz-Gemeinschaft Deutscher Forschungszentren. Das Forschungsprogramm der GSI umfasst ein breites Spektrum, das von Kern- und Atomphysik uber ¨ die Plasma- und Materialforschung bis hin zur Biophysik, in deren Rahmen unter anderem Tumortherapieexperimente mit schweren Ionen durchgeführt wurden. Um Grundlagenforschung und Entwicklungsarbeit in den genannten Bereichen durchführen zu können, betreibt die GSI eine weltweit einmalige Beschleunigeranlage für Ionenstrahlen. Diese besteht im Wesentlichen aus dem UNILAC (Universal Linear Accelerator), einem Linearbeschleuniger, der ionisierte Atome (Ionen) auf etwa 20% der Lichtgeschwindigkeit beschleunigen kann, dem SIS 12/18 (Schwerionen–synchrotron), einem Synchrotron, das die Ionen auf uber 90% der Lichtgeschwindigkeit beschleunigen kann, ¨ und dem ESR, einem Speicherring, der die vom SIS beschleunigten Ionen aufnehmen und speichern kann. Neben der Beschleunigeranlage werden eine Reihe Experimentiereinrichtungen betrieben. Zu diesen gehören zum Beispiel SHIP, FOPI, HADES und FRS. Weiterhin werden an der GSI noch zwei Hochenergie–Lasersysteme zur Erzeugung heißer und dichter Plasmen betieben, nhelix und Phelix. Die wohl populärsten Ergebnisse wissenschaftlicher Arbeiten an der GSI waren neben der Tumorbehandlung die Erzeugung und der Nachweis der Elemente Bohirum, Hassium, Meitnerium, Darmstadtium, Roentgenium und Ununbium.

### 1.3 FAIR

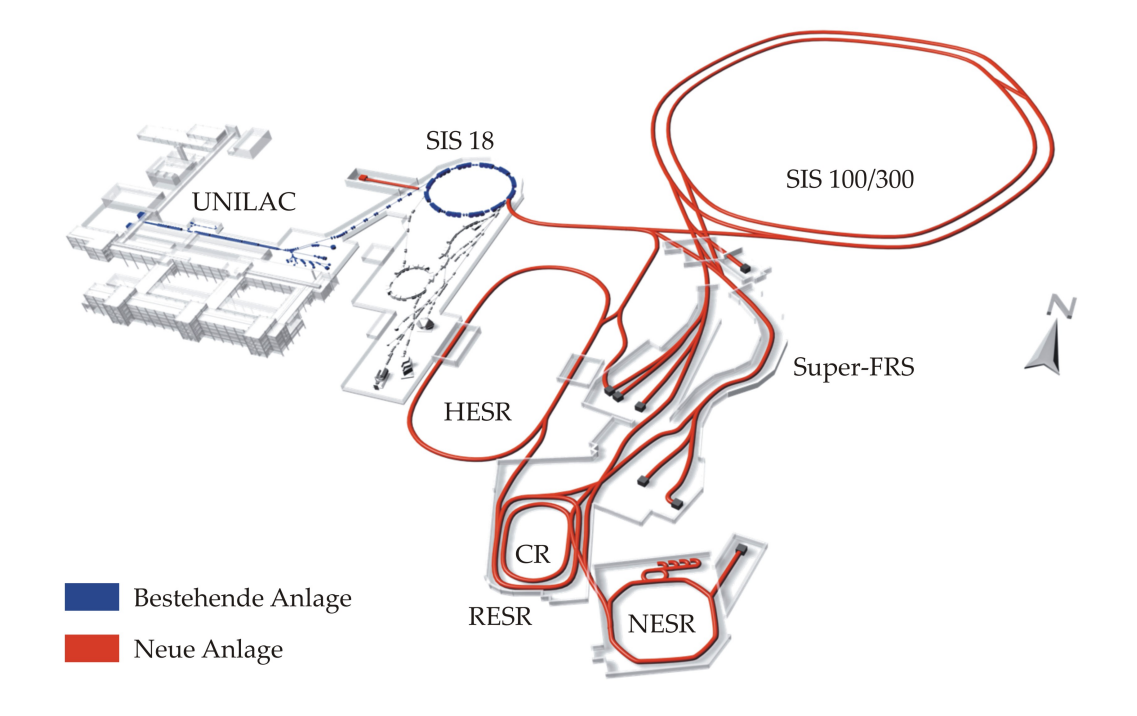

Abbildung 1.1: Ausbau der Beschleunigeranlagen der GSI im Rahmen von FAIR [1]: die bestehenden Anlagen mit dem Linearbeschleuniger UNILAC und dem Synchrotron SIS18 (blau) und die geplanten Anlagen mit dem Doppelringbeschleuniger SIS 100/300, dem Super–Fragment–Separator SFRS, dem Collectingring CR, dem Recycled–Experimental–Storage–Ring RESR, dem New Experimental Storage Ring NESR und dem High Energie Storage Ring HESR (rot).

Bis zum Jahr 2015 soll an der GSI das internationale Forschungszentrum FAIR (Facility for Antiproton and Ion Research, vgl. Abbildung 1.1) mit neuen Beschleunigeranlagen installiert werden. Dieses wird aus einem Doppelring– Beschleuniger (SIS 100/300 mit einem Umfang von etwa 1100 m), an den sich ein komplexes System aus Speicherringen und Experimentiereinrichtungen anschließt, bestehen [2]. Die bereits bestehende Anlage mit dem SIS 12/18 wird als Vorbeschleuniger genutzt werden. An die Doppelringanlage SIS 100/300 sollen sich dann der Super–Fragment–Separator SFRS, der Collectorring CR, der Recycled–Experimental–Storage–Ring RESR, der Neue– Experimentier–Speicherring NESR und der Hochenergiespeicherring HESR

anschließen. Das neue System wird eine Erhöhung der Strahlintensitäten bis zu einem Faktor von 10000 ermöglichen. Dadurch lassen sich neue noch schwerere Atomkerne erzeugen, die durch ihr ungewöhnliches Verhältnis der Protonen– zur Neutronenzahl vorher nicht zur Verfugung standen. Die Strah- ¨ lenergien werden 20 mal größer sein als die bisherigen. Unter diesen Bedingungen lassen sich exotische Materieformen erzeugen, wie sie z.B. im Inneren von Neutronensternen existieren. Es werden neuartige Strahlkühlverfahren eingesetzt, die eine exzellente Strahlqualität ermöglichen. Durch den Betrieb der beiden Beschleunigerringe werden gleichzeitig mehrere verschiedene Forschungsprogramme durchgeführt werden können, ohne dass sich diese gegenseitig beinflussen. Geplant ist, dass etwa 2500 Wissenschaftler im Jahr die Anlage nutzen.

#### 1.4 RESR

Der RESR (Recycled Experimental Storage Ring, vgl. Abbildung 1.2) ist ein Speicherring. Ein Speicherring kann einen vorbeschleunigten Teilchenstrahl aufnehmen und über einen längeren Zeitraum bei konstanter Energie halten [3]. Beim RESR liegen diese Speicherzeiten im Bereich von Stunden. Um diese langen Zeiten gewährleisten zu können, muss dafür gesorgt werden, dass die Teilchen des Strahls möglichst wenige Stöße mit Restgasmolekühlen vollführen. Dies wird mit einem Ultrahochvakuum, das in einem Bereich kleiner als  $10^{-10}$  mbar (=  $10^{-8}$  Pa) liegt, gewährleistet. Daneben muss die Justage der Umlenkung und Fokussierung möglichst präzise sein, um Verluste zu vermeiden [4]. Die eigentlichen Hauptaufgaben des RESR im Rahmen von FAIR sind Antiprotonen zu kuhlen, zu akkumulieren (momen- ¨ tum stacking) und seltene Isotope auf für spätere Experimente notwendige Energien abzubremsen [2, 5]. Die Beeinflussung der Strahlenergie geschieht in einer Beschleunigungsstrecke, unter Verwendung einer Hochfrequenzkavität.

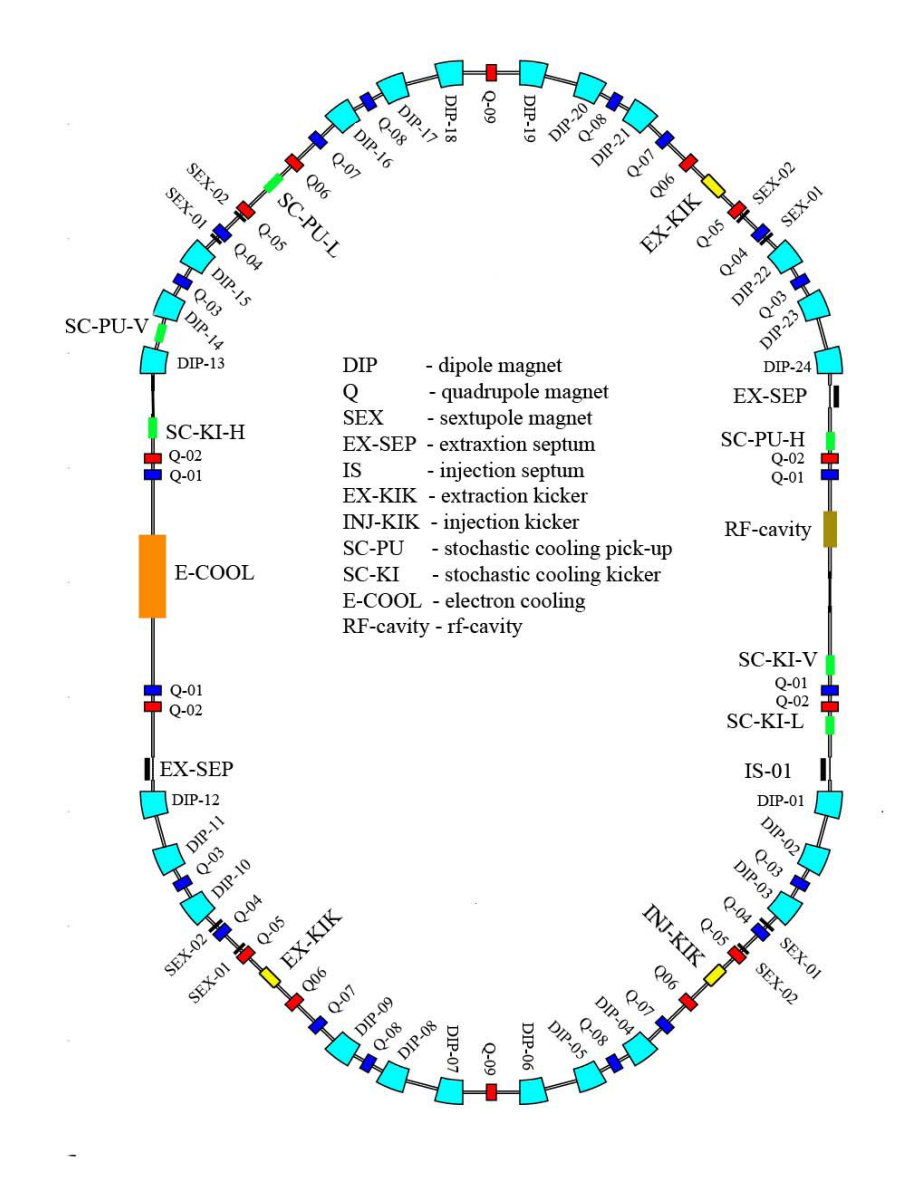

Abbildung 1.2: Layout des Speicherrings RESR [6]. Es ist aufgebaut aus 24 Dipolmagneten (hellblau, DIP), 20 Quadrupolmagneten (dunkelblau, Q), 8 Sextupolmagneten (schwarz, SEX), einem Extraction Septum (schwarz, EX-SEP), einem Injection Septum (IS), einem Extraction Kicker (gelb, Ex-KIK), einem Injection Kicker (gelb, INJ-KIK), zwei Stochastic Cooling Pick-Ups  $(griin, SC-PU)$  und zwei Stochastic Cooling Kicker (grün, SC-KI), einem  $Elektronenkühler (orange, E-COOL)$  und der Kavität (braun, RF-cavity).

## Kapitel 2

# Anforderungen an das RESR–Hochfrequenzsystem

### 2.1 Grundlagen

Der Begriff Kavität bezeichnet im Allgemeinen einen Resonator. Auch für elektromagnetische Wellen kann man Hohlraumresonatoren bauen, im einfachsten Fall aus zwei reflektierenden Wänden im Abstand eines natürlichen Vielfaches der halben Wellenlänge. Die Eigenfrequenz des Resonators ist von dessen Geometrie abhängig. Um die Frequenz variieren zu können, werden ublicherweise Stempel in den Hohlraum gefahren und dessen Geometrie wie ¨ gewünscht angepasst. Sind die Zeiten aber, in denen die Eigenfrequenzänderungen stattfinden sollen, so kurz, dass Stempel den mechanischen Belastungen auf Dauer nicht standhalten können, kommt ein anderer Kavitätentyp zum Einsatz, ein ferritbelasteter Koaxialresonator. Ein solcher Resonator soll im RESR verwendet werden.

## 2.2 Kavität im RESR

Im Fall des RESR besteht die Kavität aus einem Koaxialdoppelresonator, in dem zwei stehende elektromagnetische  $\frac{\lambda}{4}$ –Wellen erzeugt werden (vgl. Abb. 2.1).

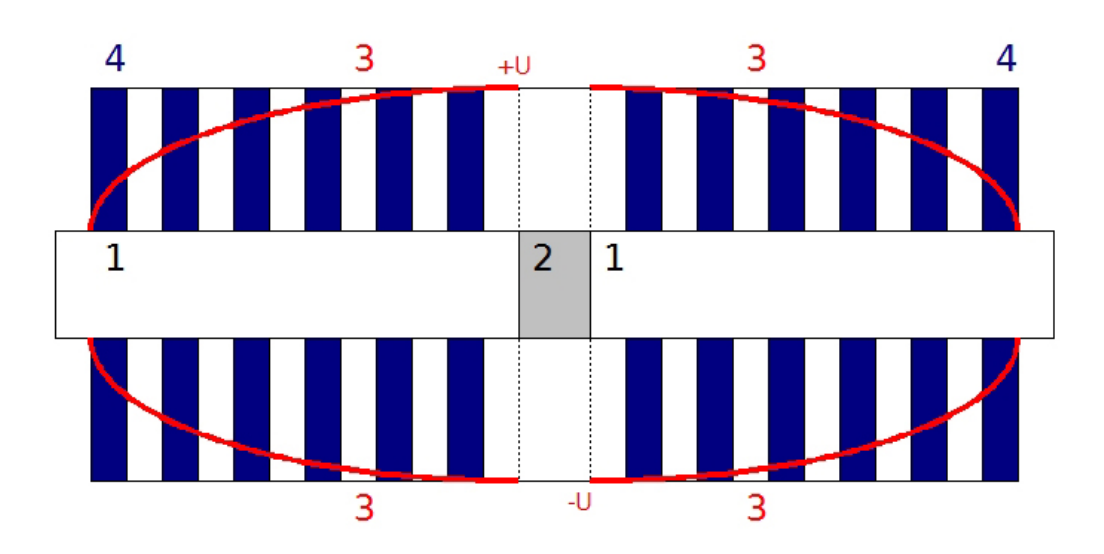

Abbildung 2.1: Schematische Darstellung der RESR-Kavität: 1: Strahlrohr, 2: Keramisches Gap, 3: Stehende elektromagnetische  $\frac{\lambda}{4}$ -Wellen (Spannung), 4: Ferritringe.

Diese werden nun nicht in einem Hohlraum, sondern in einem Medium erzeugt, das bei der RESR-Kavität aus Ferritringen besteht. Ein Vorteil davon ist die neben der Möglichkeit die Eigenfrequenz schnell regeln zu können. Ein weiterer wird durch folgende Überlegung klar. Die Wellenlänge hängt über Gleichung (2.1) von der Frequenz und der Permeabilität ab.

$$
\lambda = \frac{c_0}{f\sqrt{\varepsilon_r\mu_r}}\tag{2.1}
$$

Daraus ist zu entnehmen, dass bei hinreichend hohen Materialkonstanten auch niedrige Frequenzen um 500 kHz auf kleinen Räumen erreicht werden können.

Die Frequenzabstimmung der Kavität geschieht durch angelegte Magnetfelder, die durch um die Ferritringe gezogene stromdurchflossene Kupferschleifen erzeugt werden. Ferrite sind gesinterte keramische Werkstoffe aus Metalloxiden. Es kommen FX8C12–Ferrite zum Einsatz, die aus einer Nickel– Zinn–Verbindung bestehen und sich durch eine besonders hohe Permeabilität auszeichnen [7].

#### 2.3 Regelkreise der RESR-Kavität

Damit die Kavität ihre Aufgabe erfüllt, muss gewährleistet sein, dass sie in den gewunschten Parametern arbeitet. Dazu sind Regelkreise realisiert, die ¨ Istwerte messen und diese entsprechend nachregelen, bis die Sollwerte erreicht sind. Die genauen Funktionsweisen werden im Folgenden detailliert erläutert.

#### 2.3.1 Amplituden–Feedback–Regelkreis

Der Amplituden–Feedback–Regelkreis (vgl. Abbildung 2.2) stellt sicher, dass am Gap der Kavität die gewünschte Amplitude anliegt.

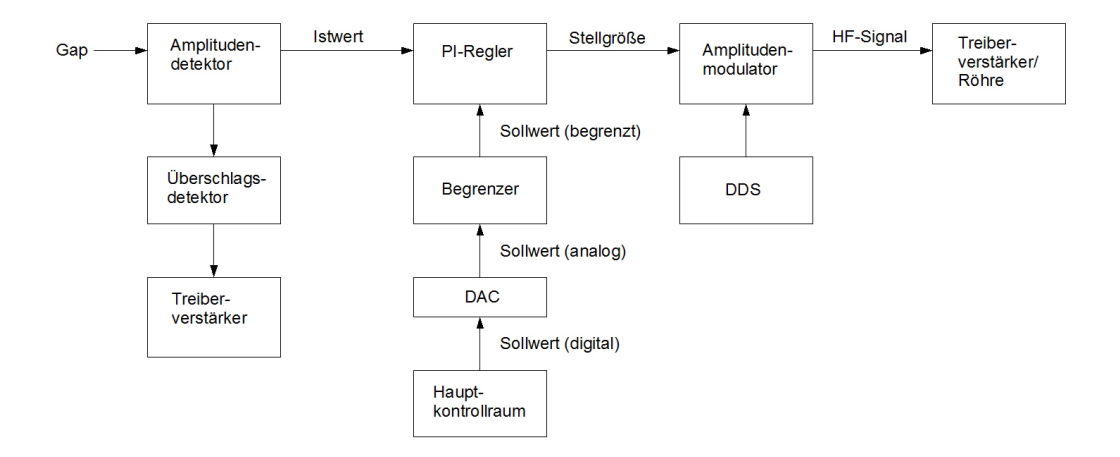

Abbildung 2.2: Schema des Amplituden–Feedback–Regelkreises: Das Gap– signal wird in ein zu dessen Amplitude linearproportionales Gleichspannungs $signal$  gewandelt und an den Überschlagsdetektor und den PI–Regler weitergeleitet. Wird ein Uberschlag detektiert, wird der Treiber abgeschaltet. Der ¨ PI–Regler vergleicht den Ist– mit dem Sollwert und erzeugt eine Stellgröße, die über den Amplitudenmodulator mit Hilfe eines Signals der DDS (Direct Digital Synthese) in ein HF–Signal gewandelt wird, die dann den Treiberverstärker der Röhre nachregelt.

Im ersten Schritt wird die Amplitude der vom Gap abgegriffenen und im Verhältnis 2000:1 herunterskalierten Wechselspannung von einem Detektor

erfasst und in ein zur Amplitude linearproportionales Gleichspannungssignal gewandelt, das zwischen 0 und 10 V liegt. Das Ausgangssignal des Detektors wird an den Überschlagsdetektor und an den PI–Regler geleitet.

Der Überschlagsdetektor ist eine Sicherheitseinrichtung, der einen Überschlag in der Kavität detektiert. Sollte dies geschehen, schaltet er den Treiber ab, um weitere Überschläge am Gap und mögliche Beschädigungen der Kavität zu vermeiden.

Vom Hauptkontrollraum aus kommt der Amplitudensollwert als digitales Sig-nal. Dieses wird durch einen DAC (Digital–to–Analog–Converter) in ein analoges Spannungssignal gewandelt, welches durch einen Begrenzer auf einen bestimmten Wert begrenzt auf den PI–Regler gegeben wird. Die Begrenzung des Sollwertes soll verhindern, dass Amplituden eingestellt werden, die außerhalb der Betriebsgrenzen der Kavität liegen. Die Grenzwerte werden je nach Spezifikation der Kavität, abhängig von der zulässigen Maximalspannung, lokal eingestellt.

Der PI–Regler ermittelt nun aus dem Sollwert und dem Istwert eine Stellgröße, die an den Amplitudenmodulator geleitet wird.

Der Amplitudenmodulator bekommt neben der Stellgröße noch ein zweites Signal von einer DDS (Direct Digital Synthese). Dadurch wird durch Mischen ein HF–Signal generiert, das den Treiberverstärker und damit die Röhre der Kavität treibt.

#### 2.3.2 Eigenfrequenz–Feedback–Regelkreis

Durch den Eigenfrequenz–Feedback–Regelkreis (vgl. Abbildung 2.3) ist sichergestellt, dass die Eigenfrequenz der Kavität gleich der HF–Frequenz ist, damit der Strahl wie gewünscht manipuliert werden kann.

Als erstes werden die vom Gap und vom Gitter 1 abgegriffene Signale aufgeteilt und abgeschw¨acht. Dadurch erh¨alt man an dieser Stelle Diagnosemöglichkeiten. Damit die beiden Signale keinen von der Frequenz anhängigen Phasenversatz bekommen, sind die Längen der Kabel, mit denen die Signale übertragen werden, identisch.

Der Phasendiskriminator erhält als Eingangssignale die Gapspannung und die um den Faktor 10 heruntergeteilte Gitter–1–Spannung. Er ist als Flip Flop aufgebaut und liefert als Zwischensignal +15 V oder -15 V. Die Um-

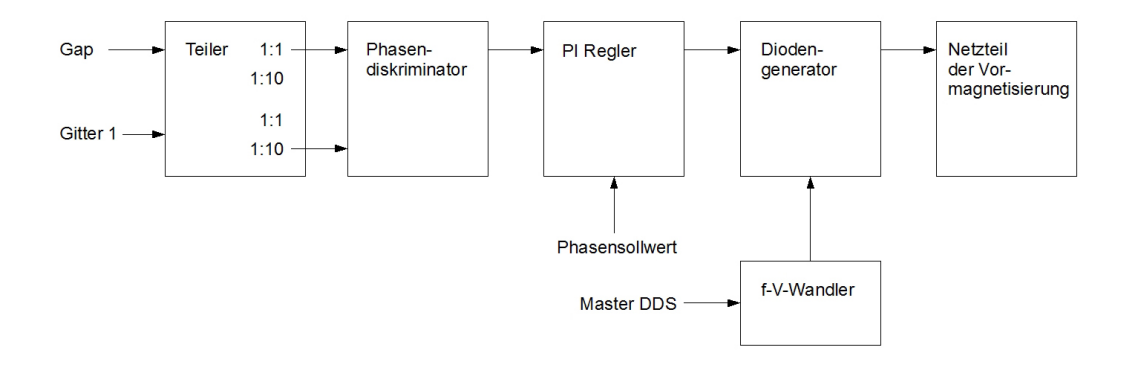

Abbildung 2.3: Schema des Eigenfrequenz–Feedback–Regelkreises: Das Eingangssignal, das vom Gitter 1 der Röhre abgegriffen wird, wird auf ein Zehntel seiner Amplitude abgeschwächt. Das Eingangssignal des Gaps bleibt unverändert. Der Phasendiskriminator erzeugt aus den beiden Signalen ein Signal, das proportional zur Phasendifferenz ist. Der PI–Regler erzeugt daraus im Vergleich zu einem Sollwert eine Stellgröße, die über den Diodengenerator direkt auf das Netzteil der Vormagentisierung wirkt.

schaltung erfolgt bei jedem Nulldurchgang der Eingangssignale. Somit ist die Pulslänge des entstehenden Rechtecksignals ein Maß für die Phasendifferenz der Gap– und der Gitter 1 Spannung. Weiterhin filtert der Phasendiskriminator das so entstehende Signal mit einem Tiefpassfilter und integriert dabei. Damit entsteht eine Ausgangsspannung, das proportional zur Abweichung der Phasendifferenz zwischen dem Gap und Gitter 1 ist. Dies funktioniert bis zu einer Phasendifferenz von 180°. Die Skalierung beträgt  $12^{\circ}/V$ .

Der PI–Regler vergleicht nun das Sollphasensignal mit dem Ausgangssignal des Phasendiskriminators und erzeugt eine Stellgröße.

Mit Hilfe von mehreren frei abstimmbaren Kennlinien der Dioden im Diodengenerator kann die Hysteresekurve der Ferrite modelliert werden. Dadurch erzeugt nun der Diodengenerator aus der Stellgröße und einer zusätzlichen Eingangsgröße, die er aufaddiert, ein Signal, das direkt das Vormagnetisierungsnetzteil ansteuert.

## 2.4 Vergleich der Anforderungen der RESR– Kavitäten mit den SIS18–Kavitäten

In der folgenden Tabelle 2.1 werden die Anforderungen der RESR– und der SIS18–Kavitäten gegenübergestellt.

|                                             | RESR-HF-System       | SIS18-HF-System      |
|---------------------------------------------|----------------------|----------------------|
| Frequenz [MHz]                              | $0,53 < f \leq 1,21$ | $0.8 < f \leq 5.4$   |
| Gapspannungen $[kV]$                        | $0,05-15$ (49,5 dB)  | $0.1 - 16$ (44,1 dB) |
| Arbeitszyklen                               | c.w.                 | C.W.                 |
| Harmonische Zahl                            |                      | 4                    |
| Apertur des Strahlrohrs [mm]                | 150                  | 150                  |
| Verfügbare Einbaulänge [m]                  | 3,5                  | 3,2                  |
| Verfügbare Einbaubreite [m]                 | $\pm 0.7$            | $\pm 0.6$            |
| Verfügbare Einbauhöhe [m]                   | 3,2                  | 1,8                  |
| Höhe der Strahlachse [m]                    | 2,5                  | 1,4                  |
| Ausheiztemperatur $\lceil \text{°C} \rceil$ | 200                  | 300                  |

Tabelle 2.1: Vergleich der Anforderungen der RESR– und der SIS18– Kavitäten

Daraus ergibt sich:

· Will man die Kavität des SIS18 für den RESR umkonfigurieren, muss man den Eigenfrequenzbereich senken. Zwar kann man mit angelegtem Strom die Permeabilität  $\mu$  ändern, doch besteht eine natürliche Grenze der Manipulation für den Fall, dass der Strom  $I = 0$  A ist. Diese bedingt, dass die Kavität in der Urkonfiguration nicht in dem gewünschten Frequenzbereich betrieben werden kann.

Zieht man die Überlegungen aus Kapitel 2.2 in Betracht, so könnte man die Länge der Kavität, beziehungsweise die Anzahl der Ferritringe ändern. Allerdings wäre dieses Verfahren zeit-, arbeits- und kostenintensiv.

Das vereinfachte Ersatzschaltbild einer Kavität ist das eines Schwingkreises, das in Abbildung 2.4 zu sehen ist.

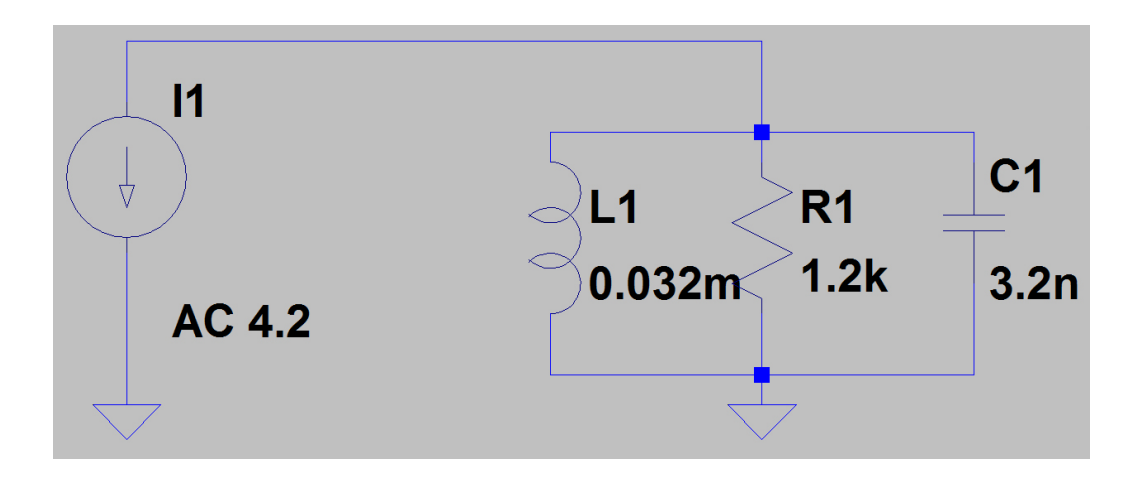

Abbildung 2.4: Schwingkreis als idealisiertes Schaltbild einer Kavität mit der Induktivität L, dem Widerstand R und der Kapazität C.

Das heißt, die Eigenfrequenz der Kavität lässt sich durch die Größen der Induktivität  $L$  und der Kapazität  $C$  bestimmen. Die Abhängigkeit ist in Gleichung 2.2 gegeben. Die Abhängigkeit der Frequenz von  $L$  und  $C$  ist

$$
f(L, C) = \frac{1}{2\pi\sqrt{L \cdot C}}\tag{2.2}
$$

Wie oben beschrieben, ist die Änderung der Induktivität sehr aufwendig. So bleibt noch die Möglichkeit, die Kapazität  $C$  zu erhöhen, in dem man Kondensatoren parallel über das Gap schaltet. Dazu eine kurze Überlegung.

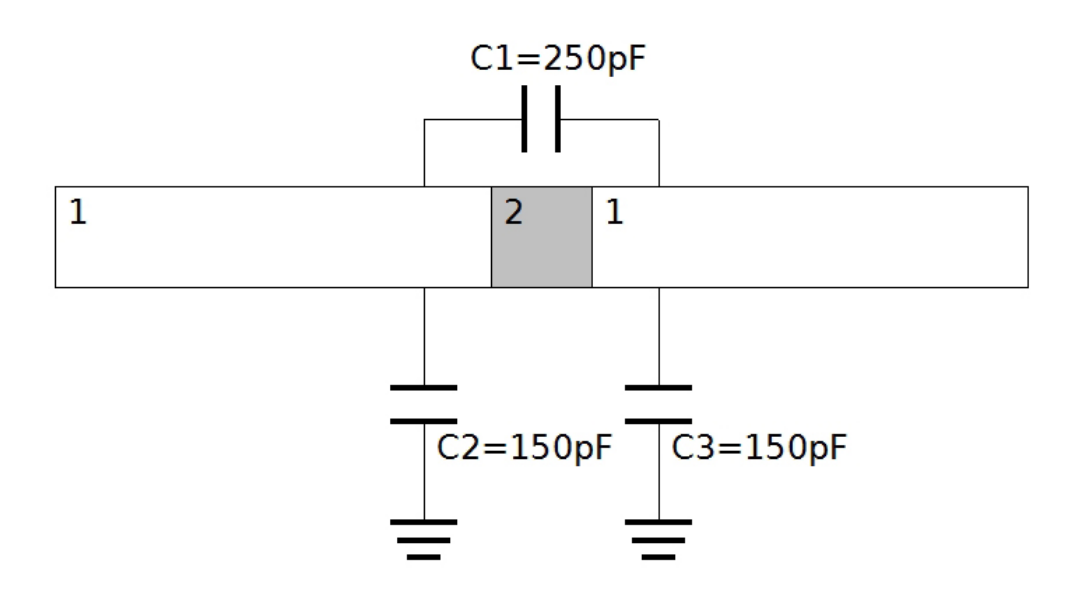

Abbildung 2.5: Gap im Ausschnitt des Kavitätenschaltplans: 1: Strahlrohr; 2: keramisches Gap; Kondensatoren  $C_1$ ,  $C_2$  und  $C_3$ .

Die Kapazität der Kavität ist mit  $C_{Kavität}=400$  pF anzunehmen. Das folgt aus der Beschaltung des Gaps, die in Abbildung 2.5 zu sehen ist.

An der linken Gapseite liegt eine Spannung von  $U_1$  an. Damit liegt gleichzeitig an der rechten Gapseite eine Spannung von  $U_2 = -U_1$  an. Somit sind die Spannungsdifferenzen, die über  $C_2$  und  $C_3$  abfallen die gleichen  $U_{ab} = |U_1| = |U_2|$ . Insbesondere ist aber  $U_{ab} = \frac{1}{2}\Delta U_{12} =$ 1  $\frac{1}{2}|U_1 - U_2|$ . Hierdurch wird begründet, dass  $C_2$  und  $C_3$  nur mit der Hälfte ihrer Kapazitäten in die Berechnung der Gesamtkapazität der Kavität eingehen. Also:

$$
C_{Gap\ gesamt} = C_1 + \frac{1}{2}C_2 + \frac{1}{2}C_3 \tag{2.3}
$$

Setzt man die Werte  $C_1 = 250$  pF,  $C_2 = 150$  pF und  $C_3 = 150$  pF in Gleichung  $(2.3)$  ein, erhält man:

$$
C_{Gap\;gesamt} = 250 \text{ pF } + \frac{1}{2} 150 \text{ pF } + \frac{1}{2} 150 \text{ pF } = 400 \text{ pF}
$$
 (2.4)

Die Induktivität kann etwa in einem Bereich von 2,4  $\mu$ H bis 100  $\mu$ H variiert werden. Damit ergeben sich die in der folgenden Tabelle 2.2 dargestellten Betriebsfrequenzen.

| Frequenz $f(L, C)$ [MHz] Induktivität L [µH] Kapazität C [pF] |     |     |
|---------------------------------------------------------------|-----|-----|
| 0.8                                                           | 100 | 400 |
| 5.1                                                           | 2.4 | 400 |

Tabelle 2.2: Werte für die Elemente des Kavitätersatzschaltbildes für den SIS18 Betrieb

Setzt man die gewünschte untere Betriebsfrequenz von  $f = 0, 5$  MHz ein, erhält man für die neue Gesamtkapazität  $C_{neu} = 1000 \text{ pF}$ . Es ist also erforderlichn eine Kapazität von 600 pF dazuzuschalten. Wie man aus Tabelle 2.3 entnehmen kann, ist damit auch die gewünschte obere Betriebsfrequenz abgedeckt.

| Frequenz $f(L, C)$ [MHz] Induktivität L [µH] Kapazität $C_{neu}$ [pF] |     |      |
|-----------------------------------------------------------------------|-----|------|
| 0.5                                                                   | 100 | 1000 |
|                                                                       | 2.4 | 1000 |

Tabelle 2.3: Werte für die Elemente des Kavitätersatzschaltbildes für den RESR–Betrieb

Ein Bild des Gaps mit zugeschaltetem Kondensator ist in Abbildung A.1 im Anhang zu sehen.

- Die geringeren Gapspannungen im Betrieb der Kavität im RESR bedeuten keinerlei Notwendigkeit zur Modifikation der Hardware.
- Da der Betriebsmodus c.w. (continuous  $\underline{w}$ ave = Dauerstrichbetrieb) in beiden Systemen der gleiche ist, besteht an dieser Stelle kein Handlungsbedarf.
- $\bullet$  Die Apertur des Strahlrohres bleibt unverändert.
- Der Raum, der zum Einbau der Kavität im RESR vorgesehen ist, ist größer als der im SIS18.
- Die Ausheiztemperatur liegt im RESR bei 200°C und somit 100°C unter der im SIS18.

Aus dem Vergleich der beiden Spezifikationen ist ersichtlich, dass eine Weiterverwendung der SIS18–Kavitäten im RESR sowohl möglich als auch sinnvoll ist.

## Kapitel 3

# Projektstatus zu Beginn der Thesis

Zu Beginn der Thesis war die in Kapitel 2.4 angesprochene Modifizierung zur Eigenfrequenzabsenkung der Kavität bereits abgeschlossen. Es zeigte sich im Testbetrieb, dass der Amplituden–Feedback–Regelkreis nicht mehr ordnungsgemäß arbeitete. Bei Betrachtung der einzelnen Signale fiel auf, dass sich bei niedrigen Frequenzen Teile der Eingangswecheselspannung auf das Ausgangssignal des Amplitudendetektors übertrug. Dies geschah in solchem Maße, dass das Signal fur eine Reglung nicht mehr nutzbar war. Die vorgenommene ¨ genauere Quantifizierung wird in den folgenden Kapiteln beschrieben.

## 3.1 Schaltplan des existierenden Amplitudendetektors

Der dem existierenden Amplitudendetektor zu Grunde liegende Schaltplan ist in Abbildung 3.1 dargestellt. Das Grunddesign wurde von Herrn M. Emmerling, ehemaliger Mitarbeiter der GSI, entworfen.

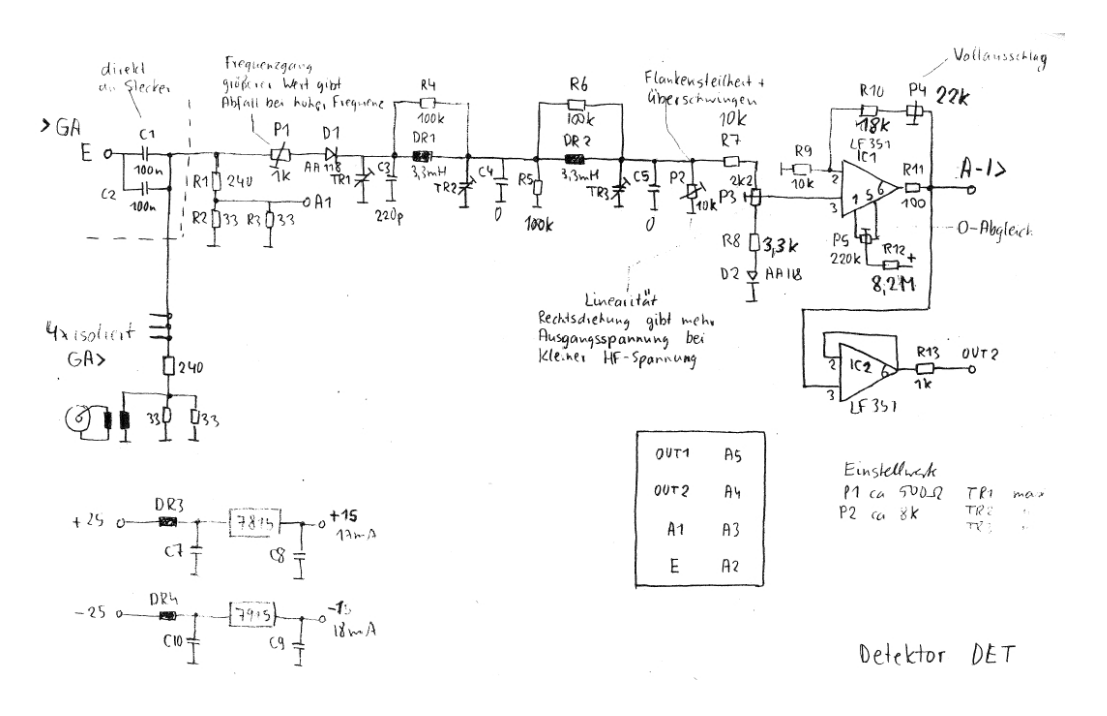

Abbildung 3.1: Schaltplan des existierenden Amplitudendetektors [8]: Gleichrichtung des Signals über Diode  $D_1$ ; zweifache Tiefpassfilterung 2. Ordnung über  $C_3$ ,  $_R$ 4, DR<sub>1</sub> und  $C_4$ ,  $R_6$ , DR<sub>2</sub>; Nachverstärkung über Operationsverstärker  $IC_1$ .

Das Prinzip ist wie folgt: Das Eingangssignal wird einmal über einen Spannungsteiler  $R_1, R_2$  und  $R_3$  auf einen Ausgang geführt. Des Weiteren wird es über einen in der Grenzfrequenz einstellbaren Tiefpass 1. Ordnung  $P_1$  und  $C_3$  gefiltert und gleichzeitig durch die Diode  $D_1$  gleichgerichtet, so dass die negative Halbwelle geblockt wird. Dieses Zwischensignal wird nun über zwei Tiefpässe 2. Ordnung  $R_4$ ,  $DR_1$ ,  $C_4$  und  $R_6$ ,  $DR_2$ ,  $C_5$ , also insgesamt über einen Tiefpass 4. Ordnung gefiltert. Die Filterung ist so eingestellt, dass hohe HF–Frequenzen herausfiltert werden und somit ein nahezu gleichgerichtetes Signal entsteht, das proportional zur Eingangsamplitude ist, entsteht. Dieses wird nach einem einstellbaren Spannungsteiler  $R_7, P_3, R_8$  über einen nichtinvertierenden Verstärker  $IC_1$  mit über  $P_4$  einstellbarem Faktor verstärkt und an den Ausgang geleitet. Uber das Potentiometer  $P_5$  in der Beschaltung des Operationsverstärkers  $IC<sub>1</sub>$  ist eine Offsetregelung realisiert. Die Diode  $D_2$  gibt einen Offset von  $U_{offset} = +0, 6$  V auf das Eingangssignal des Verstärkers  $IC_1$ . Das Ausgangssignal, das an eine Buchse geführt wird, wird zusätzlich intern abgegriffen und über einen Spannungsfolger  $IC_2$  auf einen zweiten Ausgang gegeben.

Sowohl bei dem nichtinvertierenden Verstärker als auch bei dem Spannungsfolger kommen die Operationsverstärker TL081 von Texas Instruments zum Einsatz.

## 3.2 Vermessung des existierenden Amplitudendetektors

Der existierende Amplitudendetektor wurde im Amplituden–Feedback–Regel– kreis der Prototypkavität vermessen. Bei konstanter Eingangsamplitude wurde die Frequenz in einem Bereich von 0,5 MHz bis 1,4 MHz variiert. Dabei wurde Ausgangsspannung des Amplitudendetektors und dessen Eingangswechselspannung aufgenommen. Ein Messpunkt bei der Frequenz  $f = 0.5$ MHz ist in Abbildung 3.2 als Beispiel zu sehen. Die gesamte Messreihe ist im Anhang dargestellt.

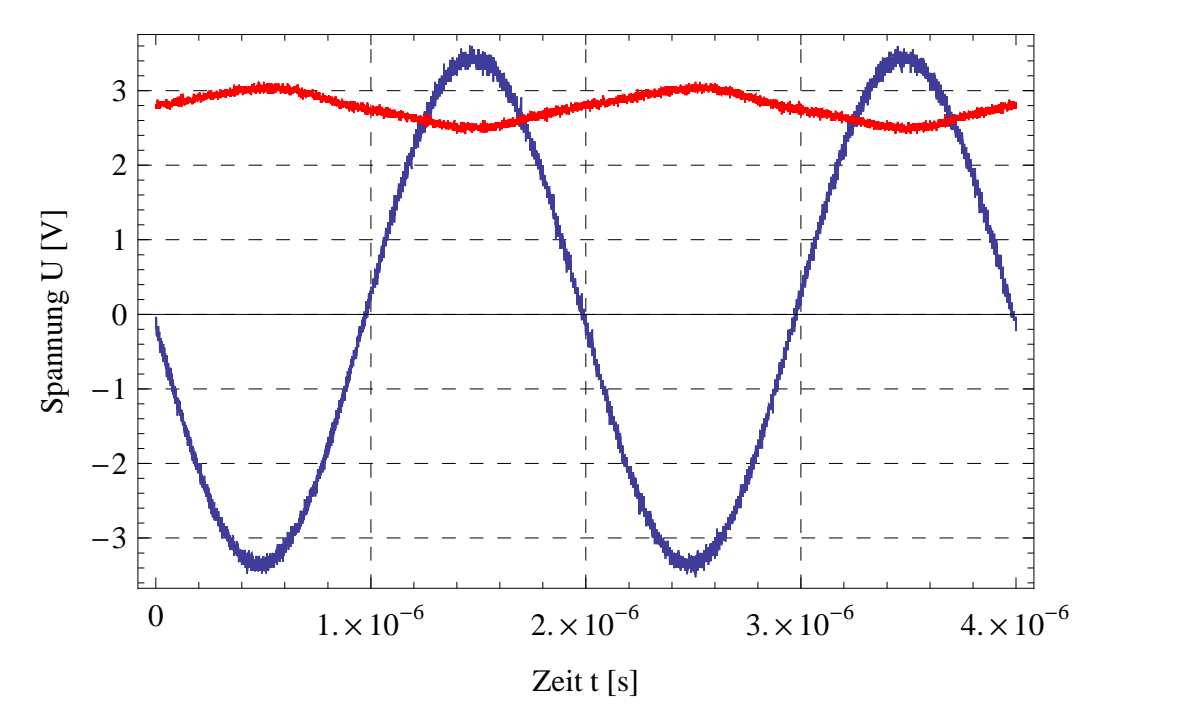

Abbildung 3.2: Dargestellt ist die Ausgangsspannung U\_out [V] (rot) und die Eingangswechselspannung U in  $|V|$  (blau) über der Zeit t  $|s|$  bei einer Frequenz von  $f = 0.5$  MHz.

Aus diesen Abbildungen dieser Messreihe ist zu erkennen, dass eine deut-

liche Frequenzabhängigkeit der Ausgangsspannung U out vorliegt (vgl. auch Abbildung 3.3). Zudem ist festzustellen, dass unterhalb der Frequenz  $f = 0, 7$ MHz die Filterung nicht mehr ausreichend ist und sich ein Teil der Hochfrequenz auf das Ausgangssignal überträgt. Um diesen Sachverhalt deutlicher zu illustrieren, wurden der Mittelwert, die Minima und die Maxima der Ausgangsspannung berechnet und in Abbildung 3.3 über der Frequenz aufgetragen.

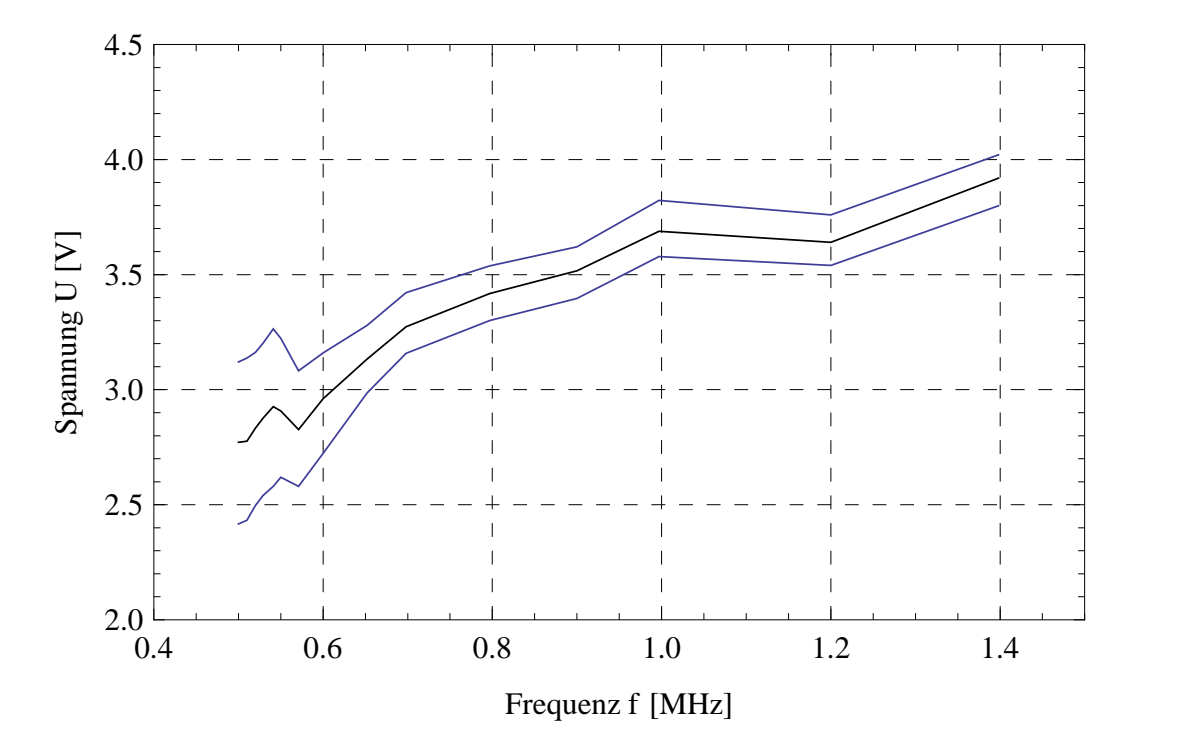

Abbildung 3.3: Dargestellt sind Mittelwerte der Ausgangsspannung  $U$  [V]  $(schwarz)$ , sowie deren Minima und Maxima (blau) über der Frequenz f  $[MHz]$ bei gleicher Eingangsamplitude.

Zur genaueren Quantifizierung wurde weiterhin das Verhältnis zwischen den AC– und DC–Anteilen des Ausgangssignals v, das in Gleichung (3.1) definiert ist, gebildet und in Abbildung 3.4 über der Frequenz aufgetragen.

$$
v = 2\frac{U_{\text{max}} - U_{\text{min}}}{U_{\text{max}} + U_{\text{min}}}
$$
\n(3.1)

Dabei bezeichnen  $U_{\text{max}}$  bzw.  $U_{\text{min}}$  den maximalen bzw. minimalen Wert des Ausgangssignals.

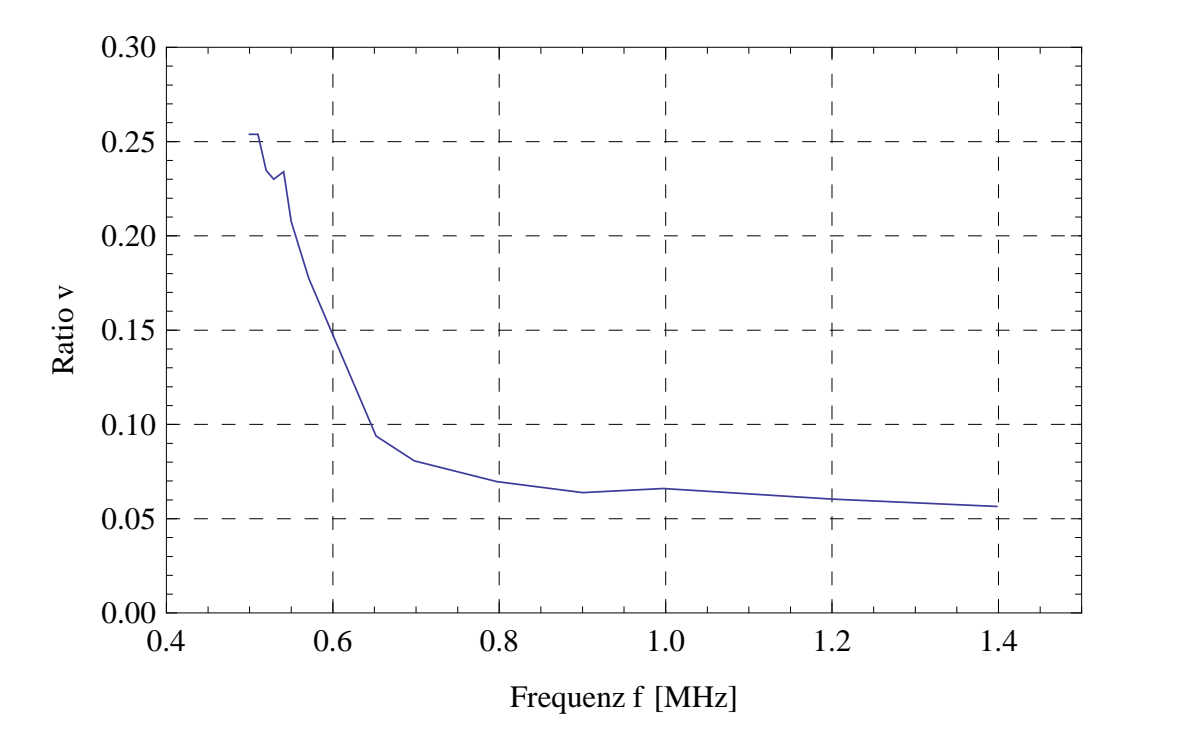

Abbildung 3.4: Dargestellt ist das Verhältnis zwischen der AC-Anteil Ratio v und dem DC–Anteil, Mittelwert des Ausgangssignals U\_out, über der Frequenz f [MHz].

Auch in dieser Abbildung ist zu erkennen, dass das Verhältnis  $v$  unterhalb einer Frequenz von  $f = 1, 2$  MHz über einen Wert von 0,06 steigt und sich unterhalb von  $f = 0, 7$  MHz weiterhin eklatant verschlechtert. Die Uberschreitung des Werts von  $v=0.06$  bedeutet, dass das Rauschen am Ausgang die in Kapitel 1.1 geforderten  $6\%$  überschreitet und somit das Ausgangssignal in diesem Bereich nicht mehr für den Regelkreis zu gebrauchen ist.

#### 3.3 LTSpice Simulation

Weiterhin wurde in der Software LTSpice eine Simulation des existierenden Amplitudendetektors vorgenommen. Die Grundfunktion der Schaltungssimulationssoftware LTSpice ist das algorithmische Finden oder Nähern von Lösungen von Differentialgleichungen, die das Verhalten einer elektronischen Schaltung beschreiben. Diese werden nach Eingabe eines Schaltplanes im graphischen Frontend, dem Schaltplaneditor, während der Simulation auf der Simulatorebene erzeugt [9].

In Abbildung 3.5 ist das Frequenzverhalten in einem Frequenzbereich von  $f_{min} = 0.5$  MHz bis  $f_{max} = 1.2$  MHz der Ausgangsspannung im eingeschwungenen Zustand exemplarisch für eine Eingangswechselspannung von  $U_{in} = 1$  $V_{pp}$  aufgetragen.

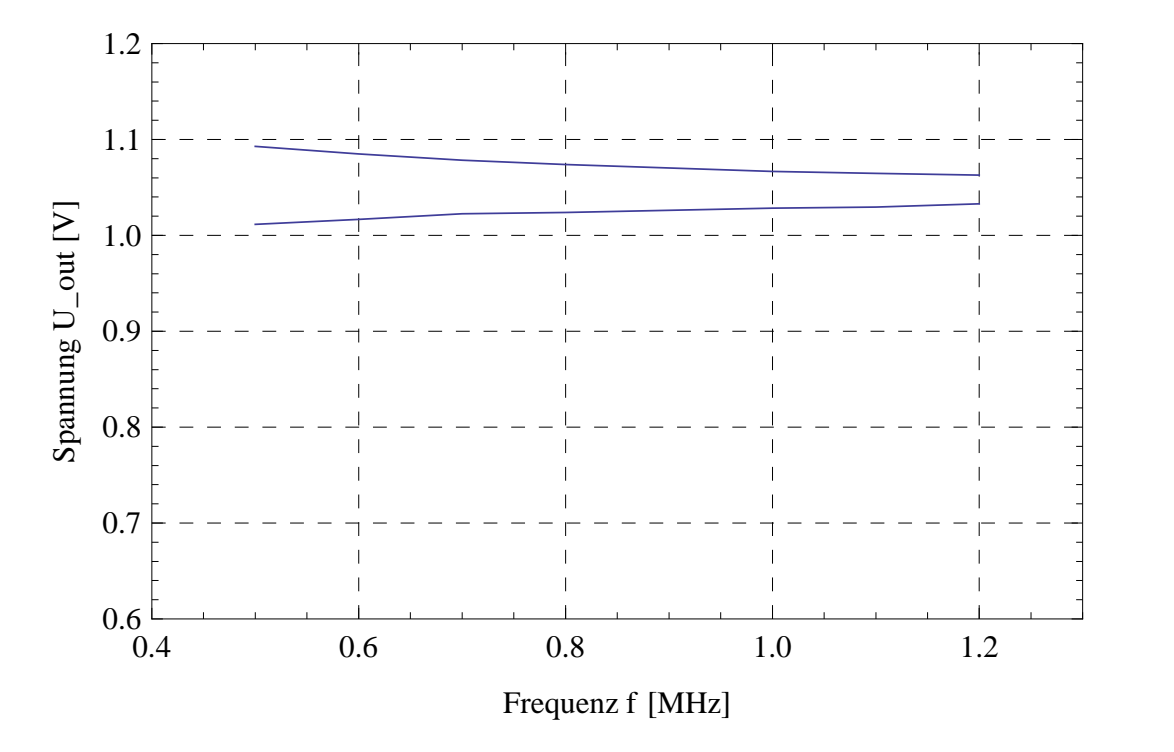

Abbildung 3.5: Simulation des Frequenzverhaltens: Minimum und Maximum des Ausgangspegels  $U_$ out  $[V]$  über der Frequenz f  $[MHz]$  bei konstanter Eingangswechselspannung  $U_i$ in = 1 Vpp

Es ist zu erkennen, dass sich auf das Signal deutlich ein Teil der Hochfrequenz überträgt, also die Filterung nicht ausreichend ist. Um dies genauer zu charakterisieren, wurde das Verhältnis v [siehe Gleichung  $(3.1)$ ] gebildet und in Abbildung 3.6 aufgetragen.

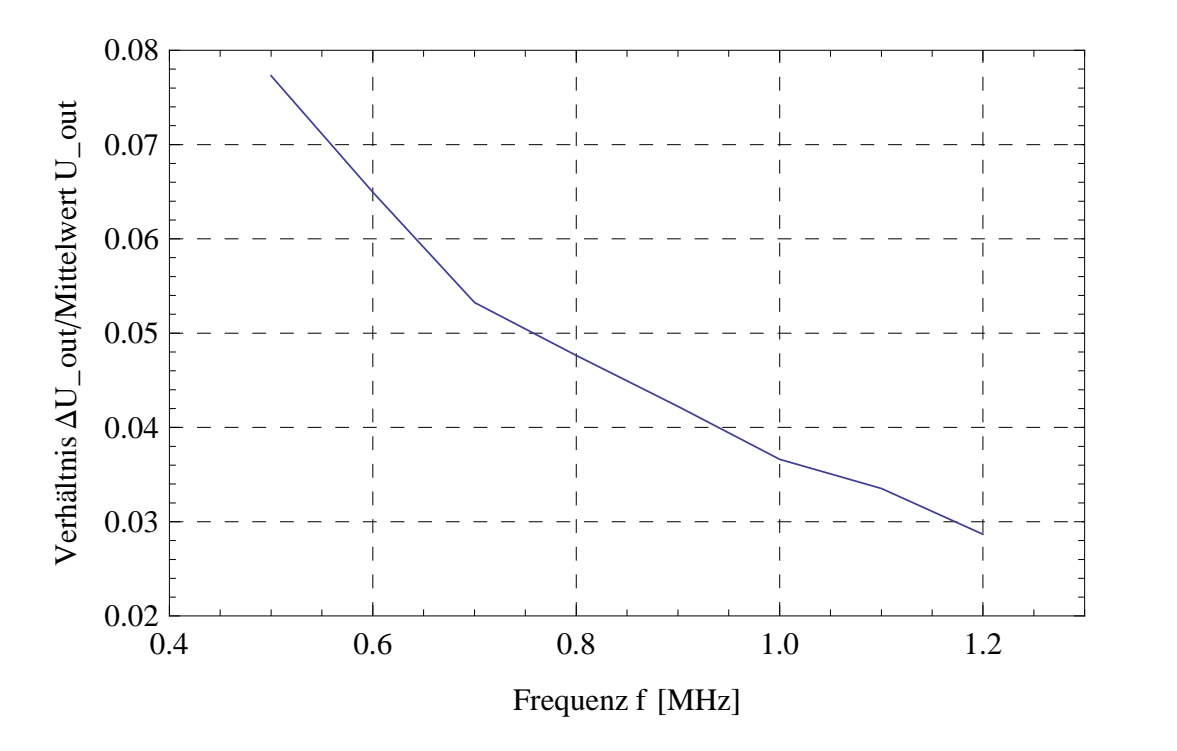

Abbildung 3.6:  $AC$ –Anteil zu DC–Pegel Verhältnis über der Frequenz f [MHz]

Man sieht, dass das der AC–Anteil zwischen etwa 3% für hohe Frequenzen und fast 8% des Ausgangspegels für niedrige Frequenzen beträgt.

Die Frequenzabhängigkeit, die in der LTSpice–Simulation ermittelt wurde ist eine andere, als die, die gemessen wurde. Ursache dafür ist, dass bei der Simulation idealisierte Bauteile angenommen werden, die im realen Aufbau nicht vorhanden sind.

#### 3.4 Ergebnis/Aufgabenstellung

Zusammenfassend lässt sich sagen, dass der Amplitudendetektor für die neuen Anforderungen im Betrieb im RESR nicht ausgelegt ist. Daher ist es unabdingbar einen neuen Amplitudendetektor zu entwickeln und aufzubauen, was Inhalt dieser Thesis ist.

Der neue Amplitudendetektor muss eine konstanten Ausgangspegel über der Frequenz liefern. Ebenso darf das Rauschen des Ausgangssingals nicht größer als  $6\%$  des Pegels sein.

## Kapitel 4

# Neuentwicklung eines Amplitudendetektors

Nach Recherche bei diversen Chipherstellern, wie zum Beispiel Texas Instruments oder Analog Devices fiel die Entscheidung zugunsten einer Neuentwicklung auf der Basis eines bereits existierenden Amplitudendetektormodells aus. Die schon vorgefertigten Detektorchips, welche die meisten Anforderungen, wie zum Beispiel die Bandbreite oder den dynamischen Bereich, erfüllten, waren logarithmisch am Ausgang.

Logarithmisch am Ausgang heißt hier, dass der Zusammenhang zwischen Eingangs– und Ausgangspegel des Bauteils mit einer logarithmischen Funktion modelliert werden kann. Gefordert ist allerdings ein linearer Zusammenhang und somit konnten diese nicht verwendet werden.

Die später eingesetzten Operationsverstärker weisen einen Zusammenhang zwischen Eingangs– und Ausgangssignal auf.

#### 4.1 Prinzip des Amplitudendetektors

Die Funktionsweise des Amplitudendetektors (vgl. Abbildung 4.1) ist wie folgt. Das Eingangssignal wird kapazitiv über den Kondensator  $C_2$  eingekoppelt. Mit dem Widerstand  $R_2$  findet eine 50– $\Omega$ –Anpassung des Eingangs statt. Das Signal wird über den Operationsverstärker  $U_2$  [10] geleitet, aufgeteilt und über die zwei Dioden  $D_4$  und  $D_3$  [12] gleichgerichtet. Die Dioden sind antiparallel geschaltet, so dass auf der einen Bahn nur die positive Halbwelle, auf der anderen nur die negative Halbwelle ubertragen wird. Der ¨ 50Ω–Widerstand  $R_{15}$  ist implementiert, um den Operationsverstärker  $U_2$  an

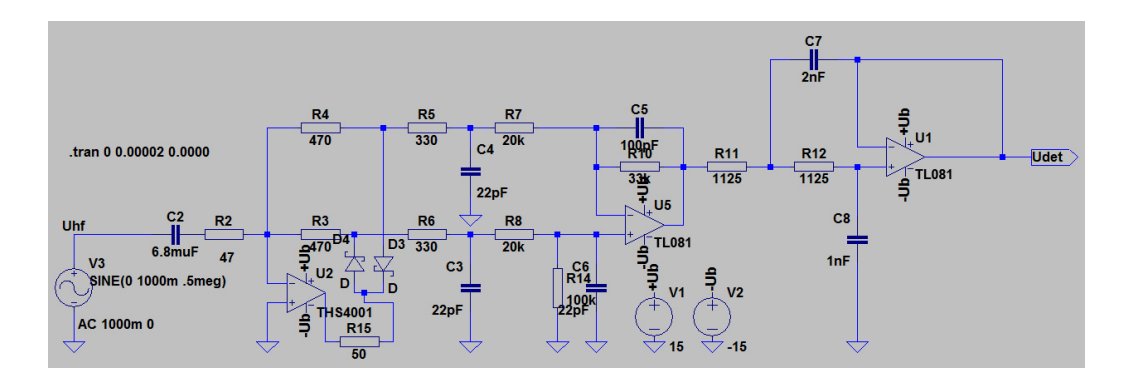

Abbildung 4.1: Schaltplan des Detektors: Das Eingangssignal wird uber den ¨  $OP U_2$  verstärkt und über die Dioden  $D_4$  und  $D_3$  in zwei gleichgerichtete Halbwellen geteilt. Diese werden zweimal durch Tiefpassfilter 1. Ordnung  $(R_5, C_4;$  $R_6, C_3; R_7, C_5; R_8, C_6$  gefiltert und durch OP  $U_5$  voneinander subtrahiert. Das so entstehende Signal wird in einem Tiefpass 2. Ordnung  $(R_{11}, R_{12}, C_7,$  $C_8, U_1$ ) gefiltert und an den Ausgang gegeben.

einem möglichen Schwingen zu hindern [10]. Der Operationsverstärker  $U_2$  ist mit den Widerständen  $R_2, R_3$  und  $R_4$  so beschaltet, dass er als invertierender Verstärker, nach Gleichung (4.1), mit dem Gain von -10 arbeitet.

$$
v_{inv} = -\frac{R3}{R2} = -\frac{R4}{R2} = -\frac{470\Omega}{47\Omega} = -10\tag{4.1}
$$

Die beiden Halbwellen werden jeweils über einen Tiefpass 1. Ordnung gefiltert. Diese sind mit dem Widerstand  $R_5$  und dem Kondensator  $C_4$ , beziehungsweise dem Widerstand  $R_6$  und dem Kondensator  $C_3$  realisiert. Deren Grenzfrequenz beträgt 22 MHz.

$$
f_{Grenz. 1.~Ordnung} = \frac{1}{2\pi RC} = 22MHz \tag{4.2}
$$

Der Operationsverstärker  $U_5$  [11] ist durch die Widerstände  $R_7, R_8, R_{10}$ und  $R_{14}$  als Subtrahierverstärker beschaltet, der die Differenz der beiden gefilterten Halbwellen bildet. Der Widerstand  $R_7$  bildet zusätzlich mit dem Kondensator  $C_5$  einen Tiefpass 1. Ordnung mit der Grenzfrequenz 79,6 kHz. Das Gleiche gilt für den Widerstand  $R_8$  und den Kondensator  $C_6$ .

Mit den Widerständen  $R_{11}$  und  $R_{12}$ , den Kondensatoren  $C_7$  und  $C_8$  und dem Operationsverstärker  $U_1$  [11] ist ein Sallen–Key–Lowpass–Filter [13] realisiert, der die Charakteristik eines Butterworth–Filters [14] hat und ein Filter 2. Ordnung ist. Er ist auf über die Dimensionierung der erwähnten Wi-

derstände und Kondensatoren auf eine Grenzfrequenz von 100 kHz eingestellt.

#### 4.2 LTSpice–Simulation

In einer Simulation mit dem Programm LTSpice soll vor dem realen Aufbau die Richtigkeit der oben vorgestellten Überlegungen gezeigt werden.

#### 4.2.1 Linearität

Es wurden zwei Messreihen des Ausgangspegels fur konstante Frequenzen von ¨  $f_{min} = 0, 5$  MHz und  $f_{max} = 3$  MHz bei einer Variation der Eingangswechselspannung von  $U_{min} = 0,01$   $\mathbf{V}_{pp}$  bis  $U_{max} = 2$   $\mathbf{V}_{pp}$  simuliert. Die dazugehörige Graphik ist in Abbildung 4.2 dargestellt.

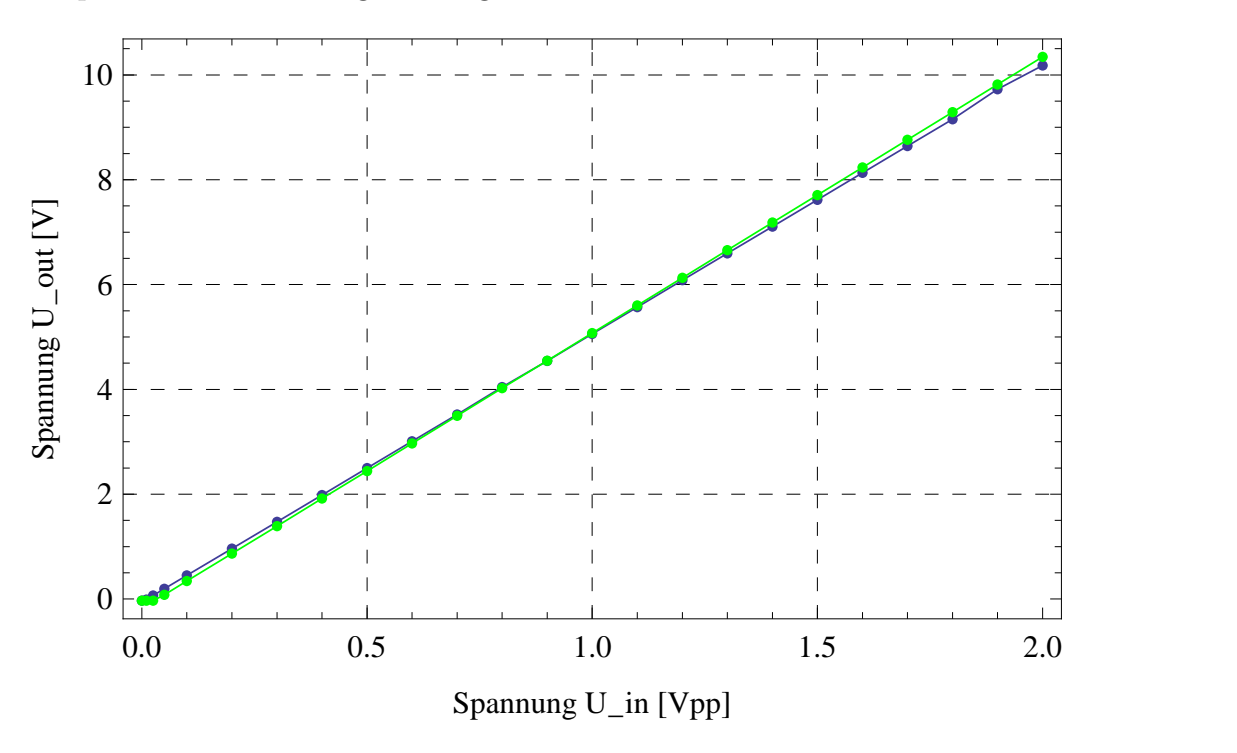

Abbildung 4.2: Simulation Linearität: Aufgetragen ist die Ausgangsspannung U\_out  $[V]$  über der Eingangswechselspannung U\_in  $[Vpp]$  für zwei verschiedene Frequenzen; grün:  $3$  MHz, blau:  $0.5$  MHz.

Zu erkennen ist, dass es wohl eine geringe Frequenzabhängigkeit des Pegels gibt, da die beiden Geraden eine unterschiedliche Steigung aufweisen.

Des Weiteren bricht die Linearität für kleine Eingangsamplituden zusammen. Um diese beiden Sachverhalte beschreiben zu können, wurde über Steigungsdreiecke die Steigung berechnet (vgl. 3.3) und in Abbildung 4.3 dargestellt. Dabei berechnet sich die Steigung m über den in Gleichung (4.3) definierten Differenzenquotient.

$$
m = \frac{y(x_{n+1}) - y(x_n)}{x_{n+1} - x_n} \tag{4.3}
$$

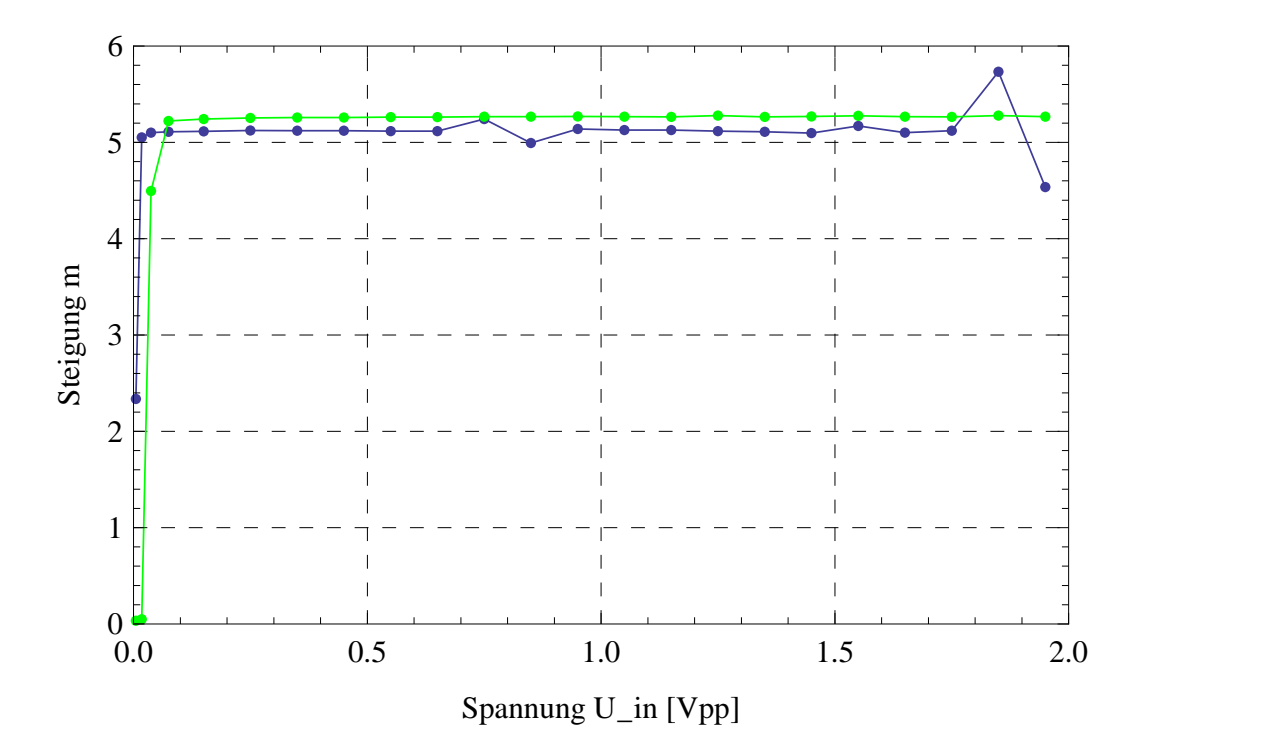

Abbildung 4.3: Simulation Steigung: Aufgetragen ist die Steigung m der Funktion aus Abbildung  $4.2$  über den Mittelwerten der Simulationsmesspunkte der Eingangsspannung U\_in  $(n)$  und U\_in  $(n+1)$  [V]; grün: 3 MHz, blau: 0,5 MHz.

Beide Graphen verlaufen näherungsweise konstant bei einer Steigung von 5. Deutlich erkennbar ist, dass die Steigung für die höhere Frequenz größer ist als die für die kleinere. Im Mittel beträgt die Abweichung  $4.5\%$ .

Das Zusammenbrechen der Linearität ist ab einer Eingangswechselspannung von unter  $U_{in} = 0,01$  V  $_{pp}$  zu erkennen. Das ergibt nach Gleichung (4.6) eine Bandbreite von  $d = 46,02$  dB.

Es ist anzunehmen, dass die Schwankungen der Kurve fur 0,5 MHz (blau) ¨ bei 0,7 V $_{pp}$ und 1,8 V $_{pp}$ durch Messfehler entstanden sind.

#### 4.2.2 Frequenzverhalten

Um das Frequenzverhalten zu untersuchen, wurden vier Messreihen simuliert, bei denen die Eingangsamplitude bei  $U_{in1} = 2 V_{pp}$ ,  $U_{in2} = 1 V_{pp}$ ,  $U_{in3} = 0, 5$  $V_{pp}$  und  $U_{in4} = 0, 1$   $V_{pp}$  konstant gehalten, die Frequenz in einem Intervall zwischen  $f_{min} = 0.5$  MHz und  $f_{max} = 3$  MHz variiert und dabei der Ausgangspegel aufgezeichnet wurde. Die Werte sind in Abbildung 4.4 zu sehen.

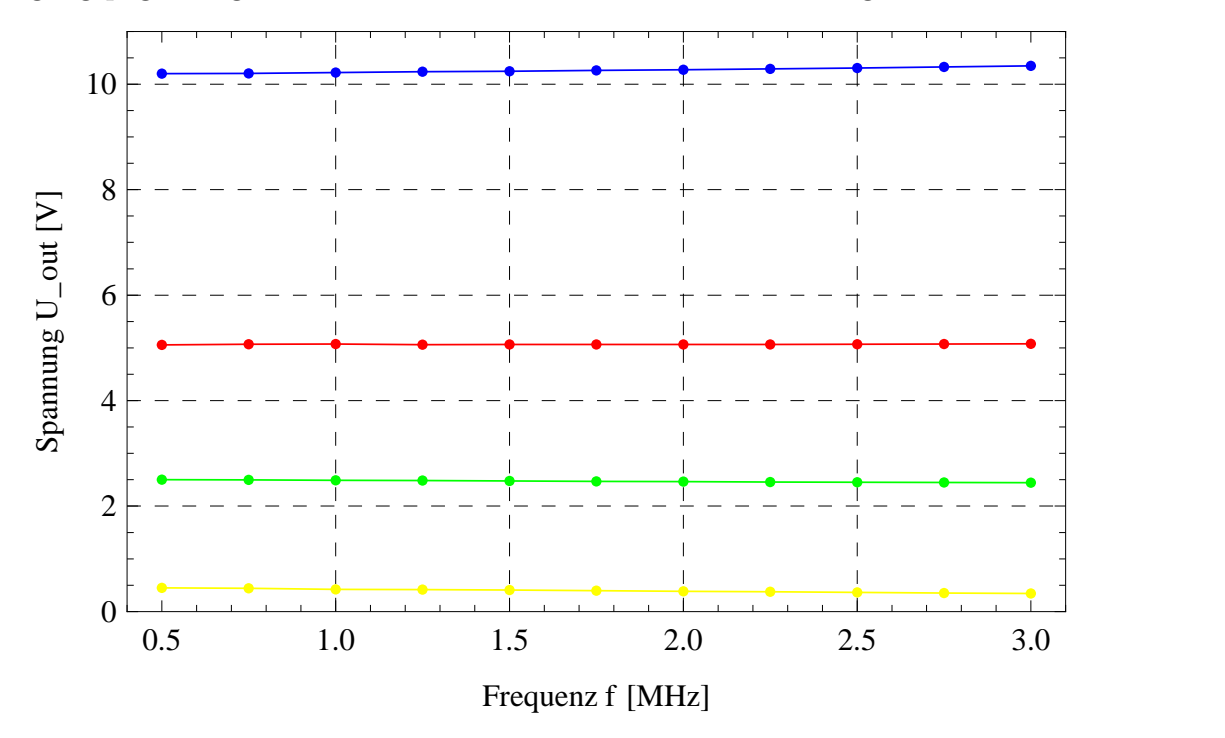

Abbildung 4.4: Simulation Frequenzverhalten: Aufgetragen ist die Ausgangsspannung U\_out  $|V|$  über der Frequenz f  $|MHz|$  des Eingangswechselspannungssignals bei vier verschiedenen Amplituden; blau: 2 Vpp, rot: 1 Vpp, grün:  $0,5 \ Vpp$ , gelb:  $0,1 \ Vpp$ .

Das Frequenzverhalten ist für die verschiedenen Eingangsamplituden als nahezu konstant anzunehmen, da der maximale Frequenzgang der Ausgangspegel in einem Bereich von 2,2% liegt.

#### 4.2.3 Ergebnis der Simulation

In folgender Tabelle 4.1 ist eine kurze Übersicht der Simulationsergebnisse dargestellt.

|                                             | geforderter Wert simulierter Wert |                      |
|---------------------------------------------|-----------------------------------|----------------------|
| $DC-Ausgang$                                | $0 - 10$ V                        | $0 - 10,199$ V       |
| Dynamischer Bereich                         | $> 50$ dB                         | $> 46,02 \text{ dB}$ |
| Schwankung DC-Ausgang $\langle 6\% \rangle$ |                                   | $< 4.5\%$            |

Tabelle 4.1: Ergebnisubersicht der Simulation des Amplitudendetektors ¨

Daraus ergibt sich, dass alle Werte, bis auf den dynamischen Bereich, den geforderten Spezifikationen genügen. Obwohl somit nicht alle Anforderungen erfüllt sind, legitimieren diese Erkenntnisse den realen Aufbau des Amplitudendetektors, da die Ursache für den geringen dynamischen Bereich und eine Möglichkeit diesen ausreichend zu vergrößern bekannt sind<sup>1</sup>.

<sup>1</sup>Eine Diskussion dieses Sachverhaltes ist in Kapitel 5 zu finden.

#### 4.3 Aufbau des Detektors

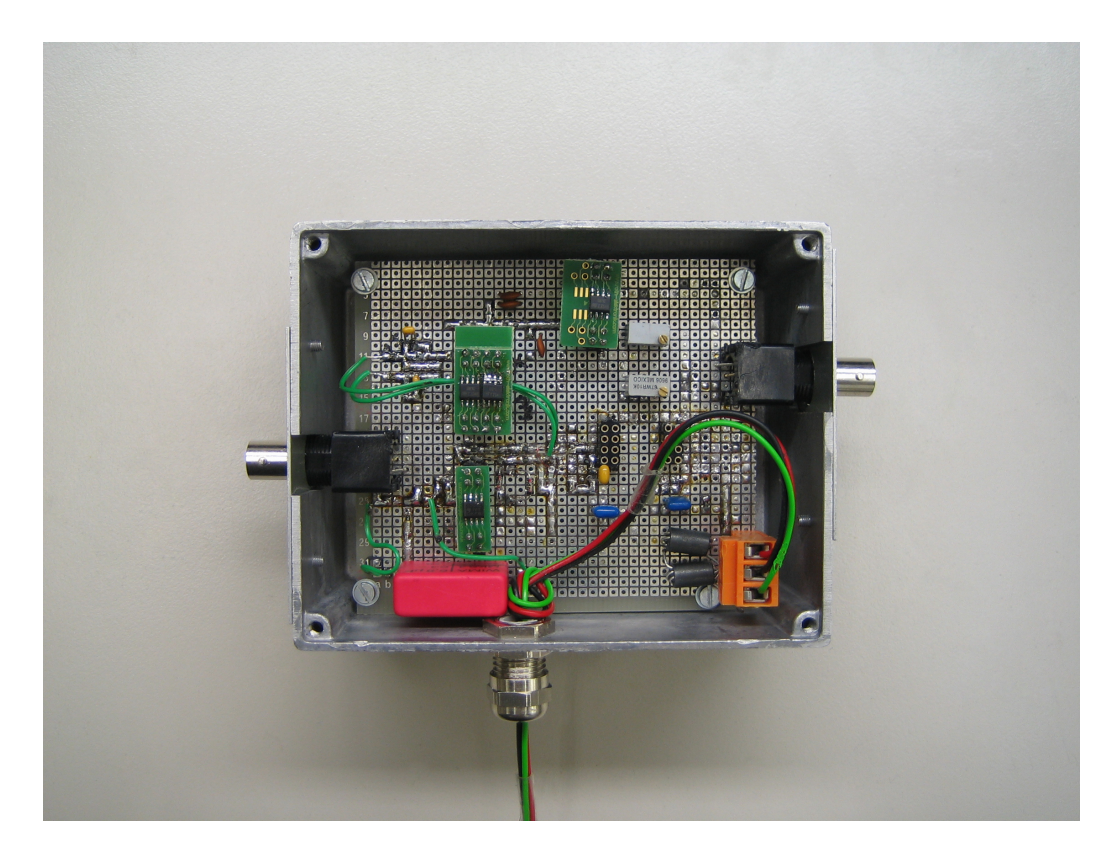

Abbildung 4.5: Realer Aufbau des Detektors: bestückte Lochrasterplatine in Gehäuse, links: BNC–Buchse für das Eingangssignal, unten: Kabel mit Bananensteckern für die Spannungsversorgung, rechts: BNC–Buchse für das Ausgangssignal.

Der Aufbau des Detektors, dargestellt in Abbildung 4.5, wurde im Rahmen dieser Arbeit auf einer  $\frac{1}{10}$ -Zoll-Lochrasterplatine als Prototyp zu Testzwecken realisiert. Zum Einsatz kommen je nach Verfügbarkeit SMD- und bedrahtete Bauteile. Zur Abschirmung eventueller Störsignale, wurde die Platine mit einem Metallgehäuse umgeben.

Das Eingangssignal wird über eine BNC–Buchse auf den Detektor gegeben. Die Verarbeitung des Signals verläuft wie in Kapitel 4.1 beschrieben. Das Ausgangssignal wird wieder über ein BNC–Buchse abgegriffen. Die Versorungsspannungen von  $U_+ = 15$  V,  $U_- = -15$  V sowie das Erdpotential werden über Kabel, die mit Bananensteckern an ein Netzteil angeschlossen
werden können, auf die Platine übertragen.

## 4.4 Messung

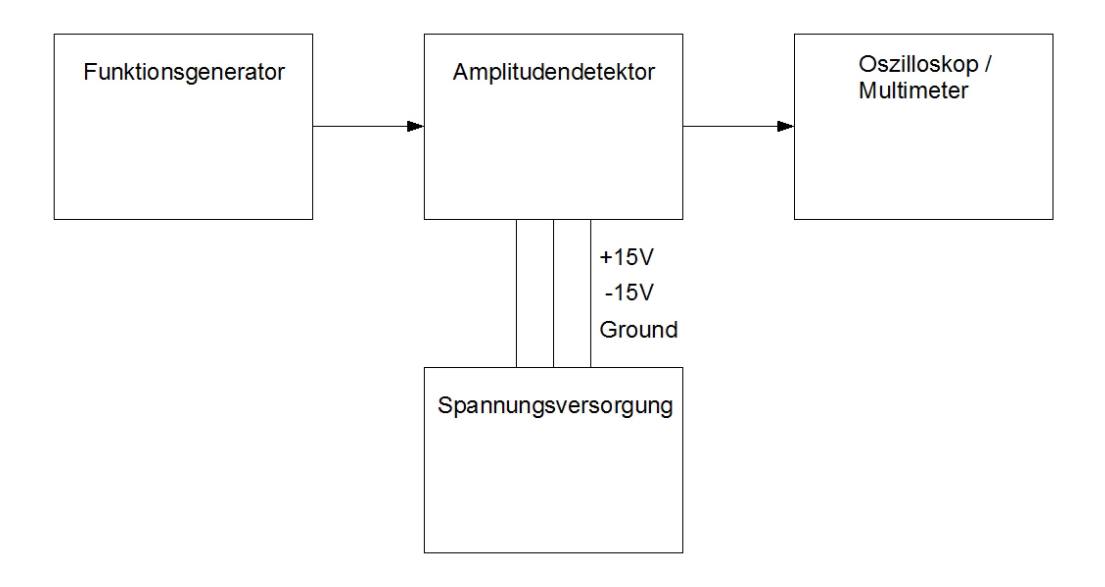

Abbildung 4.6: Schema des Messaufbaus: In einem Funktionsgenerator wird eine gewünschte Sinusspannung generiert, die über ein BNC–Kabel an den Amplitudendetektor geleitet wird. Dieser ist mit drei Kabeln mit einer Spannungsquelle verbunden, von der er die Versorgungsspannungen von  $U_{V1} =$ +15 V,  $U_{V2} = -15$  V und das Erdpotential bezieht. Das Ausgangssignal des Amplitudendetektors wird uber ein BNC–Kabel an entweder ein Oszilloskop ¨ oder ein Multimeter zur Auswertung geleitet.

Zur Charakterisierung und zur Überprüfung der Funktionalität des Amplitudendetektors werden im Folgenden drei Messungen dargestellt. Der Messaufbau ist in Abbildung 4.6 dargestellt. Es wurden die Linearität der Ausgangsspannung über der Eingangsspannung bei konstanter Frequenz, das Frequenzverhalten, also Ausgangsspannung uber Frequenz bei konstanter Ein- ¨ gangsspannung und die Bandbreite über die Risetime bestimmt.

Die Messungen wurden mit folgenden Geräten vorgenommen:

 Funktionsgenerator: Agilent 33220A 20MHz Function / Arbitrary Waveform Generator

- Oszilloskop: LeCroy waveRummer 64Xi
- Multimeter: Hewlett Packard 34401A Mulitmeter

#### 4.4.1 Linearität

Zur Messung der Linearität wurden bei den Frequenzen  $f = 0.5$  MHz und  $f = 3$  MHz jeweils 59 Messpunkte aufgenommen. Die Messwerte sind in Abbildung 4.7 dargestellt. Eine Auflistung aller Messwerte findet sich im Anhang in Tabelle A.1 und A.2. Da der Funktionengenerator nur Signale bis zu einer Amplitude von minimal  $U = 10$  mV<sub>pp</sub> erzeugen kann, wurde für die Aufnahme der Messwerte in dem Bereich von  $U = 1$  mV<sub>pp</sub> bis  $U = 9$  mV<sub>pp</sub> eine Dämpfung mit dem Faktor 10 ( $= 20$  dB) zwischengeschaltet. Diese Systemveränderung erklärt den Peak bei  $U_{\mathcal{I}}$ in = 9,5 mV<sub>pp</sub> in Abbildung 4.8.

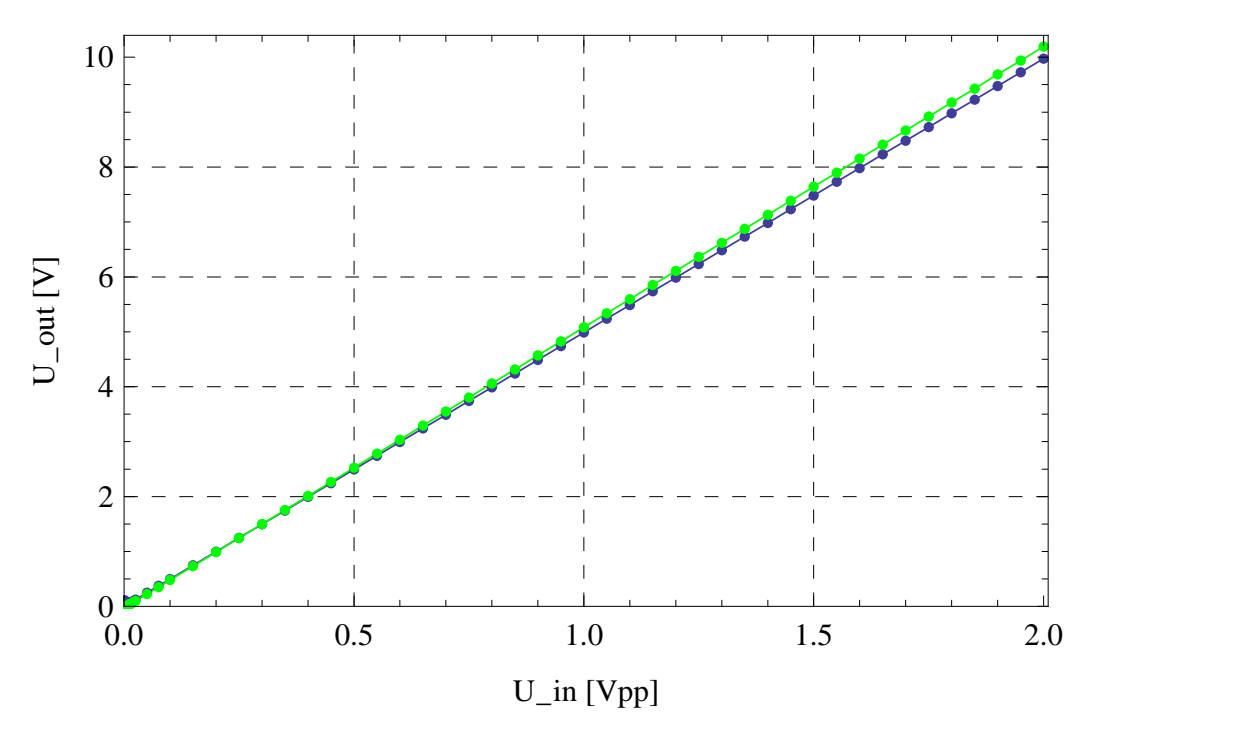

Abbildung 4.7: Linearität: Aufgetragen ist die Ausgangsspannung  $U_{\text{out}}(V)$ über der Eingangswechselspannung U in  $|Vpp|$  für zwei verschiedene Frequen $zen$ ; grün: 3 MHz, blau: 0,5 MHz.

Um eine bessere Beurteilung der gemessenen Daten vornehmen zu können, wurde die Steigung zwischen jedem n–ten und n+1–ten Punkt mit Hilfe von Steigungsdreiecken über Gleichung 4.3 ermittelt. Der interessante Teil dieser Werte, in dem Nichtlinearitäten auftreten, ist in Abbildung 4.8 abgebildet. Für eine vollständige Darstellung siehe im Anhang Abbildung A.2.

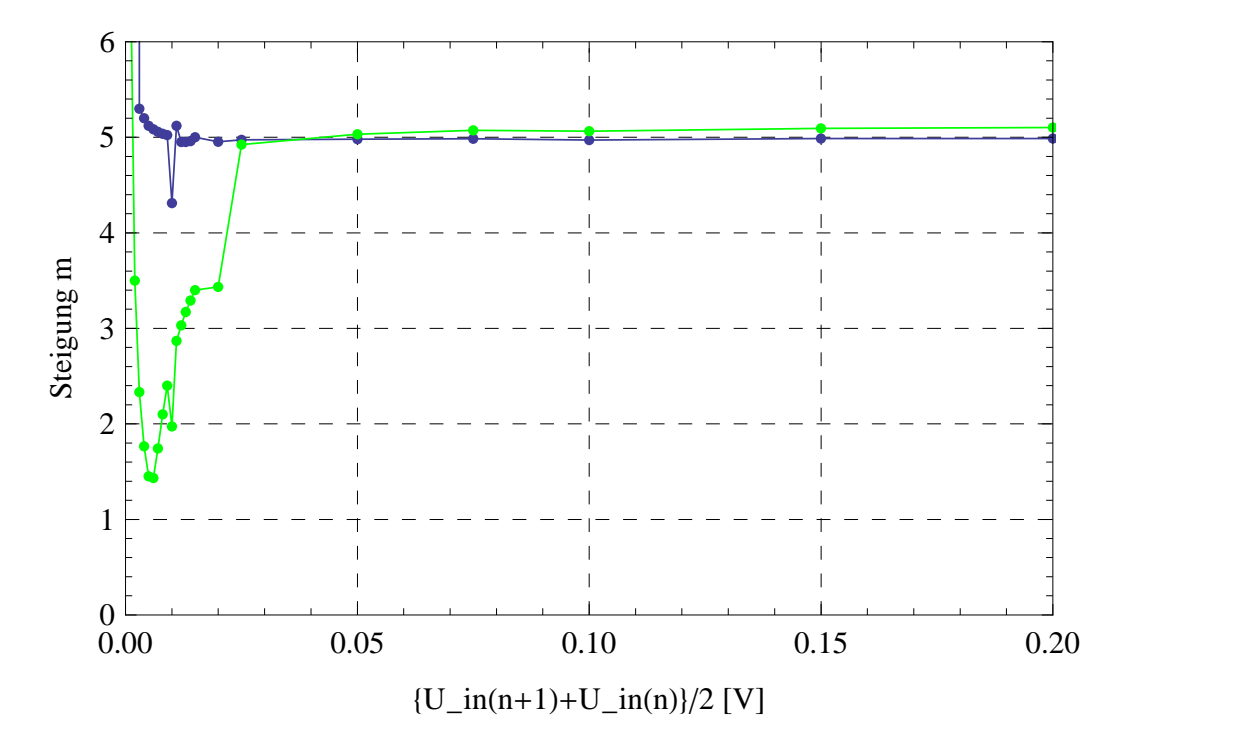

Abbildung 4.8: Steigung: Aufgetragen ist die Steigung die Steigung m der Graphen aus Abbildung 4.7 über den Mittelwerten der Messpunkte der Eingangsspannung U\_in  $(n)$  und U\_in  $(n+1)$  [V]; grün: 0,5MHz, blau: 3MHz.

Es ist deutlich zu erkennen, dass bei niedrigen HF–Frequenzen (0,5 MHz) die Linearität bei einer Eingangsamplitude von kleiner als  $U_{in} = 25$  mV zusammenbricht. Bei hohen Frequenzen (3 MHz) bleibt sie bis zu einer Eingangsamplitude von  $U_{in} = 5$  mV erhalten.

Um diesen Sachverhalt genauer zu quantifizieren und um die Daten, die in Abbildung 4.7 dargestellt sind, besser zu nutzen, wurde fur beide Messreihen ¨ jeweils ein linearer Fit erstellt. Die Funktionen, die ermittelt wurden sind:

$$
U_{out}(U_{in})_{0,5 \text{ MHz}} = 4,985 \cdot U_{in} + 0,004 \text{ V}
$$
\n(4.4)

$$
U_{out}(U_{in})_{3 \text{ MHz}} = 5,109 \cdot U_{in} - 0,024 \text{ V}
$$
\n(4.5)

Man sieht, dass die Steigungen jeweils sehr nahe an 5 liegen. Die Abweichung dazu beträgt bei 0,5 MHz etwa  $0.3\%$  und bei 3 MHz etwa  $2.1\%$ .

Nun wurde weiterhin, wie in Tabelle A.1 und A.2 im Anhang zu sehen ist, für jede gemessene Eingangsamplitude der dazugehörige Wert mit der angepassten Funktion berechnet, mit jedem dazugehörigen Ausgangspegel verglichen und deren Abweichung in Prozent ermittelt. In Kapitel 1.1 ist eine Schwankung am Ausgang von kleiner 6% zugelassen. Wie den Tabellen A.1 und A.2 entnommen werden kann, bleibt in der zugelassenen Schwankung bei der Frequenz 0,5 MHz die Linearität bis zu einer Eingangsspannung von 11 m $V_{pp}$  erhalten, bei 3 MHz bis 7 m $V_{pp}$ .

Für die Bewertung der Gesamtperformance ist der schlechtere, also der höhere der beiden Werte zu nehmen. Rechnet man diese Spannung in Bezug auf die maximal geforderte Eingangsspannung von  $U_{in} = 2 V_{pp}$  in dB um, so erhält man nach Gleichung (4.6) einen dynamischen Bereich von  $d = 45, 19$ dB.

$$
d = 20 \cdot lg \frac{U_{max}}{U_{min}} dB \tag{4.6}
$$

Da alle Werte von digitalen Geräten abgelesen wurden, muss man die letzte Stelle als gerundet auffassen. Allerdings spielt bei der oben vorgeführten Berechnung des dynamischen Bereiches die letzte Nachkommastelle eine zu vernachlässigende Rolle, da sich auch bei den maximal anzunehmenden Fehlern die Grenzen nicht verschieben und somit die zu wählende Eingangsspannung  $U_{min}$  gleich bleibt.

Nun ist aber auch anzunehmen, dass die eingestellte Eingangsspannung in gleichem Maße, wie oben beschrieben, fehlerbehaftet ist. Damit ergibt sich bei maximal angenommenem Fehler ein dynamischer Bereich von  $d =$  $(45, 19 \pm 0, 41)$  dB.

Der somit gemessene dynamische Bereich liegt unterhalb der geforderten 50 dB. Es ist daraufhinzuweisen, dass es eine Lösung gibt, die den dynamischen Bereich ausreichend erweitert. Diese wird in Kapitel 5 diskutiert.

#### 4.4.2 Frequenzverhalten

Neben der Linearität ist das Frequenzverhalten auch eine wichtige Eigenschaft des Amplitudendetektors, die es zu quantifizieren galt. Dazu wurden vier Messreihen aufgenommen, bei denen bei konstanter Amplitude der Eingangswechselspannung deren Frequenz in einem Bereich von 0,5 MHz bis 3 MHz in Schritten von 0,25 MHz variiert und dabei der Ausgangspegel gemessen wurde. Die Messwerte sind in Abbildung 4.9 dargestellt.

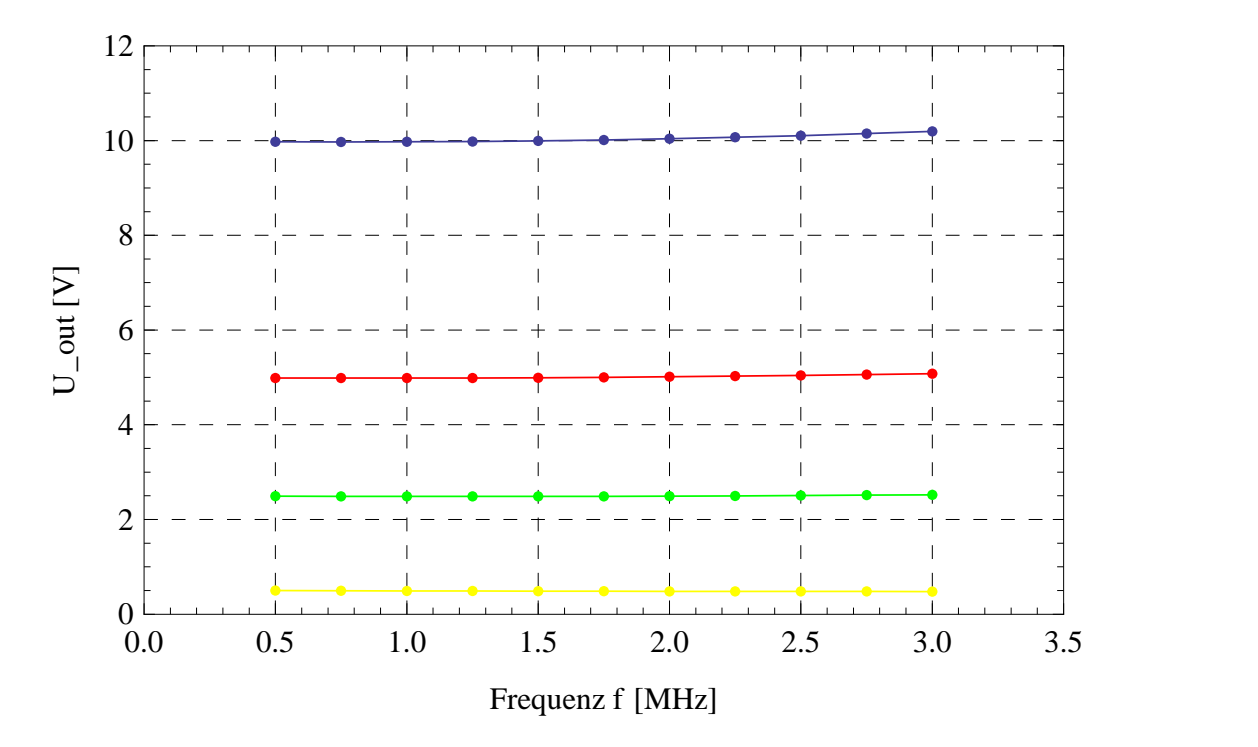

Abbildung 4.9: Frequenzverhalten: Aufgetragen ist die Ausgangsspannung U\_out  $[V]$  über der Frequenz  $f$   $[MHz]$  des Eingangswechselspannungssignals bei vier verschiedenen Amplituden; blau: 2 Vpp, rot: 1 Vpp, grün: 0,5 Vpp, gelb: 0,1 Vpp.

Es ist zu erkennen, insbesondere bei dem Graphen für die Eingangswechselspannung von 2  $V_{pp}$ , dass es eine gewisse Frequenzabhängigkeit des Ausgangspegels existiert. Um festzustellen, ob diese innerhalb der geforderten Spezifikationen liegt, wurde der jeweilige Mittelwert der vier Messreihen bestimmt und die Abweichung jedes einzelnen Messpunktes zu diesem berechnet. Eine Übersicht über die prozentualte Abweichung findet sich für eine Eingangsamplitude exemplarisch in Tabelle 4.2. Weitere Messergebnisse sind in den Tabellen A.3 – A.5 im Anhang zu finden. Eine Zusammenfassung der maximalen Abweichungen ist in Tabelle 4.3 dargestellt. Auch hier ist für die Beurteilung der Gesamtperformance die maximale Abweichung zu bewerten, die für die gemessenen Werte bei  $2,32\%$  liegt.

Bei der Fehlerabschätzung wurde angenommen, dass die letzte Nachkommastelle beim Ablesen der digitalen Messgeräte unsicher ist. Somit ergibt sich für den Fehler der maximalen Abweichung ein Wert von  $0,01\%$ . Das heißt, die wirklich anzunehmende maximale Abweichung beträgt  $(2, 32 \pm 0, 01)\%$ .

| $U_{\text{in}} = 2 \text{ Vpp}$ |              |                                 |  |
|---------------------------------|--------------|---------------------------------|--|
| [MHz]                           | $U\_out$ [V] | $Abweichungvom Mittelwert [\%]$ |  |
| 3,000                           | 10,19        | 1,49                            |  |
| 2,750                           | 10,15        | 1,05                            |  |
| 2,500                           | 10,11        | 0,62                            |  |
| 2,250                           | 10,07        | 0,28                            |  |
| 2,000                           | 10,04        | $-0,03$                         |  |
| 1,750                           | 10,01        | $-0,28$                         |  |
| 1,500                           | 9,99         | $-0,51$                         |  |
| 1,250                           | 9,98         | $-0,62$                         |  |
| 1,000                           | 9,98         | $-0,68$                         |  |
| 0,750                           | 9,97         | $-0,70$                         |  |
| 0,500                           | 9,97         | $-0,69$                         |  |
| Mittelwert U_out [V]            | 10,04        |                                 |  |

Tabelle 4.2: Messwerte zur Charakterisierung des Frequenzverhaltens bei U in  $= 2 Vpp.$ 

|       | U_in $[Vpp]$ Maximale Abweichung [%] |
|-------|--------------------------------------|
| 2.0   | 1,49                                 |
| 1,0   | 1,29                                 |
| 0,5   | 1,00                                 |
| (0.1) | 2,32                                 |

Tabelle 4.3: Zusammenfassung der vier Messungen zur Charakterisierung der Frequenzabhängigkeit.

#### 4.4.3 Bandbreite

Die Bandbreite des Amplitudendetektors wurde über die Anstiegszeit (Risetime) des Signals ermittelt.

Mit Hilfe der Risetime lassen sich Sättigungsverhalten charakterisieren, deren funktionaler Zusammenhang nicht bekannt ist. Diese ist definiert als die Zeit, die ein Signal zum Steigen von  $10\%$  bis auf  $90\%$  des im gesättigten Zustand erreichten Pegels benötigt.

Hierzu wurde ein 500 kHz–Burst mit 20 Zyklen und einer Amplitude von  $U_{in} = 0, 4$  V<sub>pp</sub> als Eingangssignal verwandt. Gleichzeitig wurde der Ausgangspegel gemessen. Diese Messung ist in Abbildung 4.10 dargestellt. Dabei ist zur besseren Übersicht der Ausgangspegel bei der Datenimportierung um eine Größenordnung heruntergeteilt worden.

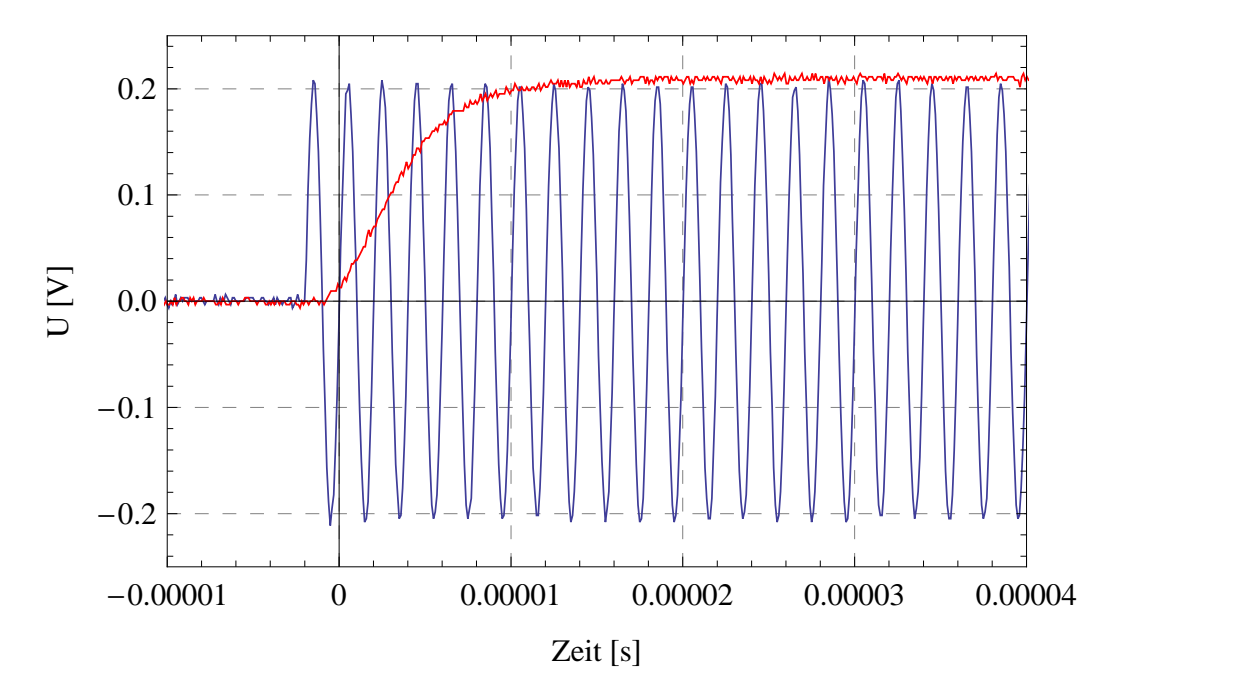

Abbildung 4.10: Burst als Eingangssignal: Aufgetragen ist die zur besseren  $Ü$ bersicht durch 10 geteilte Ausgangsspannung U\_out [V] (rot) und die Eingangswechselspannung U in  $|V|$  (blau) über der Zeit t [s].

Um eine präzise Aussage machen zu können, wurden die Daten mit einer Exponentialfunktion angepasst.

$$
U_{out}(t)_{Sättigung} = -2,19 \text{ V} \cdot \text{Exp}\left(-219000\frac{1}{\text{s}} \cdot t + 0,06\right) + 2,13 \text{ V} \quad (4.7)
$$

Diese Funktion ist mit den aufgenommenen Messwerten in Abbildung 4.11 abgebildet.

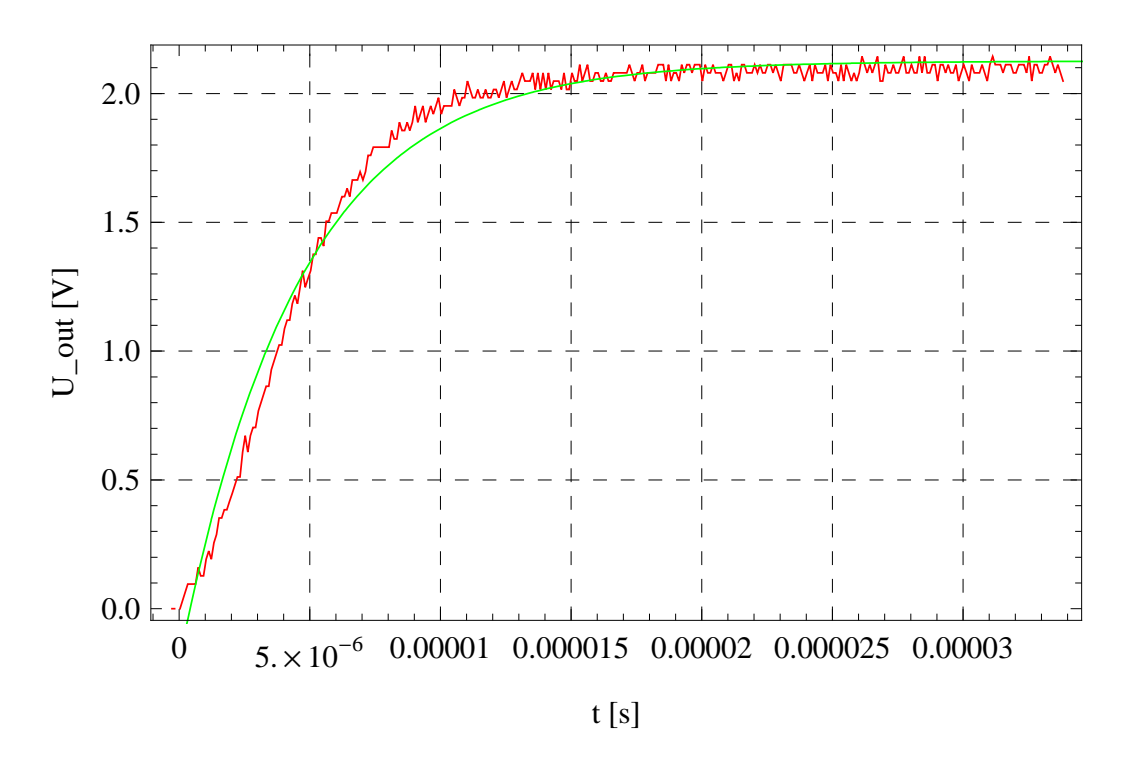

Abbildung 4.11: Sättigung des Ausgangssignal: Aufgetragen ist die Ausgangsspannung  $U_$ out  $|V|$  (rot) und die dazugehörige durch einen Fit ermittelte Funktion U\_out  $|V|$  (blau) über der Zeit t [s].

Aus Gleichung 4.7 lässt sich direkt der Pegel im eingeschwungenen Zustand ablesen,  $U_{out} = 2{,}13$  V. Nun lässt sich die Gleichung nach t auflösen [vgl. Gleichung (4.8)], in die man die Werte für 10% ( $U_{out10\%} = 0,213 \text{ V}$ ) und 90% ( $U_{out90\%} = 1,913 \text{ V}$ ) des Pegels einsetzen kann, um die jeweiligen Zeiten zu berechnen.

$$
t(U_{out}) = \frac{\ln\left(\frac{U_{out} + 2.13}{-2.19}\right) - 0.06}{-219000\frac{1}{\text{s}}}
$$
\n(4.8)

Man erhält  $t(10\%) = 9,00 \cdot 10^{-7}$  s und  $t(90\%) = 1,10 \cdot 10^{-5}$  s. Die Zeitdifferenz, die Risetime also, beträgt somit  $\Delta t = t_{rise} = 1, 10 \cdot 10^{-5}$  s  $-9,00 \cdot 10^{-7} s = 1,01 \cdot 10^{-5}$  s.

Die Bandbreite beträgt wegen  $f = t^{-1}$  ca. 100 kHz.

## 4.5 Ergebnis

Zu einem besseren Vergleich der in Kapitel 1.1 geforderten Spezifikationen und der gemessenen Werte ist in folgender Tabelle 4.4 eine zusammenfassende Übersicht dargestellt.

|                       |            | geforderter Wert gemessener Wert |
|-----------------------|------------|----------------------------------|
| $DC-Ausgang$          | $0 - 10$ V | $0 - (10,195 \pm 0,001)$ V       |
| Dynamischer Bereich   | $> 50$ dB  | $\geq$ (45,19 $\pm$ 0,41) dB     |
| <b>Bandbreite</b>     | $>100$ kHz | $\approx 100 \text{ kHz}$        |
| Schwankung DC-Ausgang | $< 6\%$    | $< 6\%$                          |

Tabelle 4.4: Vergleich der gemessenen Eigenschaften mit den geforderten Spezifikationen des Amplitudendetektors<sup>3</sup>.

Somit erfüllen alle gemessenen Werte, bis auf den dynamischen Bereich, innerhalb der Fehlergrenzen die Anforderungen. Eine Diskussion dieses Sachverhaltes ist in Kapitel 5 zu finden.

### 4.6 Betrieb in bestehender Anlage

Nach der Verifikation der Performance des Amplitudendetektors fand auch ein Praxistest im Amplituden–Feedback–Regelkreis der Prototypkavität statt. Es wurden 15 Messreihen aufgenommen, bei denen eine Sollamplitude zwischen 0,3 V und 5,5 V vorgegeben wurde. Dabei wurde jeweils die Frequenz zwischen 0,5 MHz und 1,2 MHz variiert. Aufgenommen wurden die um 1:20000 skalierte Spannung von Gap und der Ausgangspegel des Amplitudendetektors. In Abbildung 4.12 ist die erste Messreihe bei einer Sollspannung von 5,5 V dargestellt. Alle weiteren sind im Anhang einzusehen.

<sup>3</sup>Der dynamische Bereich folgt aus den zugelassenen 6% Schwankung am Ausgang.

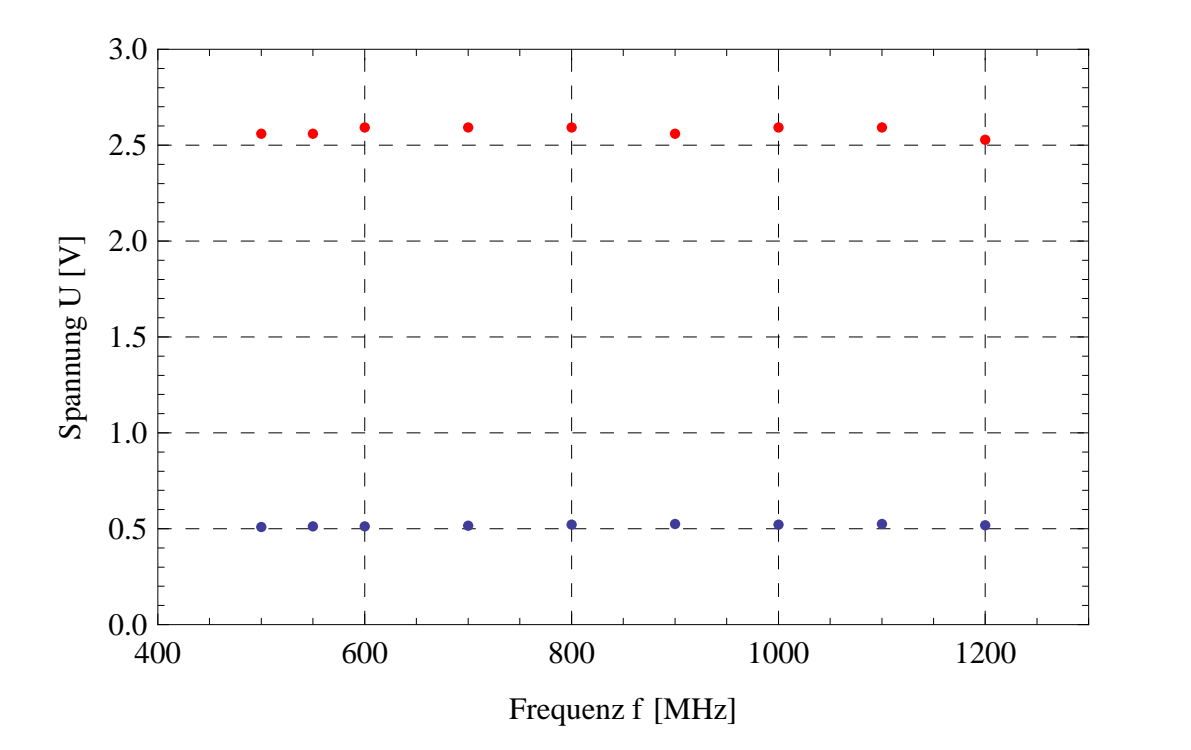

Abbildung 4.12: Frequenzverhalten: Aufgetragen ist die Ausgangsspannung  $U_0$ ut  $[V]$  (rot) und die Amplitude der Gapspannung  $U_i$ n  $[V]$  (blau) über der Frequenz f [MHz] bei einer Sollspannung von 5,5 V.

Es ist zu erkennen, dass der Ausgangspegel (rot) um etwa den Faktor 5 größer ist als die Amplitude der Eingangswechselspannung. Die Schwankungen in dieser Messreihe sind mit  $3.09\%$  für den Ausgangspegel und  $2.49\%$  für die Eingangswechselspannung über der Frequenz klein. Daher lässt sich das Frequenzverhalten als konstant annehmen.

Weiterhin wurde das Verhältnis aus  $U_{out}$  und  $U_{in}$  gebildet. In Abbildung 4.13 sind die berechneten Werte für die erste Messreihe mit einer Sollspannung von 5,5 V dargestellt. Im Anhang finden sich alle weiteren.

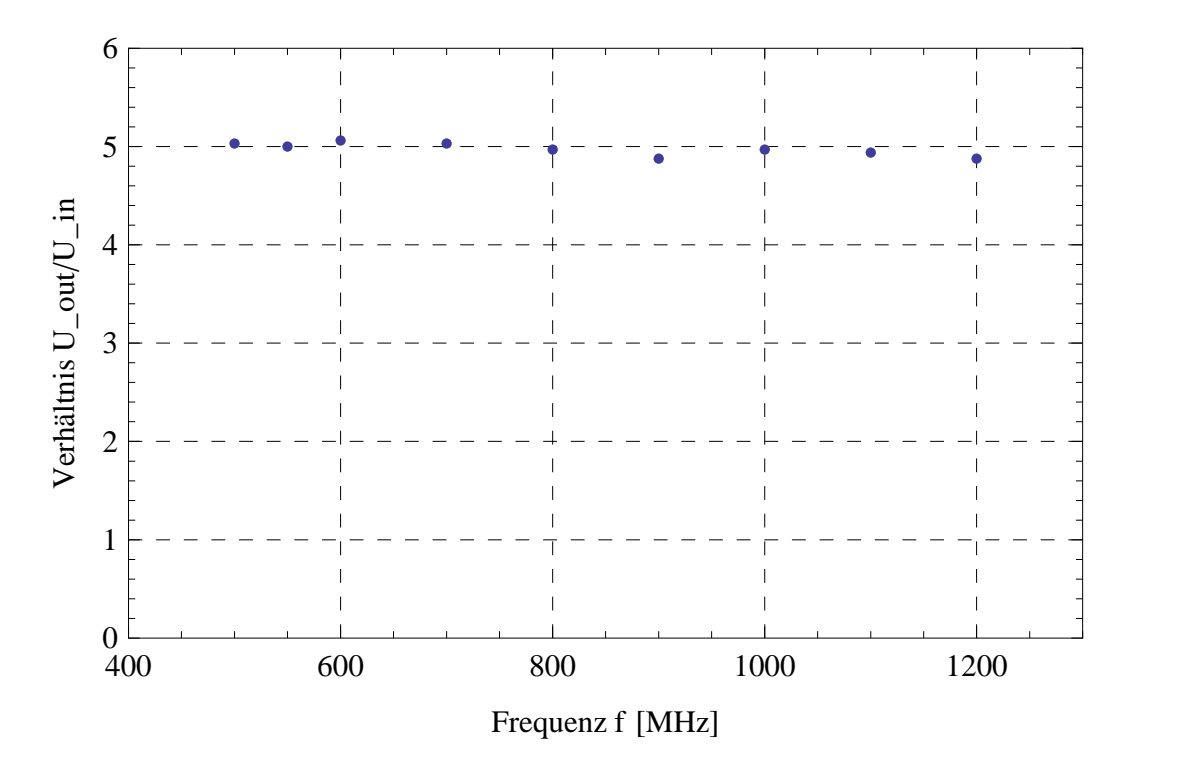

Abbildung 4.13: Frequenzverhalten: Aufgetragen ist das Verhältnis  $U_{out}/U_{in}$ über der Frequenz  $f$  [MHz] bei der Sollspannung 5,5 V.

Zu sehen ist, dass alle Werte nahe der 5 sind, dem Gain von Eingangsamplitude zu Ausgangspegel des Detektors. Ebenso ist hier die Schwankung von 3,74% klein. Dies bestätigt nochmals die Annahme, dass das Frequenzverhalten als konstant angenommen werden kann.

Interessant ist nun noch, wie das Verhalten des Verhältnisses der Eingangsspannung  $U_{in}$ und der Ausgangsspannung  $U_{out}$ über der Sollspannung  $U_{soll}$  ist. Die berechneten Werte sind in Abbildung 4.14 aufgetragen.

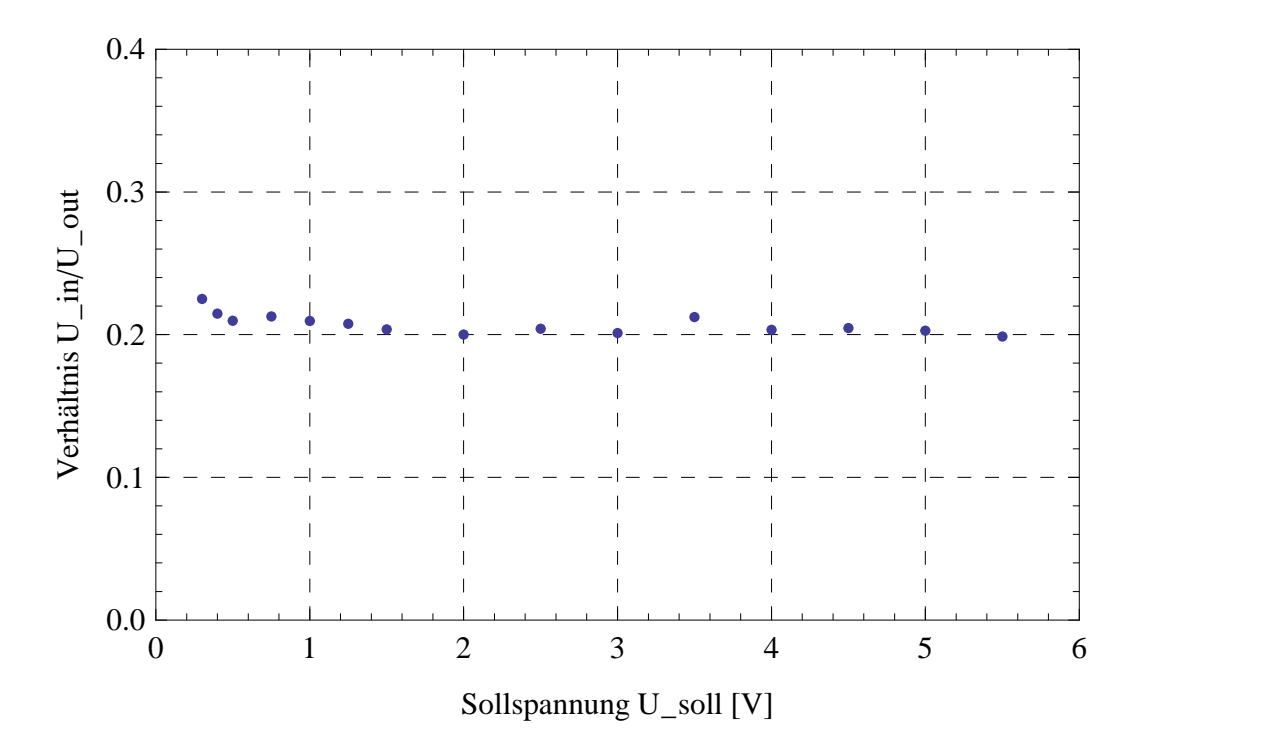

Abbildung 4.14: Verhalten uber der Sollspannung: Aufgetragen ist das ¨ Verhältnis  $U_{in}/U_{out}$  über der Sollspannung U\_soll [V] bei 500 kHz.

Zu erkennen ist, dass die Schwankung mit 12,7% zwar deutlich ausfällt, das Verhältnis aber in erster Näherung als konstant angenommen werden kann.

## Kapitel 5

# Schlussbemerkungen und Ausblick

Im Rahmen dieser Bachelor–Thesis wurde gezeigt, dass der existierende Amplitudendetektor nicht für die Anforderungen, die im Betrieb des Amplituden-Feedback–Regelkreises der für den RESR modifizierten SIS18–Prototypkavität erfüllt werden müssen, ausgelegt ist. Dies wurde sowohl anhand einer Messung in Kapitel 3.2 als auch in einer in Kapitel 3.3 vorgestellten Computersimulation mit dem Programm LTSpice verifiziert.

Daraufhin wurde ein neuer Amplitudendetektor nach einem bereits bekannten Prinzip designed, simuliert und aufgebaut. In Tabelle 5.1 sind die geforderten Werte aus Kapitel 1.1, die simulierten Werte aus Kapitel 4.2.3 und die Messwerte aus Kapitel 4.5 zusammengefasst.

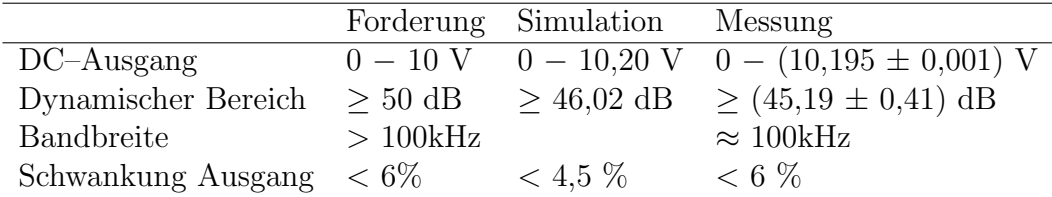

Tabelle 5.1: Ergebnisubersicht der Simulation und der Messungen des Ampli- ¨ tudendetektors

Der Tabelle ist zu entnehmen, dass die simulierten Werte gut mit den gemessenen Werten übereinstimmen:

Der Spannungspegel am Ausgang bei maximaler Aussteuerung ist etwas höher als gefordert, doch liegt die Abweichung bei etwa 2% und somit innerhalb der zugelassenen 6% Schwankung am Ausgang. Weiterhin wurden

während des Testbetriebs in der Prototypkavität diesbezüglich keine Probleme festgestellt.

Auffällig ist allerdings, dass die Anforderung des dynamischen Bereiches nicht erfüllt wurde, weder in der Simulation, noch in der Praxis. Dies hätte durch den Einsatz anderer Dioden erfüllt werden können. Angedacht waren dabei Low–Capacity–Schottky–Dioden, die die nun eingesetzten Small– Signal–Schottky–Dioden ersetzen sollen. Als dies festgestellt wurde, war die zur Verfügung stehende Zeit nicht mehr ausreichend, um solche Dioden rechtzeitig vor Abschluss der Arbeit zu bestellen und zu verbauen. Die angedachten Low–Capacity–Schottky–Dioden zeichnen sich dadurch aus, dass nur etwa ein Zehntel der Kapazität ( $C_{LCSD} = 0, 2 \text{ pF}$ ) der Small–Signal–Schottky– Dioden ( $C_{SSSD} = 2$  pF) aufweisen. Die Eingangsspannung, bei der die Linearität zusammengebrochen wäre, wäre von 11 mV<sub>pp</sub> auf etwa 5 mV<sub>pp</sub> gefallen, was einen dynamischen Bereich von 52 dB und somit die Erfüllung der Spezifikation bedeutet hätte.

Die Anforderung an die Bandbreite wurde erfüllt. Dies hat sich auch während des Testbetriebs im Amplituden–Feedback–Regelkreis der Proto– typkavität gezeigt, in dem der Regler etwas langsamer war als der Amplitudendetektor.

Als nächster Schritt müssten Low–Capacity–Schottky–Dioden implementiert werden. Anschließend stünde die Verifizierung der veränderten Performance des Amplitudendetektors an.

Ist dies erfolgreich geschehen, könnte der Bau eines Prototypen der Serie begonnen werden. Ein Platinendesign kann – ausgelegt für den Hochfrequenzbereich mit optimierten Leiterbahnen und ausreichender Abschirmung – zum Beispiel mit dem Programm Eagle realisiert werden.

Im Anschluss daran müsste die Platine gefertigt und bestückt werden. Diese würde getestet und eventuell einer Fehlersuche unterzogen.

Nach Abschluss dieses Prozesses könnte die Produktion einer Kleinserie stattfinden.

# Anhang A

# Abbildungen und Messwerte

Die folgenden Seiten dieses Anhangs zeigen diverse Abbildungen und Messwerte. Abbildung A.1 zeigt das Foto des Gapbereiches der SIS18–Prototypkavität mit zusätzlichen Kondensatoren. In Abbildung A.2 sind Steigungen der Eingangsspannungen über gemittelten Ausgansspannungen dargestellt. In Abbildungen  $A.3 - A.16$  sind die Messwerte für das Frequenzverhalten der Ausgangsspannung und der Amplitude der Gapspannung aufgetragen. In den Abbildungen  $A.17 - A.30$  ist das Verhältnis zwischen der Eingangs– und der Ausgangsspannung über der Frequenz dargestellt. Tabelle A.1 und A.2 zeigen die zur Überprüfung der Linearität gemessenen Werte, deren Steigung, die Werte aus den angepassten Funktionen (Fit), die Differenz zwischen den gemessenen und den angepassten Werten (Diff. Fit Wert) und diese Differenz in  $\%$  bezüglich des angepassten Wertes. In Tabelle A.3 bis A.5 sind Messwerte zur Charakterisierung des Frequenzverhaltens bei verschiedenen Eingangsspannungen aufgetragen.

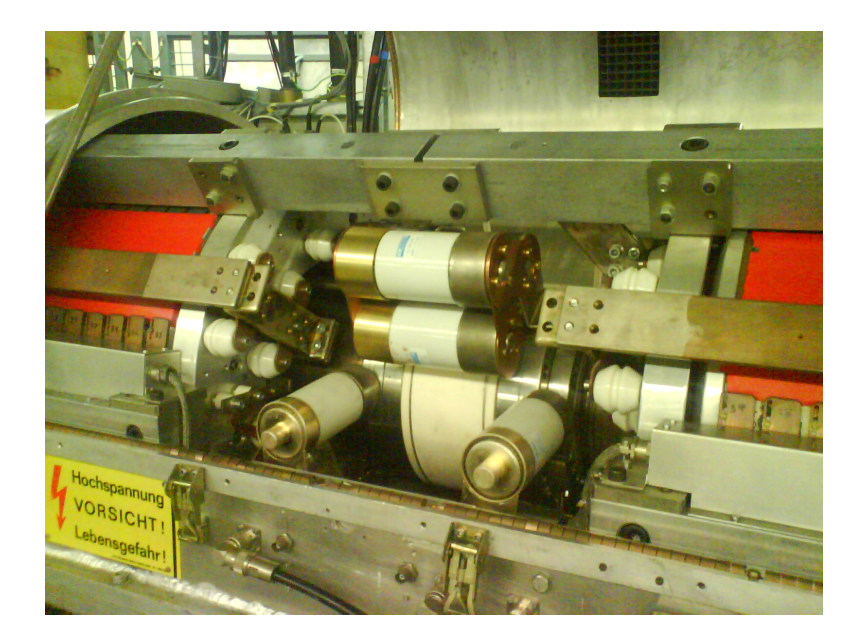

Abbildung A.1: Kavität mit zusätzlichem Kondensator, die über das Gap geschaltet sind.

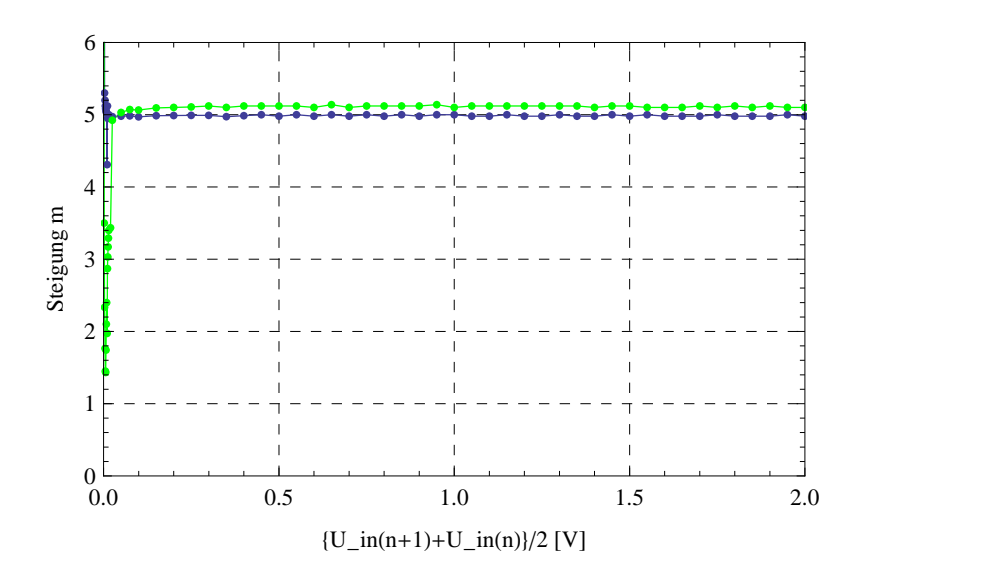

Abbildung A.2: Steigung: Aufgetragen ist die Steigung m der Graphen aus Abbildung 4.7 uber den Mittelwerten der Messpunkte der Eingangsspannung ¨  $U_{in}$  (n) und  $U_{in}$  (n+1) [V]; rot: 3MHz, grün: 0,5MHz.

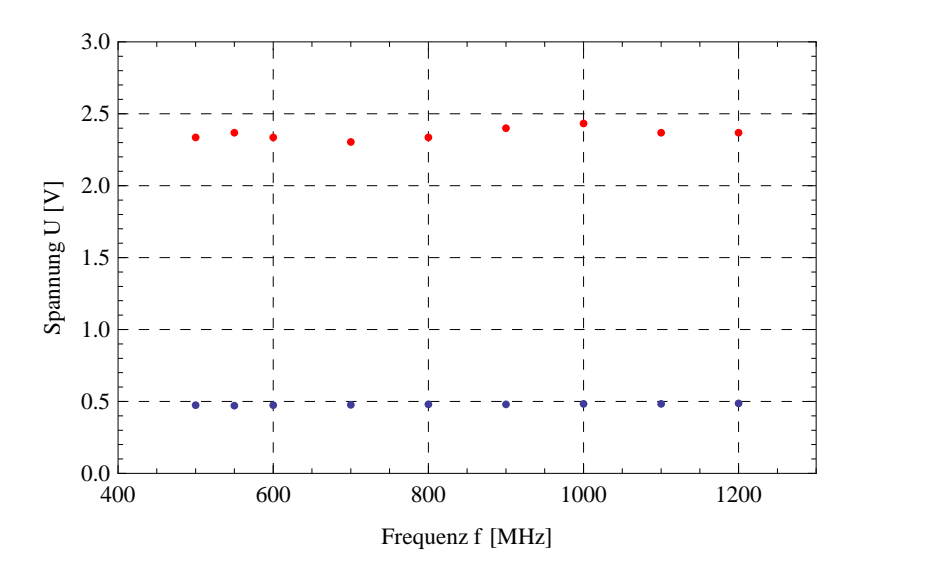

Abbildung A.3: Frequenzverhalten: Aufgetragen ist die Ausgangsspannung  $U_{out}$  [V] (rot) und die doppelte Amplitude der Gapspannung  $U_{in}$  [V] (blau) über der Frequenz f [MHz] bei einer Sollspannung von  $U_{soll} = 5$  V.

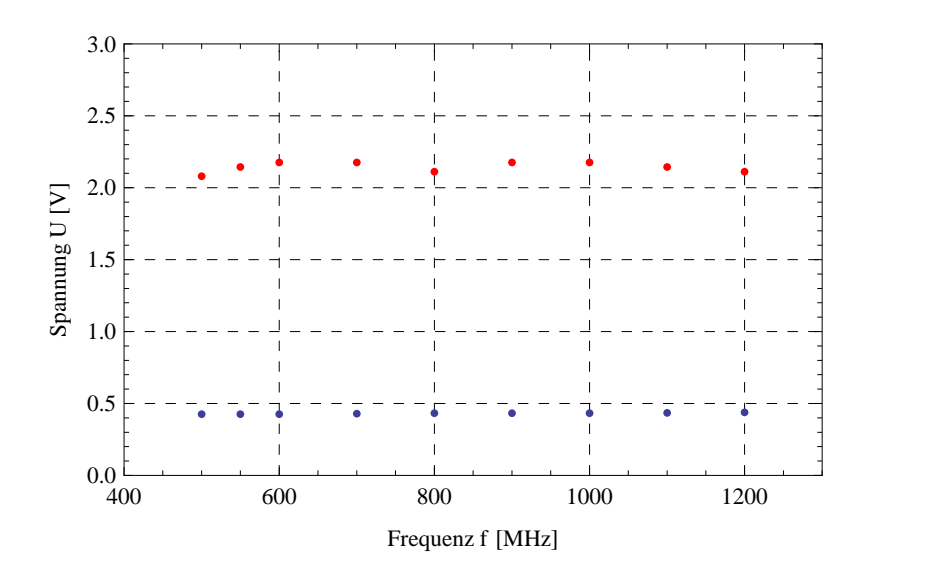

Abbildung A.4: Frequenzverhalten: Aufgetragen ist die Ausgangsspannung  $U_{out}$  [V] (rot) und die doppelte Amplitude der Gapspannung  $U_{in}$  [V] (blau) über der Frequenz f [MHz] bei einer Sollspannung von  $U_{\text{coll}} = 4.5$  V.

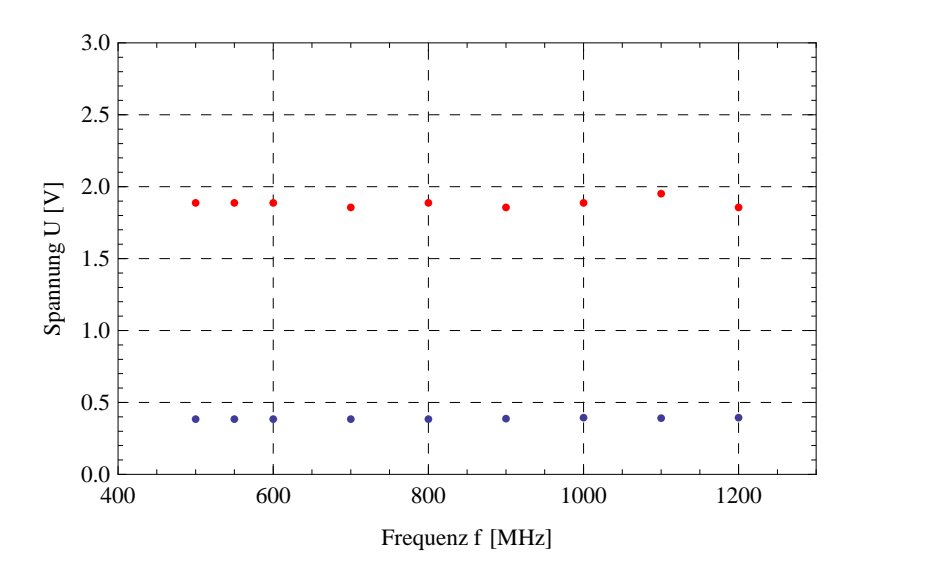

Abbildung A.5: Frequenzverhalten: Aufgetragen ist die Ausgangsspannung  $U_{out}$  [V] (rot) und die doppelte Amplitude der Gapspannung  $U_{in}$  [V] (blau) über der Frequenz f [MHz] bei einer Sollspannung von  $U_{soll} = 4$  V.

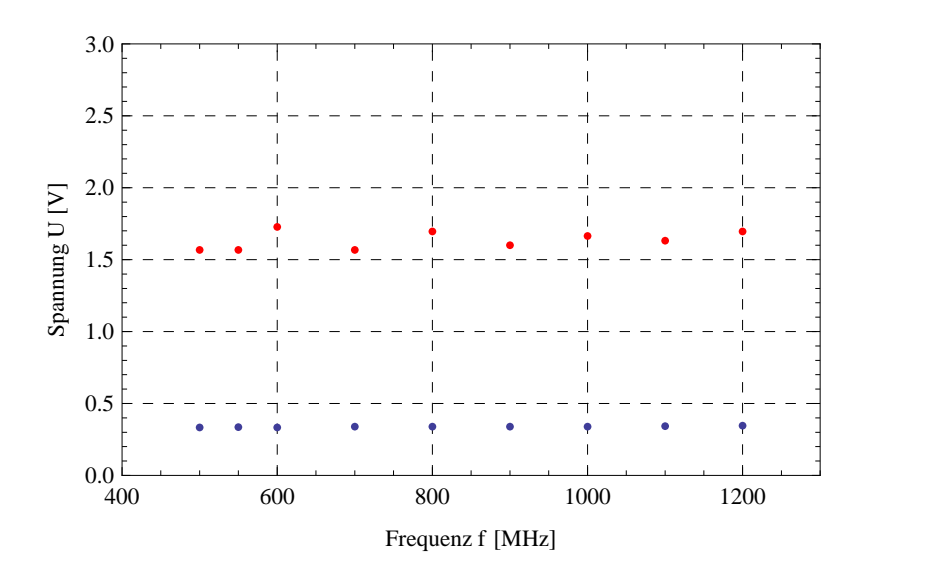

Abbildung A.6: Frequenzverhalten: Aufgetragen ist die Ausgangsspannung  $U_{out}$  [V] (rot) und die doppelte Amplitude der Gapspannung  $U_{in}$  [V] (blau) über der Frequenz f [MHz] bei einer Sollspannung von  $U_{\text{coll}} = 3.5$  V.

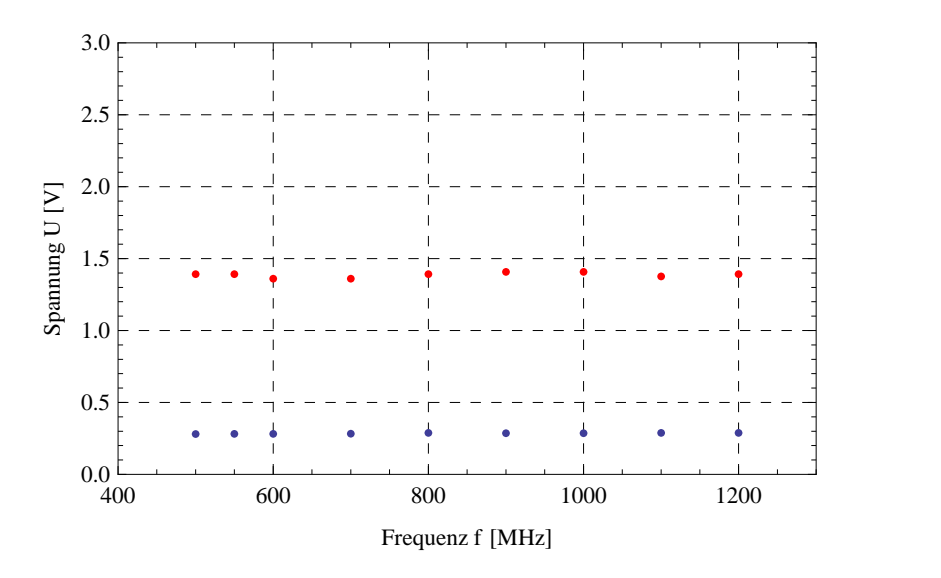

Abbildung A.7: Frequenzverhalten: Aufgetragen ist die Ausgangsspannung  $U_{out}$  [V] (rot) und die doppelte Amplitude der Gapspannung  $U_{in}$  [V] (blau) über der Frequenz f [MHz] bei einer Sollspannung von  $U_{soll} = 3$  V.

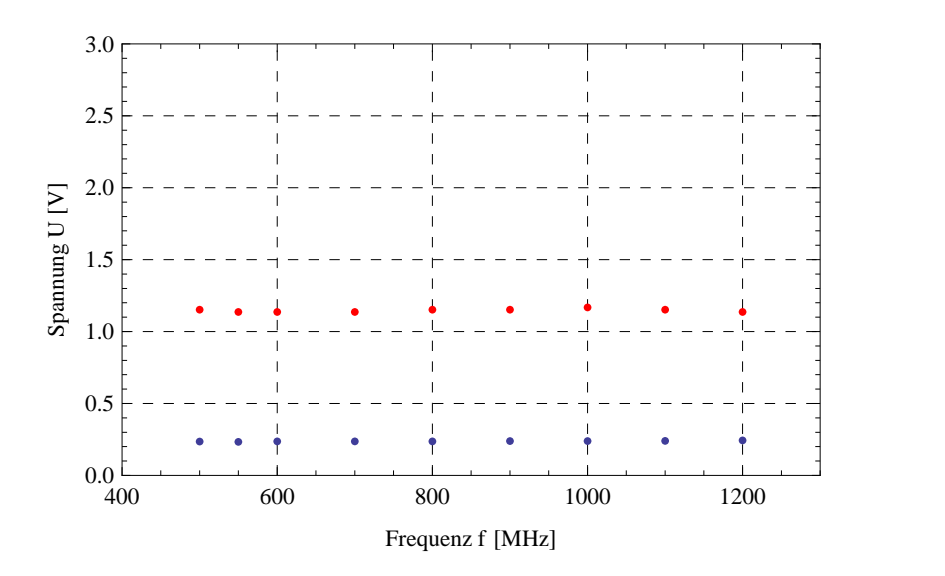

Abbildung A.8: Frequenzverhalten: Aufgetragen ist die Ausgangsspannung  $U_{out}$  [V] (rot) und die doppelte Amplitude der Gapspannung  $U_{in}$  [V] (blau) über der Frequenz f [MHz] bei einer Sollspannung von  $U_{\text{coll}} = 2.5$  V.

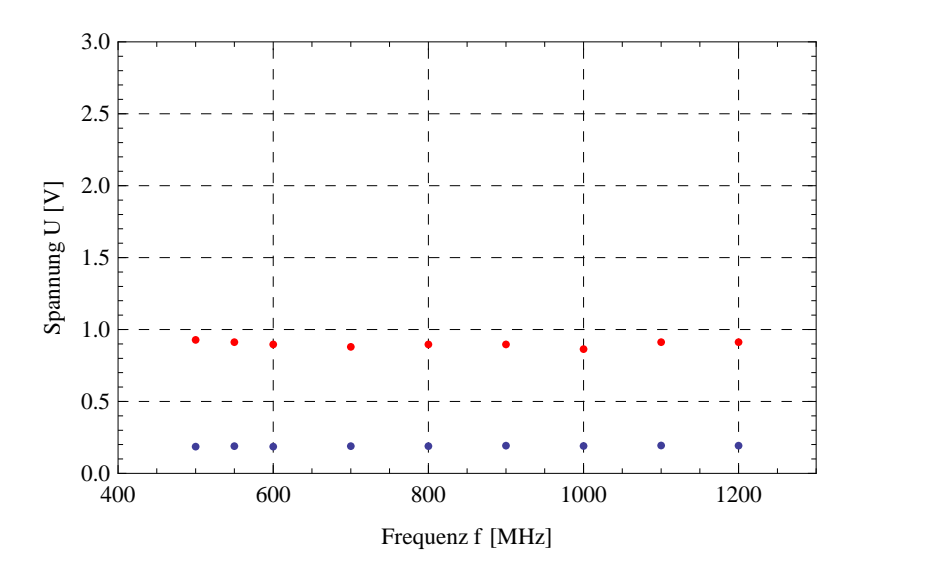

Abbildung A.9: Frequenzverhalten: Aufgetragen ist die Ausgangsspannung  $U_{out}$  [V] (rot) und die doppelte Amplitude der Gapspannung  $U_{in}$  [V] (blau) über der Frequenz f [MHz] bei einer Sollspannung von  $U_{soll} = 2 V$ .

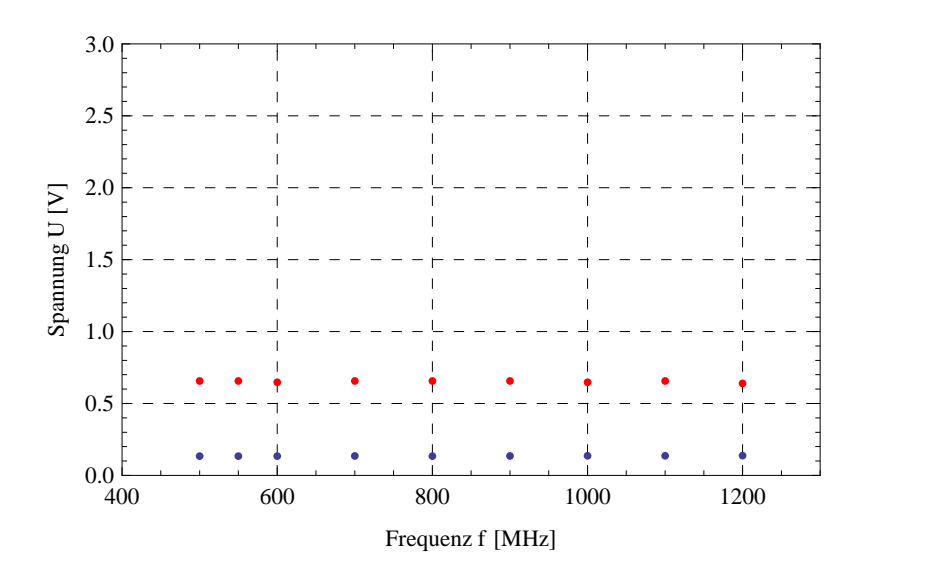

Abbildung A.10: Frequenzverhalten: Aufgetragen ist die Ausgangsspannung  $U_{out}$  [V] (rot) und die doppelte Amplitude der Gapspannung  $U_{in}$  [V] (blau) über der Frequenz f [MHz] bei einer Sollspannung von  $U_{\text{coll}} = 1.5$  V.

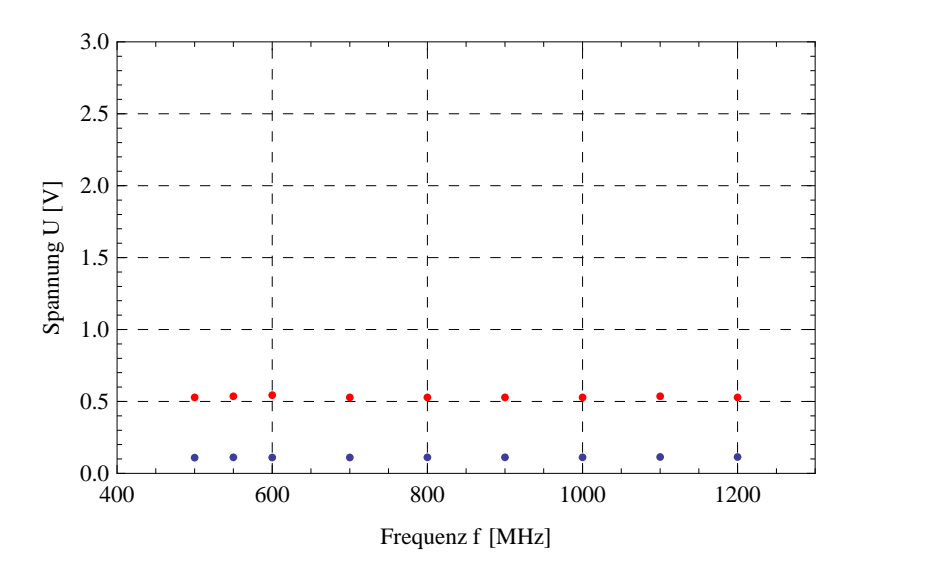

Abbildung A.11: Frequenzverhalten: Aufgetragen ist die Ausgangsspannung  $U_{out}$  [V] (rot) und die doppelte Amplitude der Gapspannung  $U_{in}$  [V] (blau) über der Frequenz f [MHz] bei einer Sollspannung von  $U_{soll} = 1,25$  V.

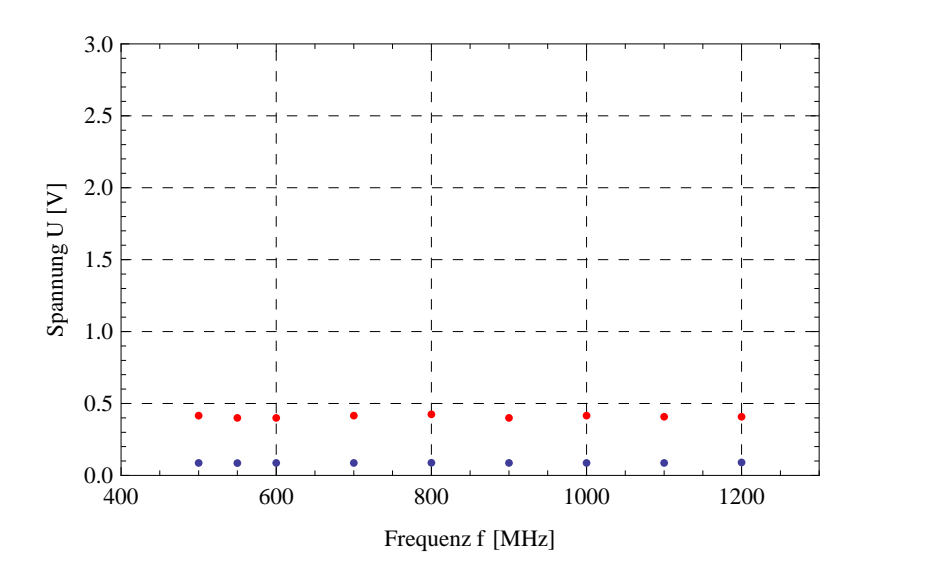

Abbildung A.12: Frequenzverhalten: Aufgetragen ist die Ausgangsspannung  $U_{out}$  [V] (rot) und die doppelte Amplitude der Gapspannung  $U_{in}$  [V] (blau) über der Frequenz f [MHz] bei einer Sollspannung von  $U_{soll} = 1$  V.

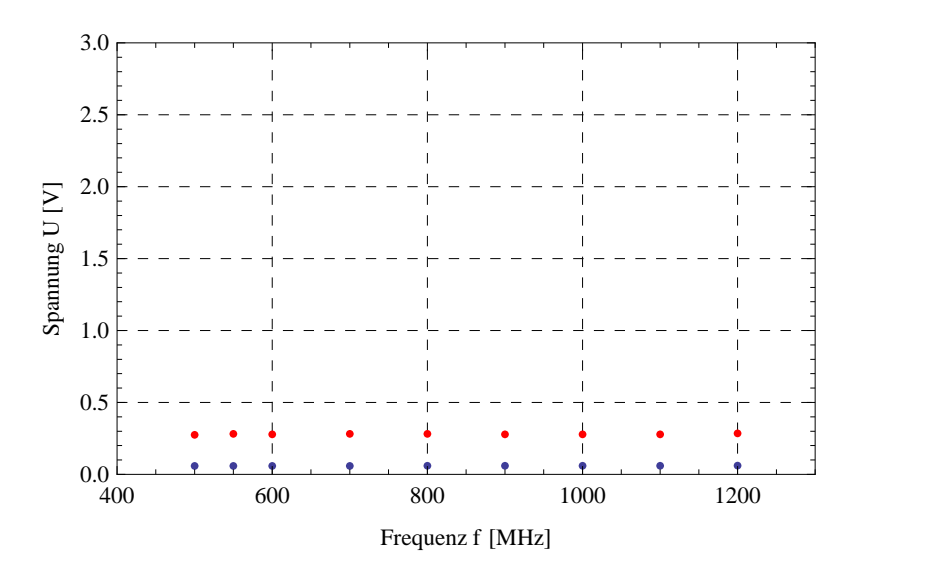

Abbildung A.13: Frequenzverhalten: Aufgetragen ist die Ausgangsspannung  $U_{out}$  [V] (rot) und die doppelte Amplitude der Gapspannung  $U_{in}$  [V] (blau) über der Frequenz f [MHz] bei einer Sollspannung von  $U_{soll} = 0.75$  V.

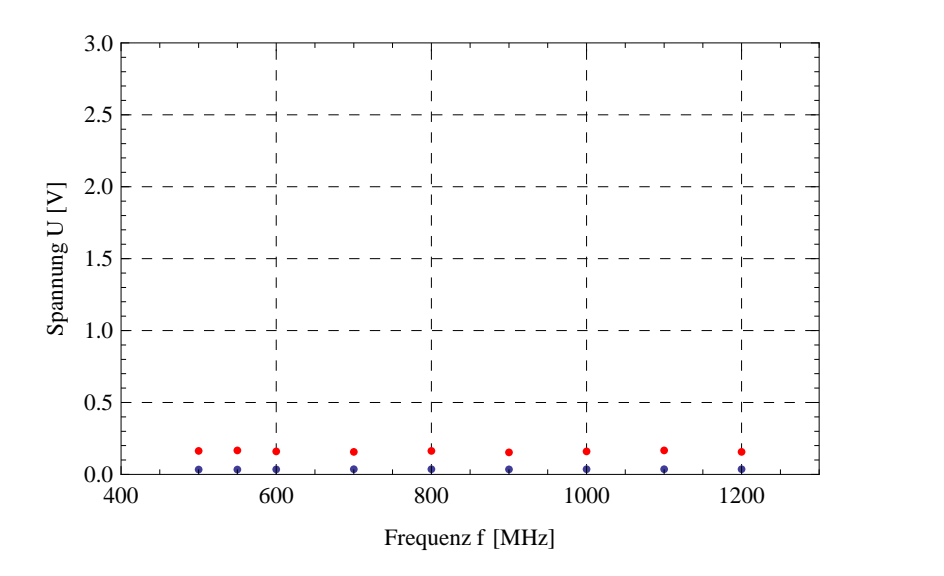

Abbildung A.14: Frequenzverhalten: Aufgetragen ist die Ausgangsspannung  $U_{out}$  [V] (rot) und die doppelte Amplitude der Gapspannung  $U_{in}$  [V] (blau) über der Frequenz f [MHz] bei einer Sollspannung von  $U_{\text{coll}} = 0.5$  V.

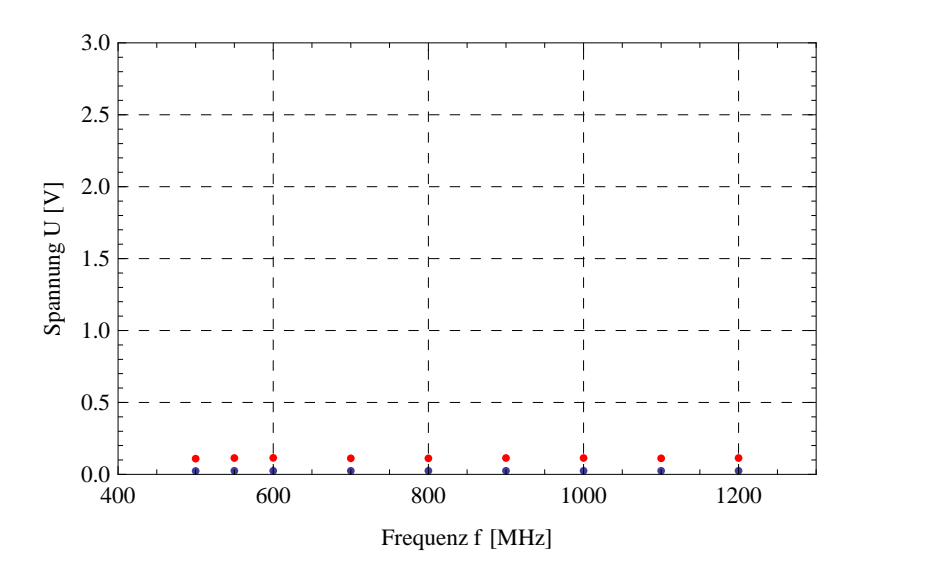

Abbildung A.15: Frequenzverhalten: Aufgetragen ist die Ausgangsspannung  $U_{out}$  [V] (rot) und die doppelte Amplitude der Gapspannung  $U_{in}$  [V] (blau) über der Frequenz f [MHz] bei einer Sollspannung von  $U_{\text{coll}} = 0.4$  V.

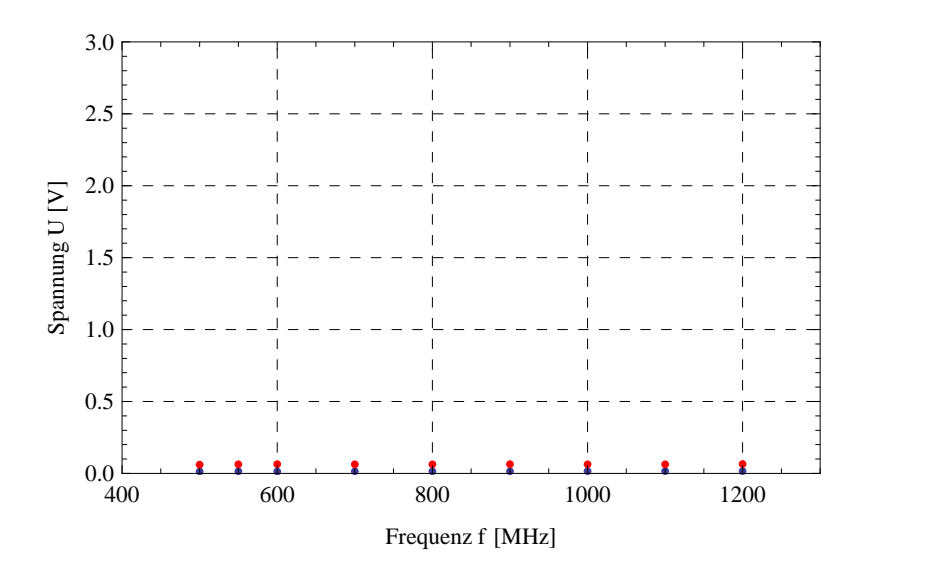

Abbildung A.16: Frequenzverhalten: Aufgetragen ist die Ausgangsspannung  $U_{out}$  [V] (rot) und die doppelte Amplitude der Gapspannung  $U_{in}$  [V] (blau) über der Frequenz f [MHz] bei einer Sollspannung von  $U_{\text{coll}} = 0.3$  V.

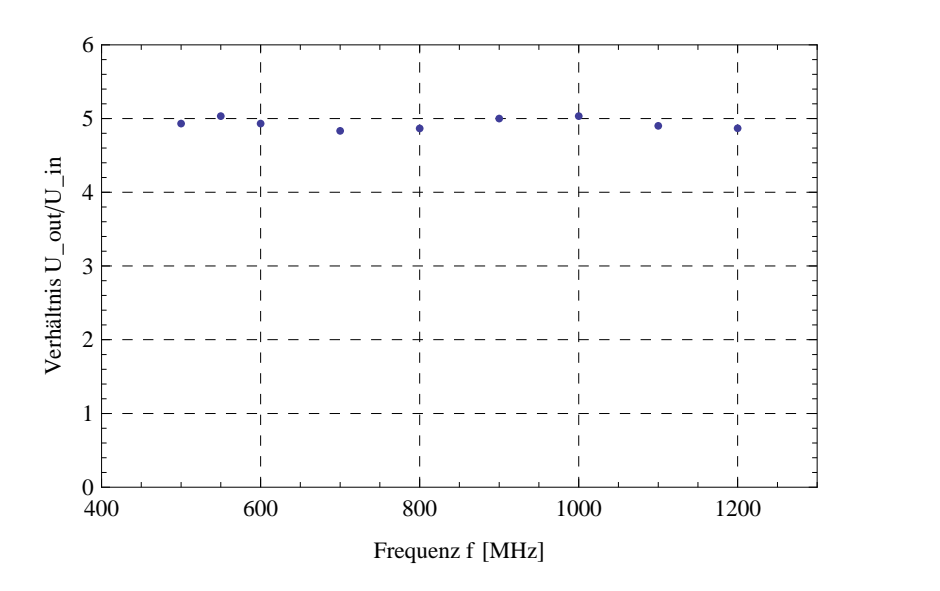

Abbildung A.17: Frequenzverhalten: Aufgetragen ist das Verhältnis  $U_{in}/U_{out}$ über der Frequenz f [MHz] bei der Sollspannung U\_soll\_max = 5 V.

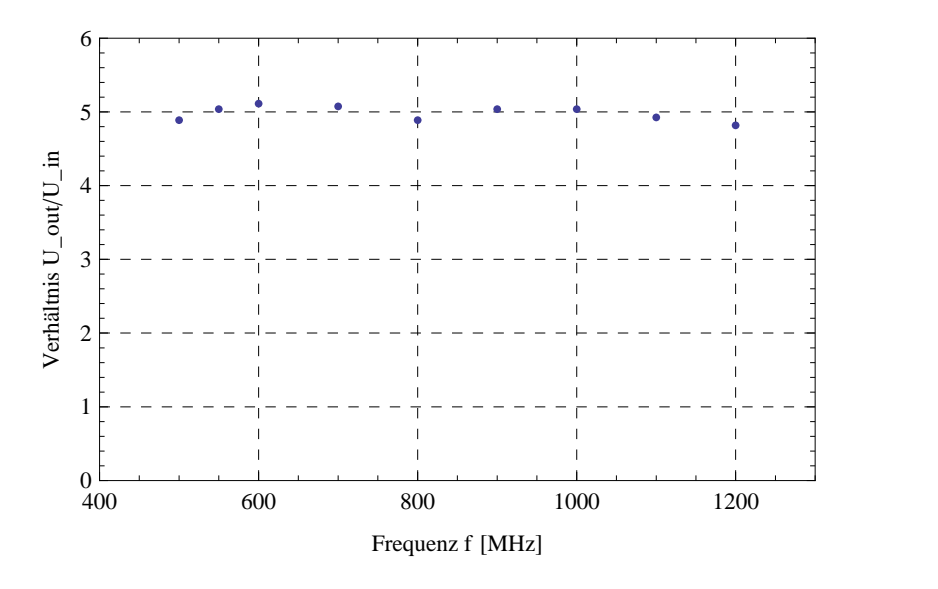

Abbildung A.18: Frequenzverhalten: Aufgetragen ist das Verhältnis  $U_{in}/U_{out}$ über der Frequenz f [MHz] bei der Sollspannung U\_soll\_max =  $4,5$  V.

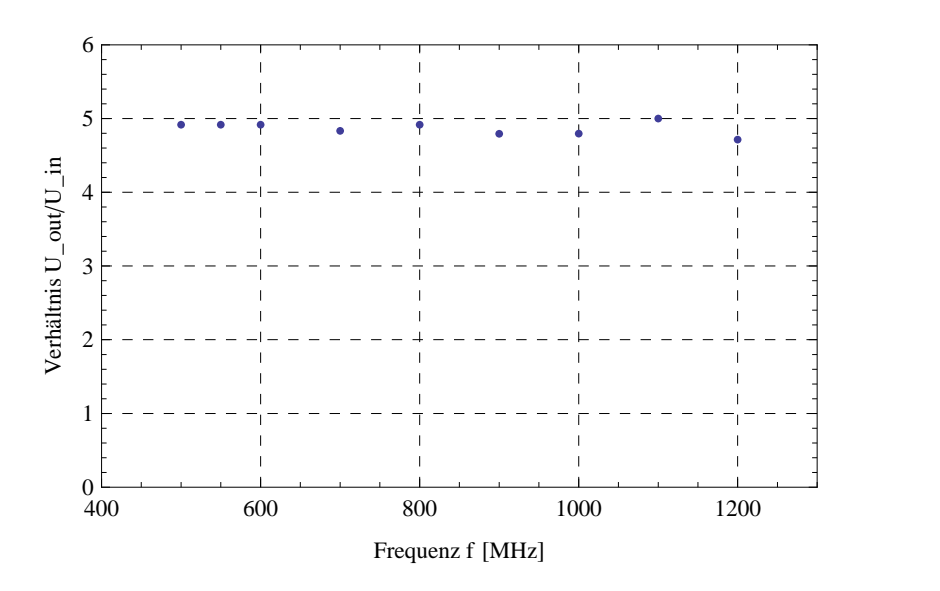

Abbildung A.19: Frequenzverhalten: Aufgetragen ist das Verhältnis  $U_{in}/U_{out}$ über der Frequenz f [MHz] bei der Sollspannung U\_soll\_max = 4 V.

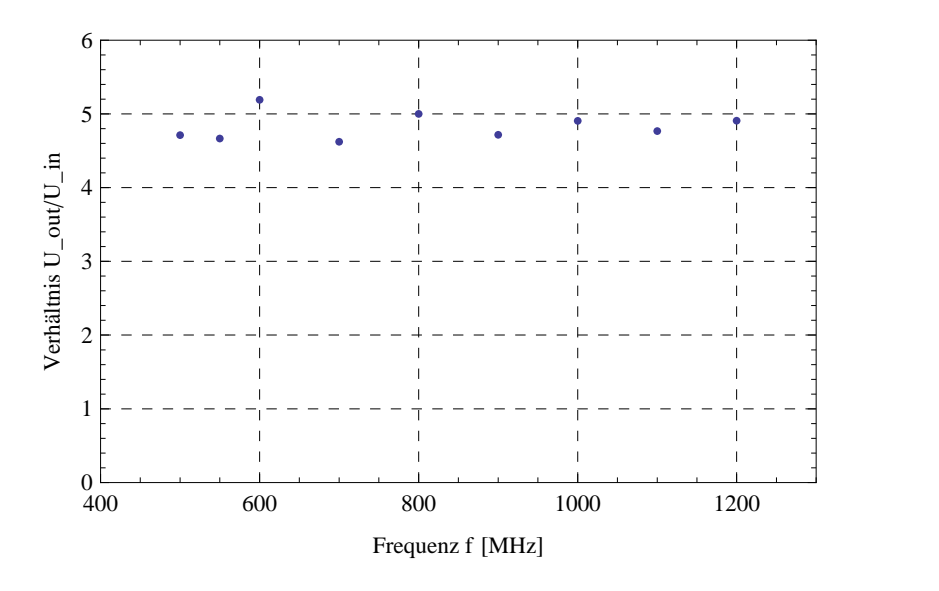

Abbildung A.20: Frequenzverhalten: Aufgetragen ist das Verhältnis  $U_{in}/U_{out}$ über der über der Frequenz f [MHz] bei der Sollspannung U\_soll\_max = 3,5V.

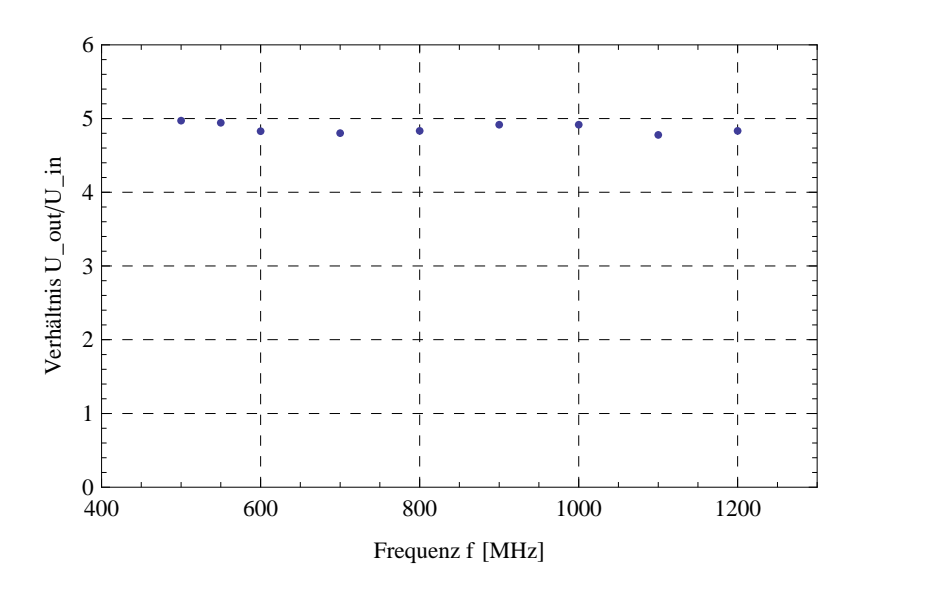

Abbildung A.21: Frequenzverhalten: Aufgetragen ist das Verhältnis  $U_{in}/U_{out}$ über der Frequenz f [MHz] bei der Sollspannung U\_soll\_max = 3V.

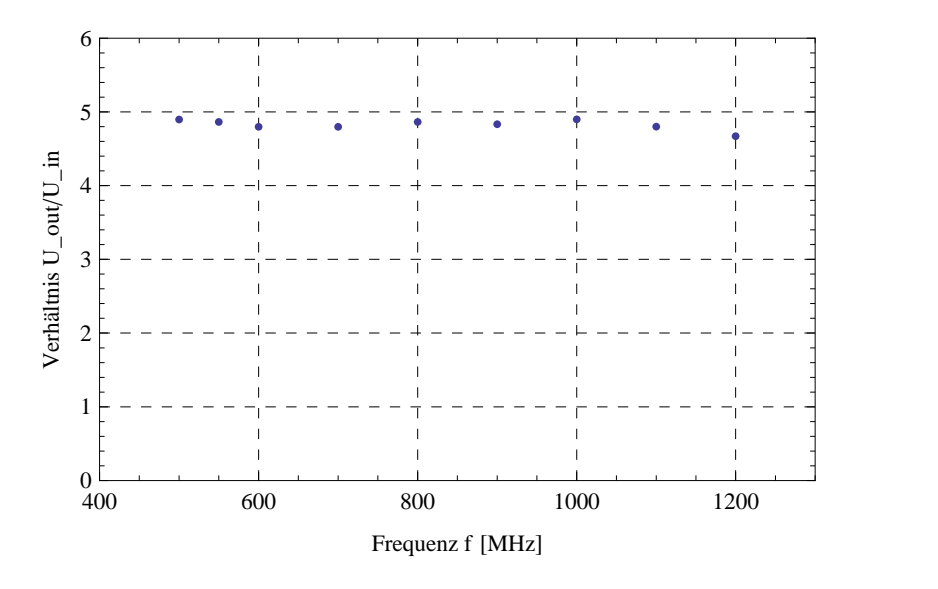

Abbildung A.22: Frequenzverhalten: Aufgetragen ist das Verhältnis  $U_{in}/U_{out}$ über der Frequenz f [MHz] bei der Sollspannung U\_soll\_max = 2,5V.

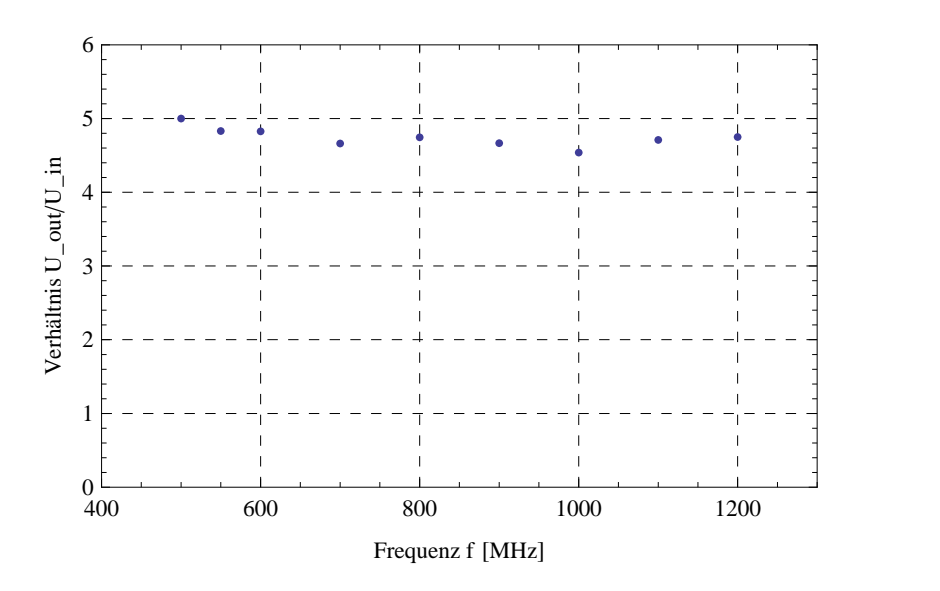

Abbildung A.23: Frequenzverhalten: Aufgetragen ist das Verhältnis  $U_{in}/U_{out}$ über der Frequenz f [MHz] bei der Sollspannung U\_soll\_max = 2V.

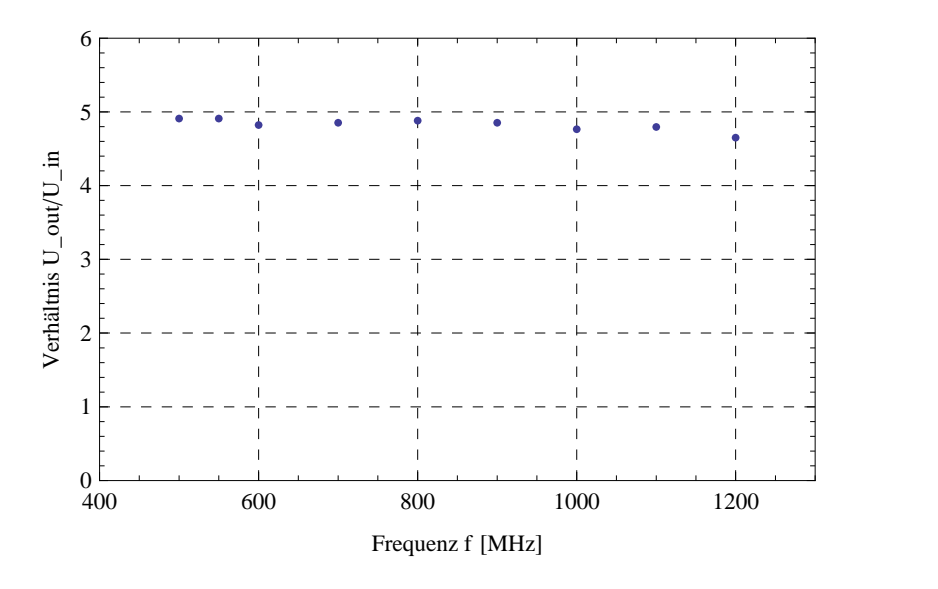

Abbildung A.24: Frequenzverhalten: Aufgetragen ist das Verhältnis  $U_{in}/U_{out}$ über der Frequenz f [MHz] bei der Sollspannung U\_soll\_max =  $1,5V$ .

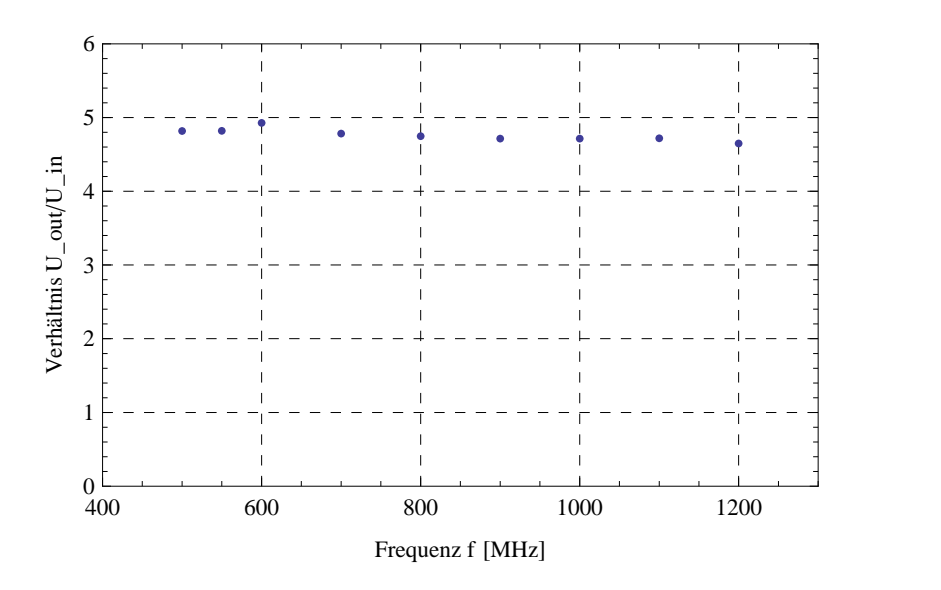

Abbildung A.25: Frequenzverhalten: Aufgetragen ist das Verhältnis  $U_{in}/U_{out}$ über der Frequenz f [MHz] bei der Sollspannung U\_soll\_max =  $1,25V$ .

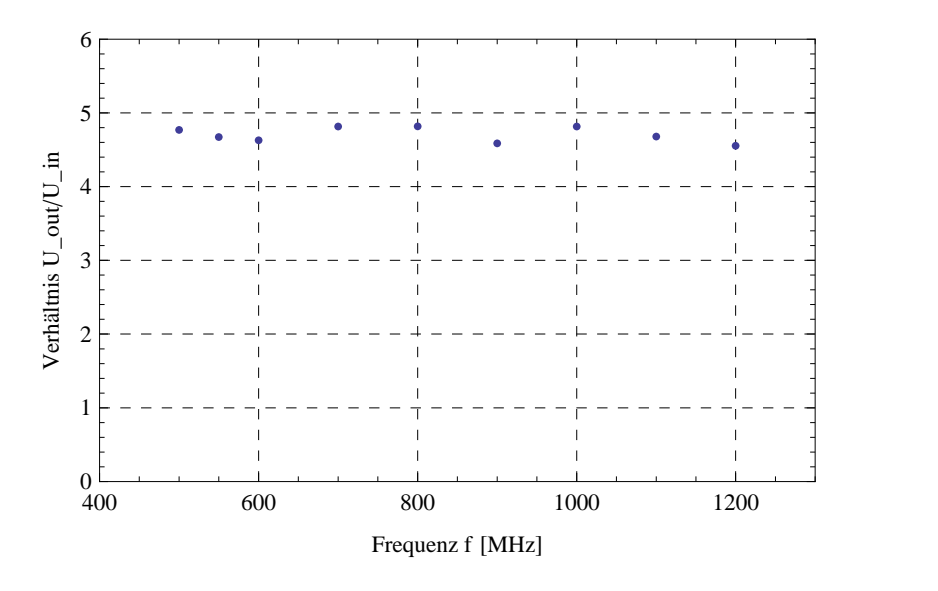

Abbildung A.26: Frequenzverhalten: Aufgetragen ist das Verhältnis  $U_{in}/U_{out}$ über der Frequenz f [MHz] bei der Sollspannung U\_soll\_max = 1V.

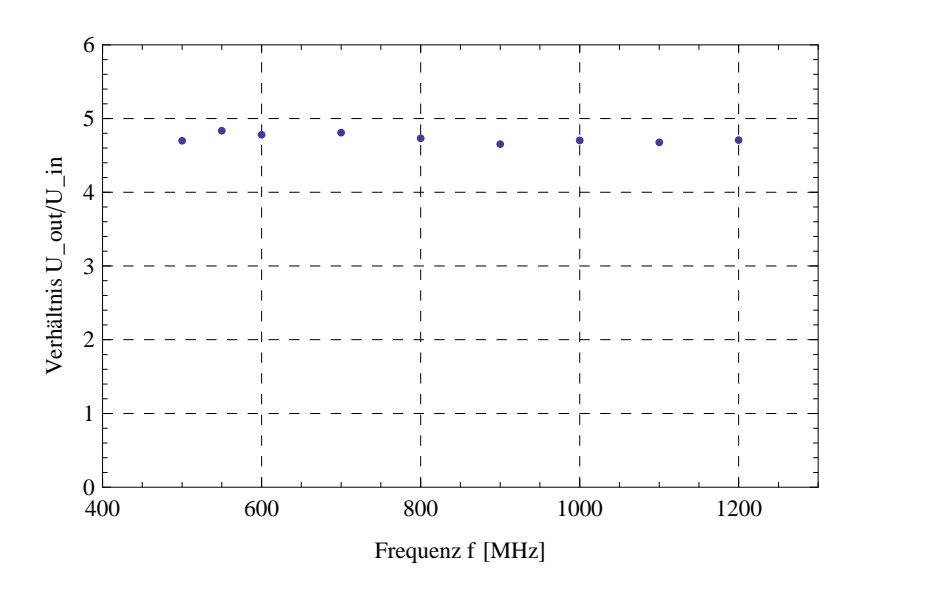

Abbildung A.27: Frequenzverhalten: Aufgetragen ist das Verhältnis  $U_{in}/U_{out}$ über der Frequenz f [MHz] bei der Sollspannung U\_soll\_max =  $0,75V$ .

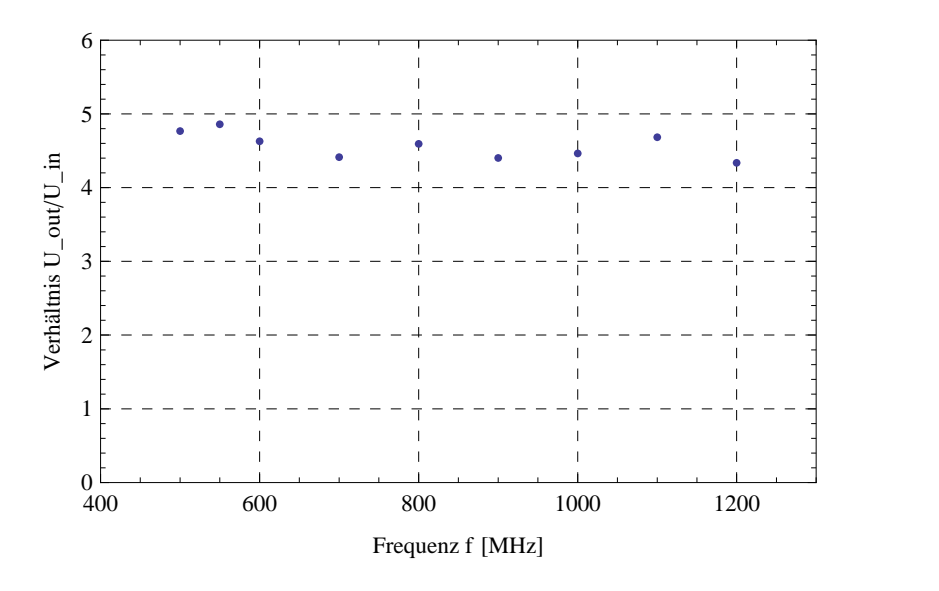

Abbildung A.28: Frequenzverhalten: Aufgetragen ist das Verhältnis  $U_{in}/U_{out}$ über der Frequenz f [MHz] bei der Sollspannung U\_soll\_max =  $0.5V$ .

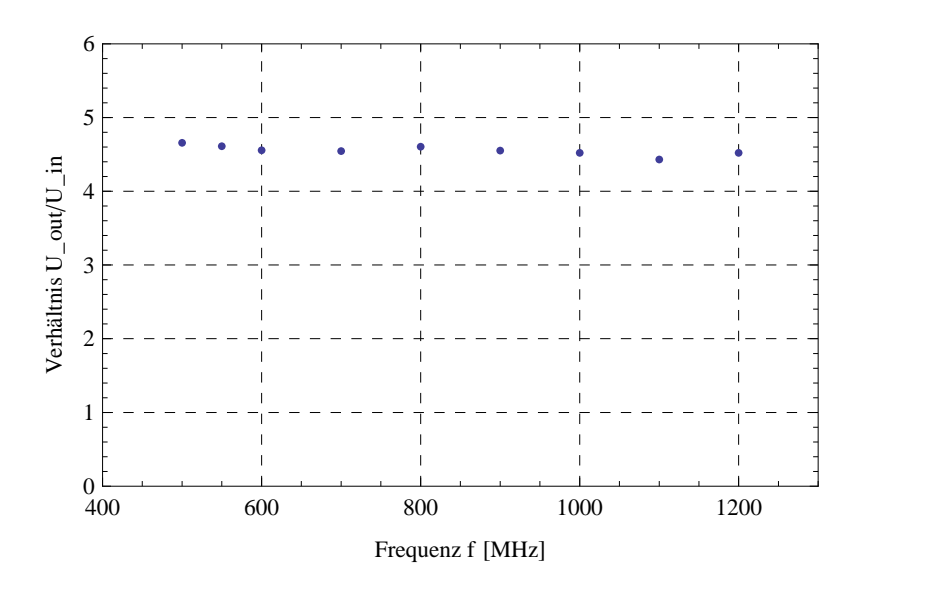

Abbildung A.29: Frequenzverhalten: Aufgetragen ist das Verhältnis  $U_{in}/U_{out}$ über der Frequenz f [MHz] bei der Sollspannung U\_soll\_max =  $0,4V$ .

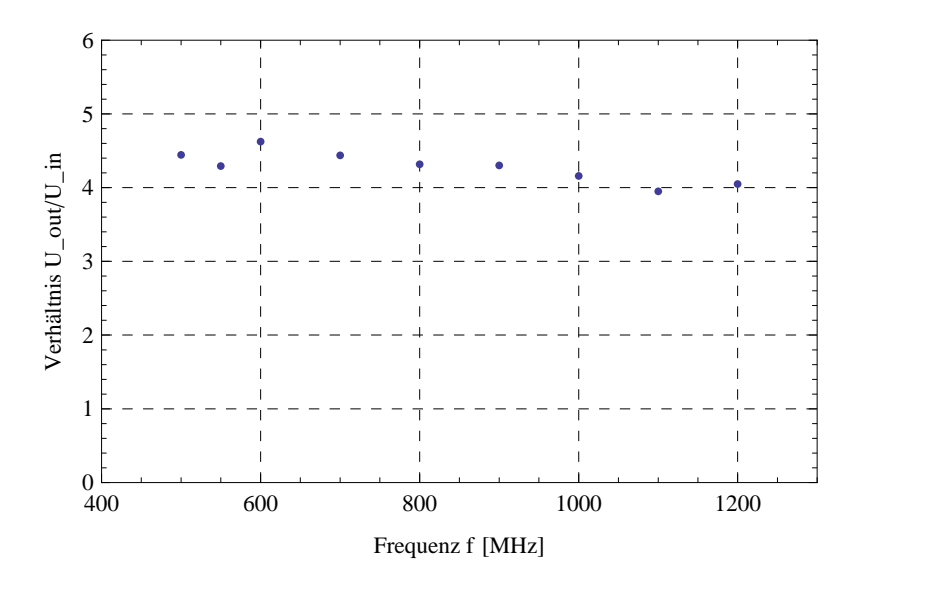

Abbildung A.30: Frequenzverhalten: Aufgetragen ist das Verhältnis  $U_{in}/U_{out}$ über der Frequenz f [MHz] bei der Sollspannung U\_soll\_max =  $0.3V$ .

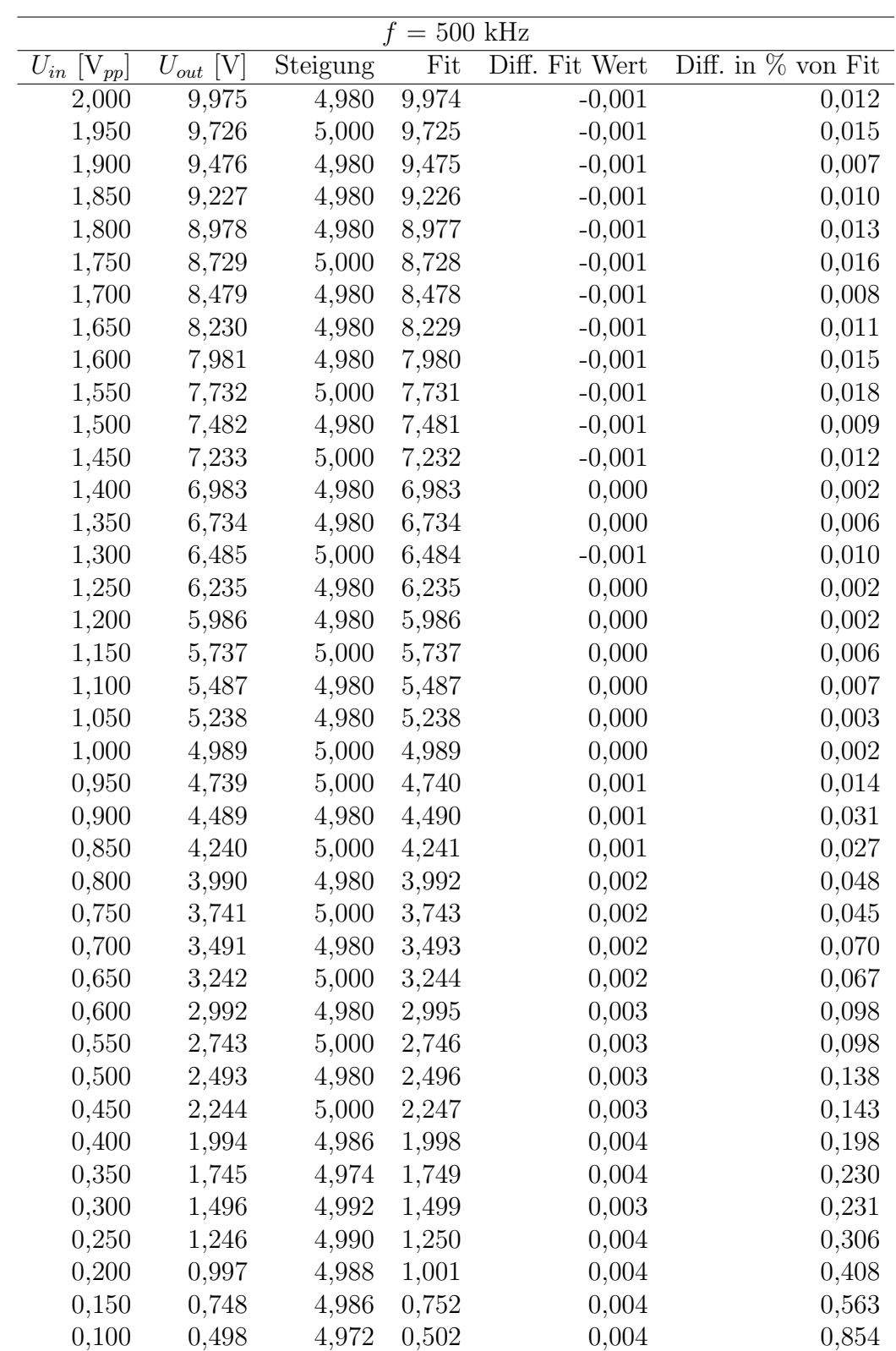

| $= 500$ kHz           |                  |          |       |                |             |
|-----------------------|------------------|----------|-------|----------------|-------------|
| $U_{in}$ [ $V_{pp}$ ] | $U_{out}$<br>[V] | Steigung | Fit   | Diff. Fit Wert | $%$ von Fit |
| 0,075                 | 0,374            | 4,984    | 0,378 | 0,004          | 1,050       |
| 0,050                 | 0,249            | 4,980    | 0,253 | 0,004          | 1,558       |
| 0,025                 | 0,125            | 4,973    | 0,129 | 0,004          | 2,972       |
| 0,020                 | 0,100            | 4,954    | 0,104 | 0,004          | 3,595       |
| 0,015                 | 0,075            | 5,000    | 0,079 | 0,004          | 4,536       |
| 0,014                 | 0,070            | 4,960    | 0,074 | 0,004          | 4,890       |
| 0,013                 | 0,065            | 4,950    | 0,069 | 0,004          | 5,209       |
| 0,012                 | 0,060            | 4,950    | 0,064 | 0,004          | 5,561       |
| 0,011                 | 0,055            | 5,120    | 0,059 | 0,004          | 5,973       |
| 0,010                 | 0,050            | 4,310    | 0,054 | 0,004          | 6,776       |
| 0,009                 | 0,045            | 5,022    | 0,049 | 0,004          | 7,499       |
| 0,008                 | 0,040            | 5,038    | 0,044 | 0,004          | 8,157       |
| 0,007                 | 0,035            | 5,057    | 0,039 | 0,003          | 8,984       |
| 0,006                 | 0,031            | 5,083    | 0,034 | 0,003          | 10,054      |
| 0,005                 | 0,026            | 5,120    | 0,029 | 0,003          | 11,494      |
| 0,004                 | 0,021            | 5,200    | 0,024 | 0,003          | 13,115      |
| 0,003                 | 0,016            | 5,300    | 0,019 | 0,003          | 16,116      |
| 0,002                 | 0,112            | 56,000   | 0,014 | $-0,098$       | 701,729     |
| 0,001                 | 0,007            | 7,200    | 0,009 | 0,002          | 19,866      |
| 0,000                 | 0,007            |          | 0,004 | $-0,003$       | 77,500      |

Tabelle A.1: Detaillierte Messwerte zur Überprüfung der Linearität bei  $f =$ 0,5 MHz. In Spalte Fit sind die durch die angepassten Funktionen berechneten Werte aufgetragen. Die Spalte Diff. Fit zeigt die Differenz zwischen den angepassten und den gemessenen Werte und % von Fit die Abweichung der Differenz zu den angepassten Werten.

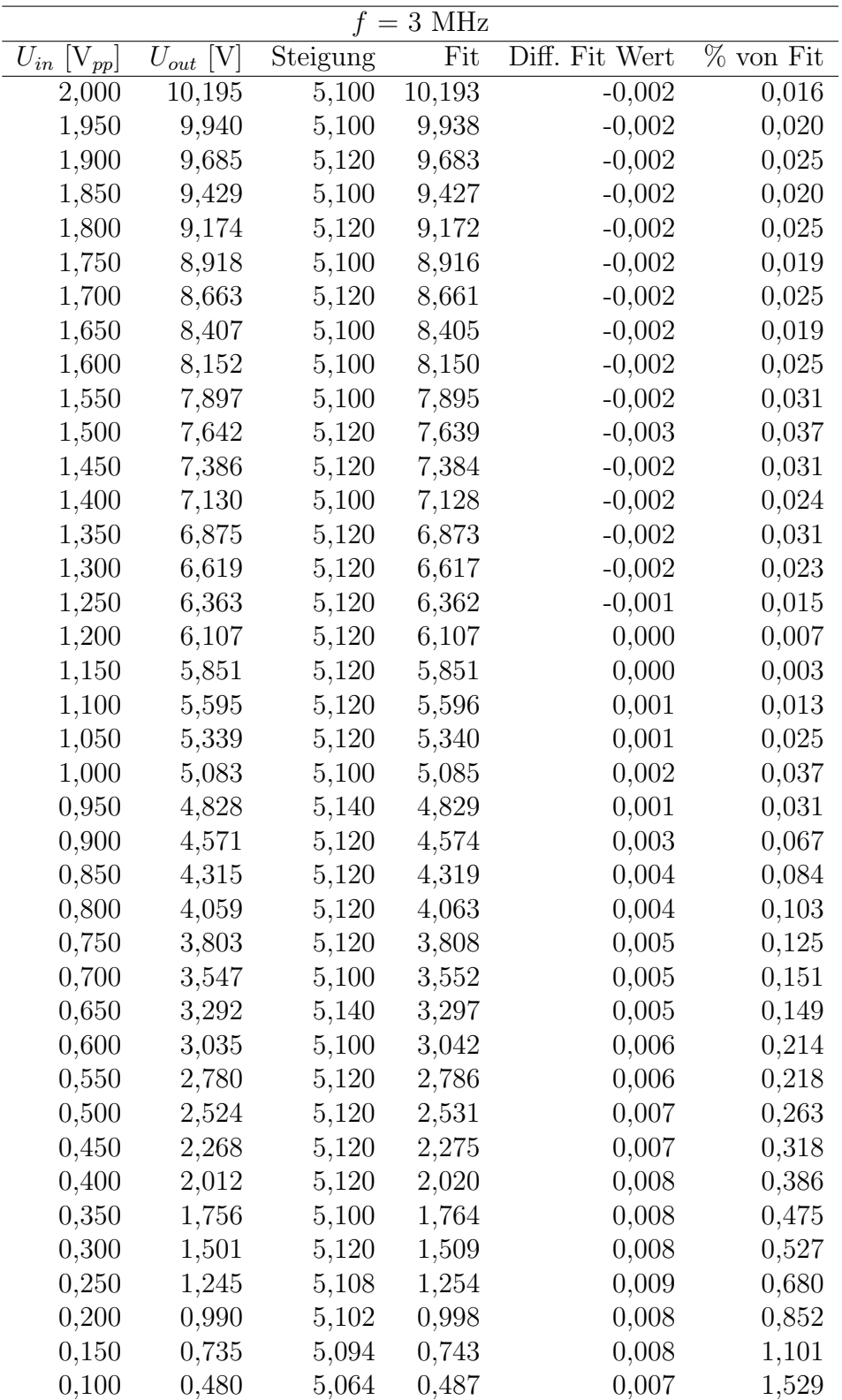

| $= 3 \text{ MHz}$     |               |          |          |                |             |
|-----------------------|---------------|----------|----------|----------------|-------------|
| $U_{in}$ [ $V_{pp}$ ] | $U_{out}$ [V] | Steigung | Fit      | Diff. Fit Wert | $%$ von Fit |
| 0,075                 | 0,353         | 5,072    | 0,360    | 0,006          | 1,763       |
| 0,050                 | 0,226         | 5,032    | 0,232    | 0,005          | 2,340       |
| 0,025                 | 0,101         | 4,923    | 0,104    | 0,004          | 3,383       |
| 0,020                 | 0,076         | 3,434    | 0,079    | 0,003          | 3,678       |
| 0,015                 | 0,051         | 3,399    | 0,053    | 0,002          | 3,842       |
| 0,014                 | 0,046         | 3,292    | 0,048    | 0,002          | 3,817       |
| 0,013                 | 0,041         | 3,172    | 0,043    | 0,002          | 3,692       |
| 0,012                 | 0,036         | 3,032    | 0,038    | 0,001          | 3,506       |
| 0,011                 | 0,032         | 2,869    | 0,033    | 0,001          | 3,171       |
| 0,010                 | 0,027         | 1,974    | 0,027    | 0,001          | 2,711       |
| 0,009                 | 0,022         | 2,400    | 0,022    | 0,001          | 3,470       |
| 0,008                 | 0,017         | 2,100    | 0,017    | 0,000          | 2,710       |
| 0,007                 | 0,012         | 1,743    | 0,012    | 0,000          | 0,333       |
| 0,006                 | 0,009         | 1,433    | 0,007    | $-0,002$       | 21,969      |
| 0,005                 | 0,007         | 1,450    | 0,002    | $-0,005$       | 273,230     |
| 0,004                 | 0,007         | 1,765    | $-0,003$ | $-0,010$       | 322,994     |
| 0,003                 | 0,007         | 2,333    | $-0,008$ | $-0,015$       | 184,597     |
| 0,002                 | 0,007         | 3,500    | $-0,013$ | $-0,020$       | 152,305     |
| 0,001                 | 0,007         | 7,000    | $-0,018$ | $-0,025$       | 137,855     |
| 0,000                 | 0,007         |          | $-0,024$ | $-0,031$       | 129,661     |

Tabelle A.2: Detaillierte Messwerte zur Überprüfung der Linearität bei  $f =$ 3 MHz. In Spalte Fit sind die durch die angepassten Funktionen berechneten Werte aufgetragen. Die Spalte Diff. Fit zeigt die Differenz zwischen den angepassten und den gemessenen Werte und % von Fit die Abweichung der Differenz zu den angepassten Werten.

| $U_{in}=1$ $V_{pp}$      |               |                                  |  |  |
|--------------------------|---------------|----------------------------------|--|--|
| [MHz]                    | $U_{out}$ [V] | Abweichung vom Mittelwert $[\%]$ |  |  |
| 3,000                    | 5,08          | 1,287                            |  |  |
| 2,750                    | 5,060         | 0,897                            |  |  |
| 2,500                    | 5,042         | 0,543                            |  |  |
| 2,250                    | 5,026         | 0,226                            |  |  |
| 2,000                    | 5,012         | $-0,053$                         |  |  |
| 1,750                    | 5,001         | $-0,273$                         |  |  |
| 1,500                    | 4,992         | $-0,453$                         |  |  |
| 1,250                    | 4,987         | $-0,554$                         |  |  |
| 1,000                    | 4,986         | $-0,574$                         |  |  |
| 0,750                    | 4,987         | $-0,554$                         |  |  |
| 0,500                    | 4,988         | $-0,534$                         |  |  |
| Mittelwert $U_{out}$ [V] | 5,015         |                                  |  |  |

Tabelle A.3: Messwerte zur Charakterisierung des Frequenzverhaltens bei $\mathcal{U}_{in}$  $= 1$   $V_{pp}$ .

| $U_{in} = 0.5$ V <sub>pp</sub> |               |                                  |  |
|--------------------------------|---------------|----------------------------------|--|
| [MHz]                          | $U_{out}$ [V] | Abweichung vom Mittelwert $[\%]$ |  |
| 3,000                          | 2,522         | 0,998                            |  |
| 2,750                          | 2,513         | 0,644                            |  |
| 2,500                          | 2,504         | 0,287                            |  |
| 2,250                          | 2,499         | 0,087                            |  |
| 2,000                          | 2,493         | $-0,153$                         |  |
| 1,750                          | 2,489         | $-0,314$                         |  |
| 1,500                          | 2,487         | $-0,395$                         |  |
| 1,250                          | 2,487         | $-0,395$                         |  |
| 1,000                          | 2,488         | $-0,354$                         |  |
| 0,750                          | 2,49          | $-0,274$                         |  |
| 0,500                          | 2,493         | $-0,153$                         |  |
| Mittelwert $U_{out}$ [V]       | 2,497         |                                  |  |

Tabelle A.4: Messwerte zur Charakterisierung des Frequenzverhaltens bei $\mathcal{U}_{in}$  $\label{eq:1} = \, \textit{0,5} \ \, V_{\textit{pp}}.$ 

| $U_{in} = 0.1 V_{pp}$    |               |                                  |  |  |
|--------------------------|---------------|----------------------------------|--|--|
| [MHz]                    | $U_{out}$ [V] | Abweichung vom Mittelwert $[\%]$ |  |  |
| 3,000                    | 0,479         | $-1,556$                         |  |  |
| 2,750                    | 0,48          | $-1,345$                         |  |  |
| 2,500                    | 0,481         | $-1,134$                         |  |  |
| 2,250                    | 0,482         | $-0,924$                         |  |  |
| 2,000                    | 0,483         | $-0,715$                         |  |  |
| 1,750                    | 0,485         | $-0,300$                         |  |  |
| 1,500                    | 0,487         | 0,112                            |  |  |
| 1,250                    | 0,489         | 0,521                            |  |  |
| 1,000                    | 0,492         | 1,127                            |  |  |
| 0,750                    | 0,495         | 1,726                            |  |  |
| 0,500                    | 0,498         | 2,318                            |  |  |
| Mittelwert $U_{out}$ [V] | 0,486         |                                  |  |  |

Tabelle A.5: Messwerte zur Charakterisierung des Frequenzverhaltens bei $\mathcal{U}_{in}$  $= 0,1 \ V_{pp}.$
# Abbildungsverzeichnis

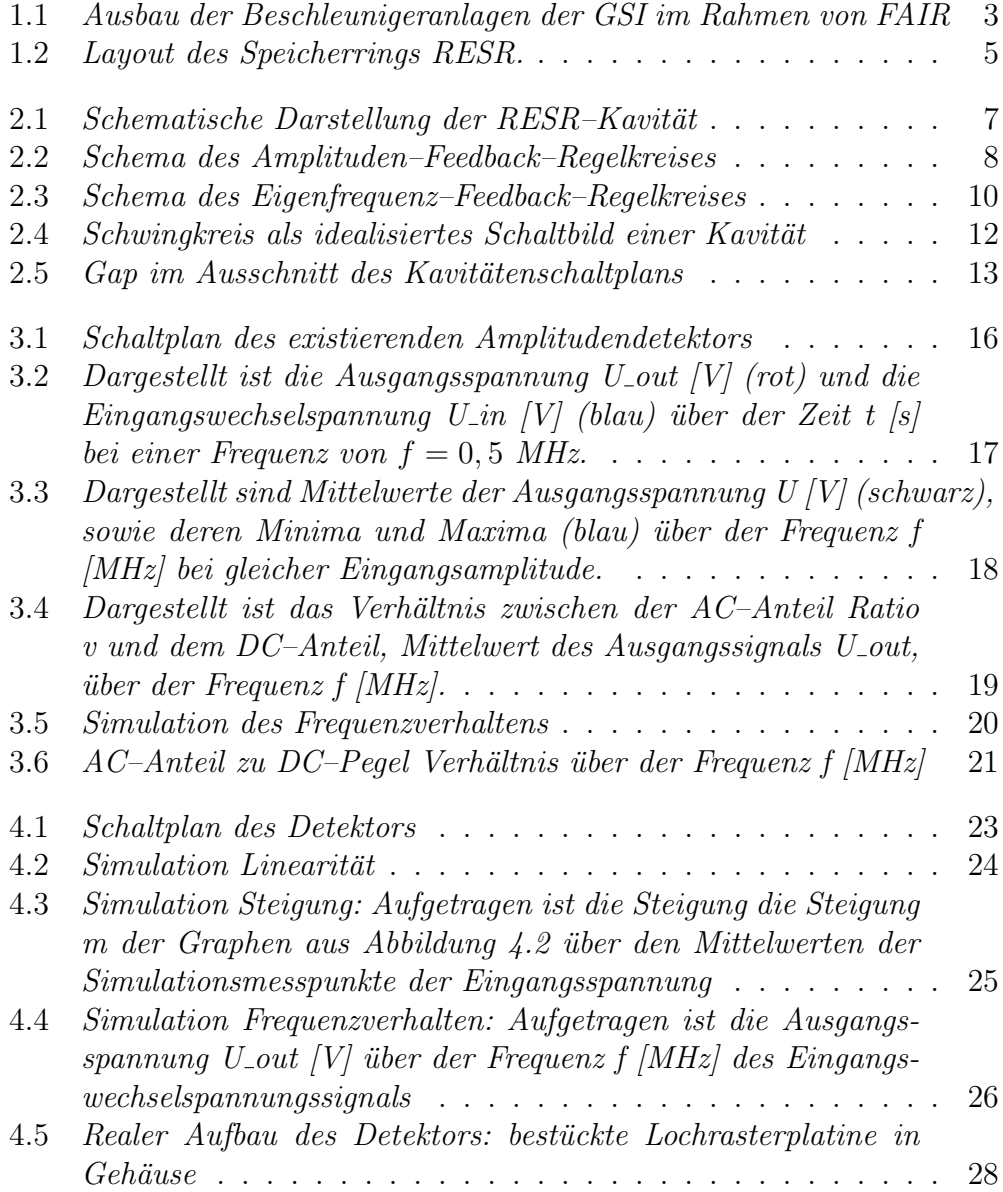

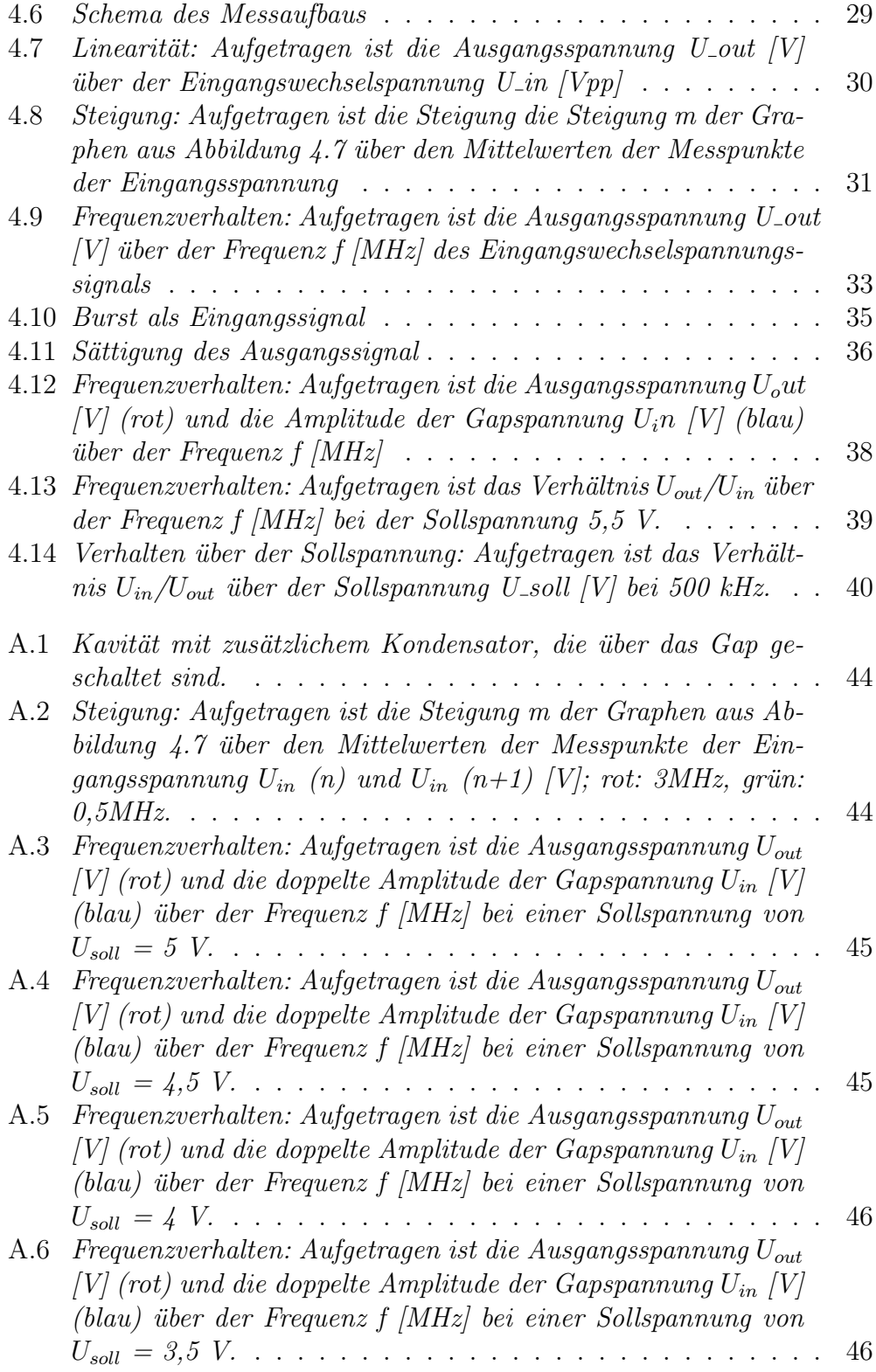

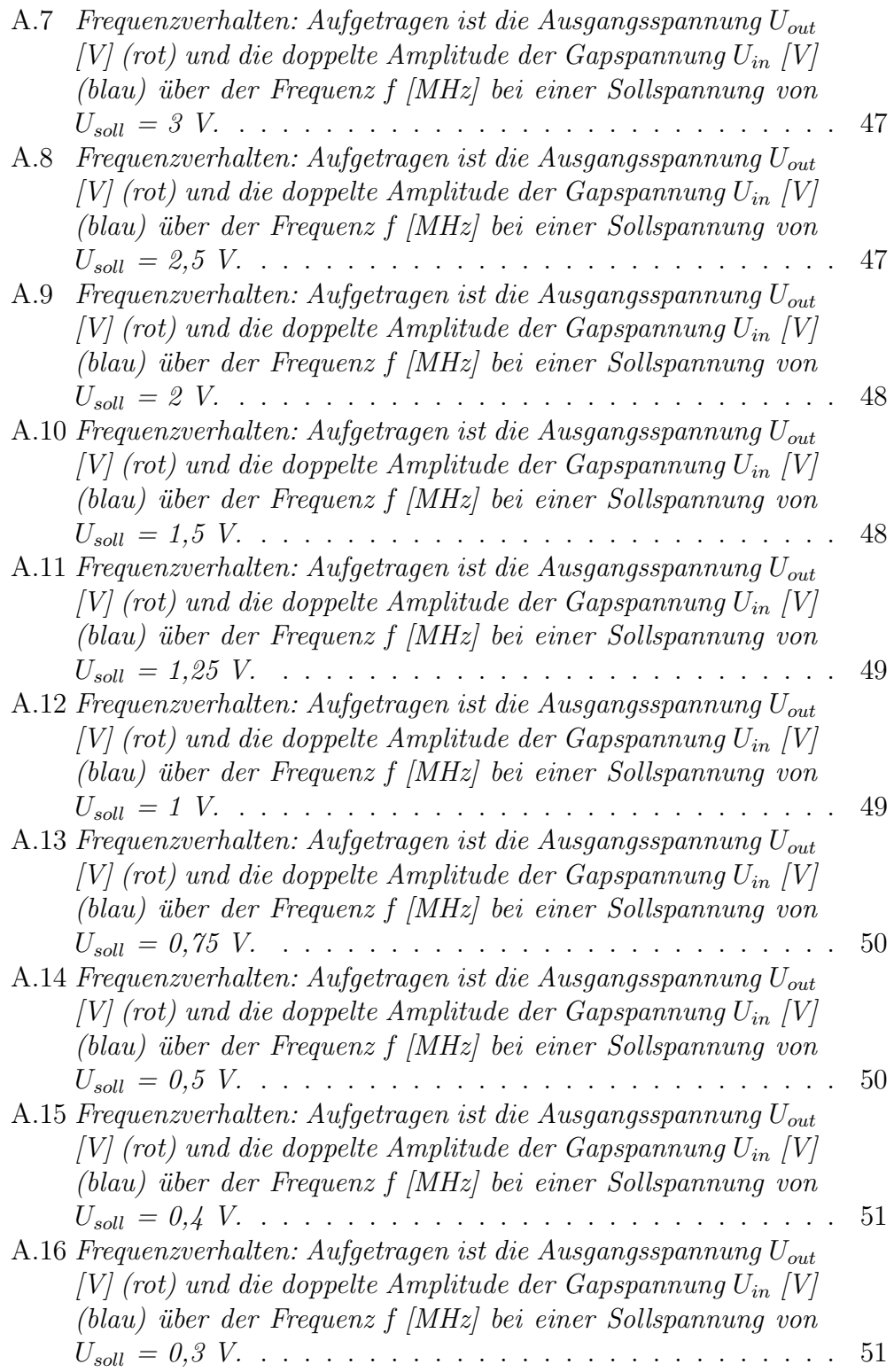

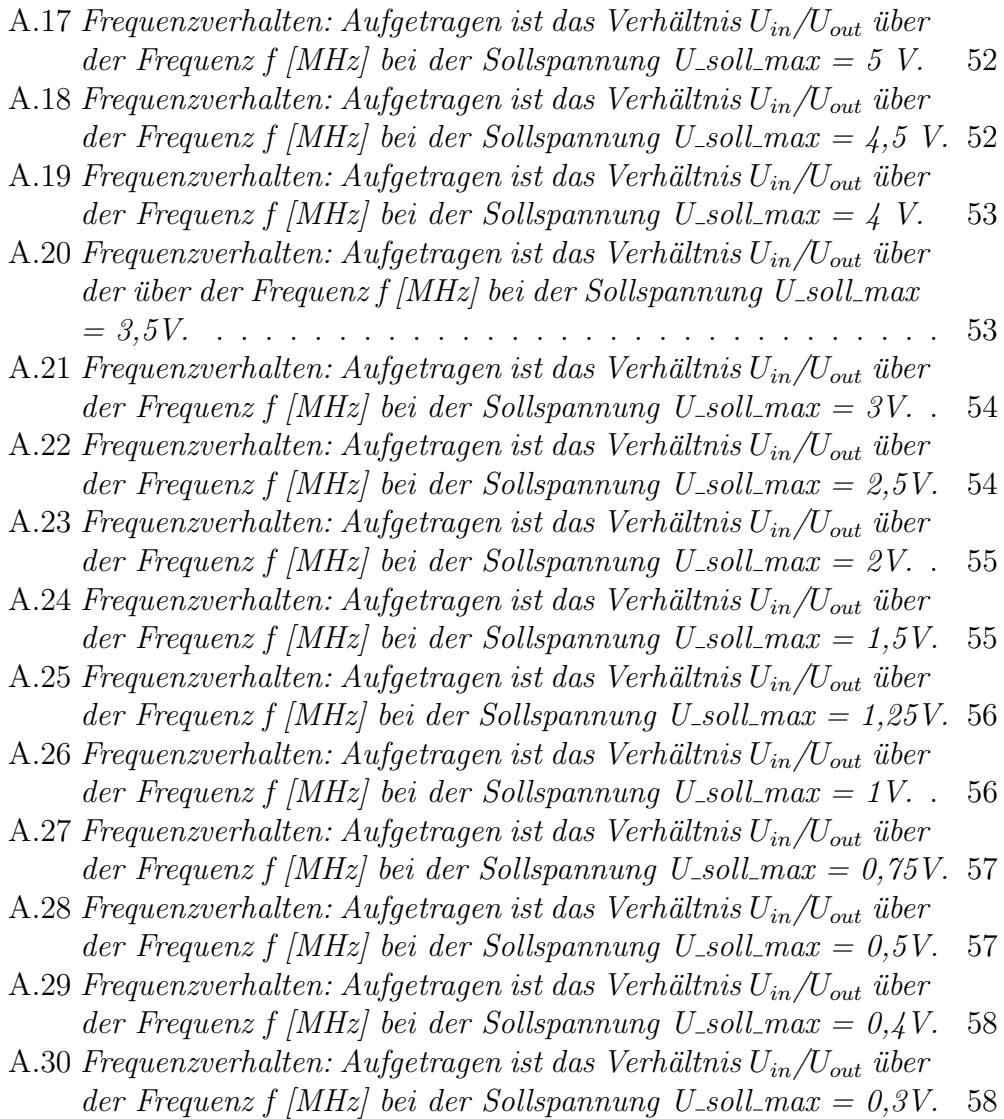

### Tabellenverzeichnis

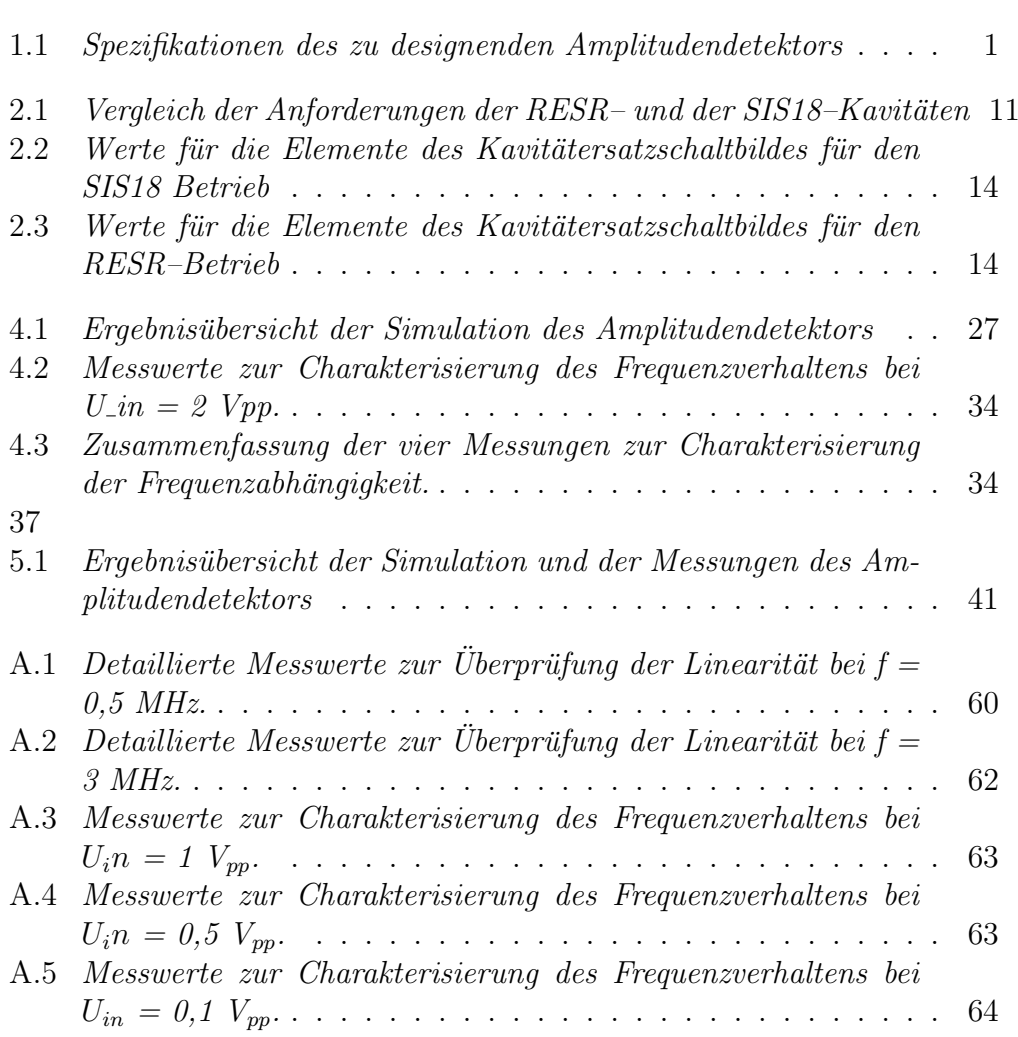

#### Literaturverzeichnis

- [1] GSI, FAIR Baseline Technical Report Executive Summary, Darmstadt (September 2006)
- [2] GSI, FAIR Baseline Technical Report, Darmstadt (March 2006)
- [3] K. Wille, Physik der Teilchenbeschleuniger und Synchrotronstrahlungsquellen, Teubner Studienbücher, Stuttgart (1996)
- [4] D.A. Edwards, M.J. Syphers, An Introduction to the Physics of High Energy Accelerators, WILEY-VCH (1993)
- [5] P. Beller, K. Beckert, C. Dimopoulou, A. Dolinskii, F. Nolden, M. Steck, J. Yang, LAYOUT OF AN ACCUMULATOR AND DECALERATOR RING FOR FAIR, Proceedings of EPAC 2006, Edinburgh, Scotland (2006)
- [6] M. Steck, S. Litvinov, RESR Technical Parameter List GSI, Darmstadt (2008)
- [7] Ferroxcube, Data Handbook Soft Ferrites and Accessories, (11.2004), http://www.ferroxcube.com
- [8] M. Emmerling, GSI–Notiz, Darmstadt (2000)
- [9] Göbel, *Einführung in die Halbleiter–Schaltungstechnik*, Springer–Verlag, Berlin (Auflage 3, 2008)
- [10] Texas Instruments, THS4001 270–MHz HIGH–SPEED AMPLIFIER, Datasheet, Dallas, Texas (1999)
- [11] Texas Instruments, TL081, TL081A, TL081B, TL082, TL082A, TL082B, TL082Y, TL084, TL084A, TL084B, TL084Y JFET–INPUT OPERATIOMAL AMPLIFIERS, Datasheet, Dallas, Texas (1999)
- [12] STMicroelectronics, 1N 5711 SMALL SIGNAL SCHOTTKY DIODE, (August 1999)
- [13] L. v. Wangenheim, Aktive Filter und Oszillatoren, Springer–Verlag, Berlin (2007)
- [14] U. Tietze, Ch. Schenk, Halbleiter–Schaltungstechnik, Springer–Verlag, Berlin Heidelberg New York (1978)

#### Danksagung

Wie viele Dinge im Studium war auch diese Thesis eine neue Herausforderung, die es zu bew¨altigen galt. Doch war es eine, bei der ich viel lernen konnte und einen guten und interessanten Einblick in die Arbeit und das Leben in einem Forschungsbetrieb, der GSI, erhalten konnte.

An dieser Stelle möchte ich mich bei allen bedanken, die mir die Arbeit in dieser Form ermöglicht haben. Allen voran meinen Betreuern Dr. Ulrich Laier und Prof. Dr. Joachim Enders. Ein besonderer Dank geht ebenso an Marc Wengenroth. Vielen Dank an Dr. Klaus–Peter Ningel, Stefan Schäfer, Martin Kumm und an alle anderen Mitarbeiter, Doktoranden und Werkstudenten der HF–Gruppe, die mir immer freundlich mit gutem Rat und Unterstutzung ¨ zur Seite standen. Natürlich auch an Dr.–Ing. Harald Klingbeil, den Leiter der HFQ, mit dessen Erlaubnis ich in der Abteilung tätig sein durfte. Auch sei erwähnt, dass ich für die große Unterstützung meiner Familie und meiner Freunde sehr dankbar bin.

Mathieu Omet

## Erklärung

Hiermit erkläre ich, dass ich die vorliegende Bachelorthesis selbstständig verfasst habe und keine als die angegebenen Refrerenzen und Hilfsmittel verwendet habe.

Darmstadt, im Januar 2009